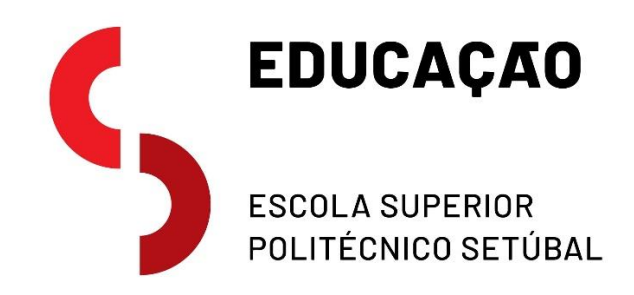

#### **O ALUNO CRIADOR: AS TECNOLOGIAS DIGITAIS COMO INSTRUMENTO PROMOTOR DE APRENDIZAGEM** NEUZA ISABEL FIGUEIRA DUARTE

N.º 210140010

Relatório do Projeto de Investigação do Mestrado em Educação Pré-Escolar e Ensino do 1.º Ciclo do Ensino Básico

### **ORIENTADOR e COORIENTADOR**

Professor Especialista João Vítor Torres e

Professora Doutora Maria do Rosário Rodrigues

dezembro, 2023

#### **O ALUNO CRIADOR – AS TECNOLOGIAS DIGITAIS COMO INSTRUMENTO PROMOTOR DE APRENDIZAGEM** NEUZA ISABEL FIGUEIRA DUARTE

N.º 210140010

### **JÚRI**

*Presidente:* Professora Doutora Ana Rute Côrte-Real Martins, Escola Superior de Educação de Setúbal, Instituto Politécnico de Setúbal

*Orientador:* Professor Especialista João Vítor Torres, Escola Superior de Educação, Instituto Politécnico de Setúbal

*Arguente:* Professora Doutora Sílvia Cristina de Sousa Simões Pinto Roda Couvaneiro, Escola Superior de Educação - IPS

# <span id="page-2-0"></span>**DEDICATÓRIA**

Às minhas estrelinhas  $\frac{\hat{x}_{\alpha}}{a}$ 

### <span id="page-3-0"></span>**AGRADECIMENTOS**

Chegou a hora de agradecer, agradecer a quem esteve sempre do meu lado, a quem me apoiou neste marco tão importante. O culminar de anos de esforço e dedicação para alcançar o sonho de ser professora.

Em primeiro lugar, aos meus pais, Palmira e Filipe, por me terem permitido avançar com os meus estudos e apesar de todas as dificuldades terem me apoiado e ajudado a atingir os meus sonhos. Agradecer por estarem lá nas decisões, mesmo que para isso tenhamos de estar a quilómetros de distância. Graças a vocês explorei todas as oportunidades e cresci, sempre com orgulho em ambos. Não posso deixar de fora o meu irmão, Ricardo, apesar de me por os cabelos em pé e ser um chato foi alguém que me ajudava sem saber quando ia a casa.

A toda a minha família mais próxima, madrinha, tios, primas e avós, que me viram subir cada degrau do meu percurso e sempre me apoiaram.

Ao meu namorado, Tiago, que me viu crescer e viu-me nos meus momentos de "desespero" e esforço nestes últimos 5 anos e sempre esteve lá para as palavras de incentivo e nunca me deixou desistir.

Aos meus amigos de uma vida, Anas, Joana, Nadine, Beatriz, Cátias, Débora, algumas acompanharam o percurso desde o início outras foram chegando ao longo dos anos, mas sempre me mostraram que seria capaz e que estariam ali caso precisasse. E a outros amigos que fui perdendo pelo caminho, mas que fizeram parte do início deste sonho, não posso ser ingrata e não vos agradecer.

À minha sogra por me apoiar e ser uma segunda mãe nestes dois anos que estive em sua casa, incentivando-me nos meus sonhos e apoiando-me quando necessitava.

A todos os docentes que se cruzaram comigo, seja no IPBeja ou no IPSetúbal. Foram casas que me viram crescer e que me possibilitaram chegar onde estou hoje.

Às minhas amigas de curso, quer da licenciatura quer do mestrado, Matilde, Ana Serafim, Ana Martinho e Patrícia, por todas as gargalhadas, aventuras e desabafos. Até pelas horas de trabalho e cusquices.

À minha madrinha de curso, Alexandra, por mesmo longe sempre me apoiar e quero orgulhá-la tanto como eu me orgulho dela.

Aos meus orientadores, Maria Rosário e João Torres, por me apoiarem sempre durante este processo e por se mostrarem disponível para qualquer dúvida e ou ajuda.

Às educadoras e professoras cooperantes que tive o privilégio de me cruzar e de aprender convosco! Obrigada por cada ensinamento e obrigada por me ajudarem a criar o meu "eu" profissional.

Às minhas estrelinhas, que sei que estão a olhar por mim e felizes por ter alcançado esta grande conquista, aplaudindo de pé. Serão sempre um apoio, estejam onde estiverem.

À minha atual coordenadora e às minhas colegas por me apoiarem neste processo final e encorajarem-me a nunca desistir.

E por último, mas não menos importante, a todas as crianças que tive o prazer de me cruzar e de aprender com elas. Com elas sou e serei sempre feliz!

A todos, muito obrigada, têm um lugar muito especial no meu coração!

### <span id="page-5-0"></span>**RESUMO**

O presente relatório, realizado no âmbito do Mestrado de Educação Pré-Escolar e Ensino do 1.º Ciclo do Ensino Básico, tem como tema "O aluno como criador: as tecnologias digitais como instrumento promotor de aprendizagem". Tendo como principal objetivo estudar a motivação dos alunos para trabalhar com as tecnologias digitais, com vertente educativa, e compreender quais os efeitos que as mesmas possam ter na sua aprendizagem. Para conseguir alcançar estes objetivos, tive por base a seguinte questão de investigação: "Qual o papel das tecnologias digitais na promoção das aprendizagens em diversas áreas curriculares?". Esta investigação decorreu ao longo de dez semanas, numa turma de 4.º ano.

Optei por eleger esta temática, não só por ser um tema que é do meu interesse, mas também por ser atual e ainda pelo facto de as crianças estarem cada vez mais expostas ao uso destas tecnologias. Ao longo desta investigação, recorri a diversas ferramentas/aplicações, nomeadamente: o *blog*, o *Canva*, o *Padlet* e o *StoryJumper.* Todas elas tiveram um papel fulcral no desenvolvimento do projeto. Além disso, utilizei estratégias de metodologias ativas, como o teste elaborado pelo aluno. O meu foco foi colocar o aluno no centro da sua aprendizagem, ou seja, ser o aluno a criar e a construir a sua aprendizagem, através da utilização de tecnologias digitais, suportadas, neste caso, pelo computador.

Este estudo teve como base uma investigação qualitativa, mais concretamente uma investigação-ação. Utilizei diversos métodos de recolha dados, nomeadamente, (i) a recolha documental, (ii) a observação (notas de campo, registos multimédia, fotografias

VI

e/ou vídeos) e (iii) o inquérito por questionário. Para obter informação a partir dos dados recolhidos utilizei a análise de conteúdos, principalmente, e estatística.

Com este estudo percebi a importância de tornarmos as nossas aulas mais apelativas e dinâmicas para os alunos, indo sempre ao encontro das evoluções que ocorrem ao nosso redor, neste caso o avanço das tecnologias e a frequência de utilização das mesmas por crianças mais jovens. Já há 20 anos, Valente (1993) diz que uma vez que o computador é tão utilizado na sociedade, as escolas devem acompanhar essa evolução e introduzi-los nas salas de aula, de modo a que as crianças aprendam através dos computadores. Em suma, realço que as tecnologias são uma ótima ferramenta de condução e de apoio das aprendizagens, tendo as mesmas diversas potencialidades, algo que foi possível verificar com o decorrer deste estudo.

**Palavras – Chave**: Computador, Tecnologias Digitais, Metodologias Ativas, Aprendizagem com tecnologias, Criatividade, Criação.

### <span id="page-7-0"></span>**ABSTRACT**

The thematic of this report, carried out as part of the Master's Degree in Pre-School Education and Primary School Teaching, is "The student as creator: digital technologies as a tool to promote learning". Its main objective is to study students' motivation to work with digital technologies, with an educational component/aspect, and to understand what effects they may have on their learning. In order to achieve these aims, I based my research on the following question: "What role do digital technologies play in promoting learning in several curricular areas?". This research took place over ten weeks in a 4th grade class.

I chose this topic not only because it is of interest to me, but also because it is topical and because children are increasingly exposed to the use of these technologies. Throughout this research, I used various tools/applications, namely: the blog, Canva, Padlet and StoryJumper. All of them played a key role in the development of the project. In addition, I used active methodology strategies, such as the student-made test. My focus was on putting the student at the center of their learning, i.e. the student creating and constructing his/her learning through the use of digital technologies, supported in this case by the computer.

This study was based on a qualitative research, more specifically na action research. I used several data collection methods, namely (i) documentation collection, (ii) observation (field notes, multimedia recordings, photographs and/or videos) and (iii) a questionnaire. To obtain information from the data collection, I mainly used content analysis and statistics.

With this study I realized the importance of making our classes more appealing and dynamic for the students, always keeping up with the developments taking place around us, in this case advances in technology and the frequency of their use by younger children. 20 years ago, Valente (1993) claimed that since computers are so widely used in society, schools should keep up with this evolution and introduce them into classrooms so that children learn through computers. To sum up, I would like to emphasize that technology is an excellent tool for supporting learning, and it has many potenciality.

**Key words**: Computer, Digital Technologies, Active Methodologies, Learning with technologies, Creativity, Creation.

# ÍNDICE

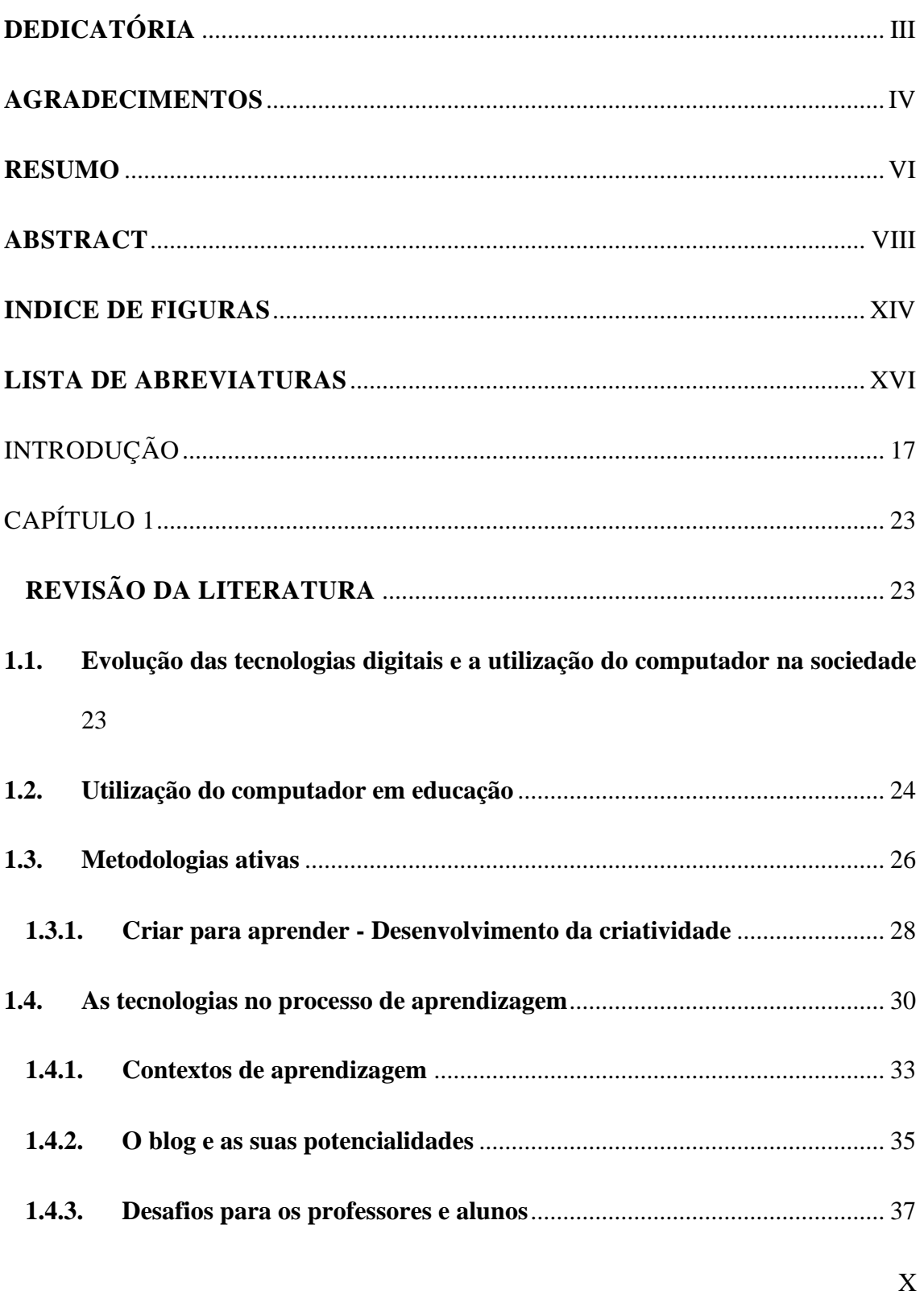

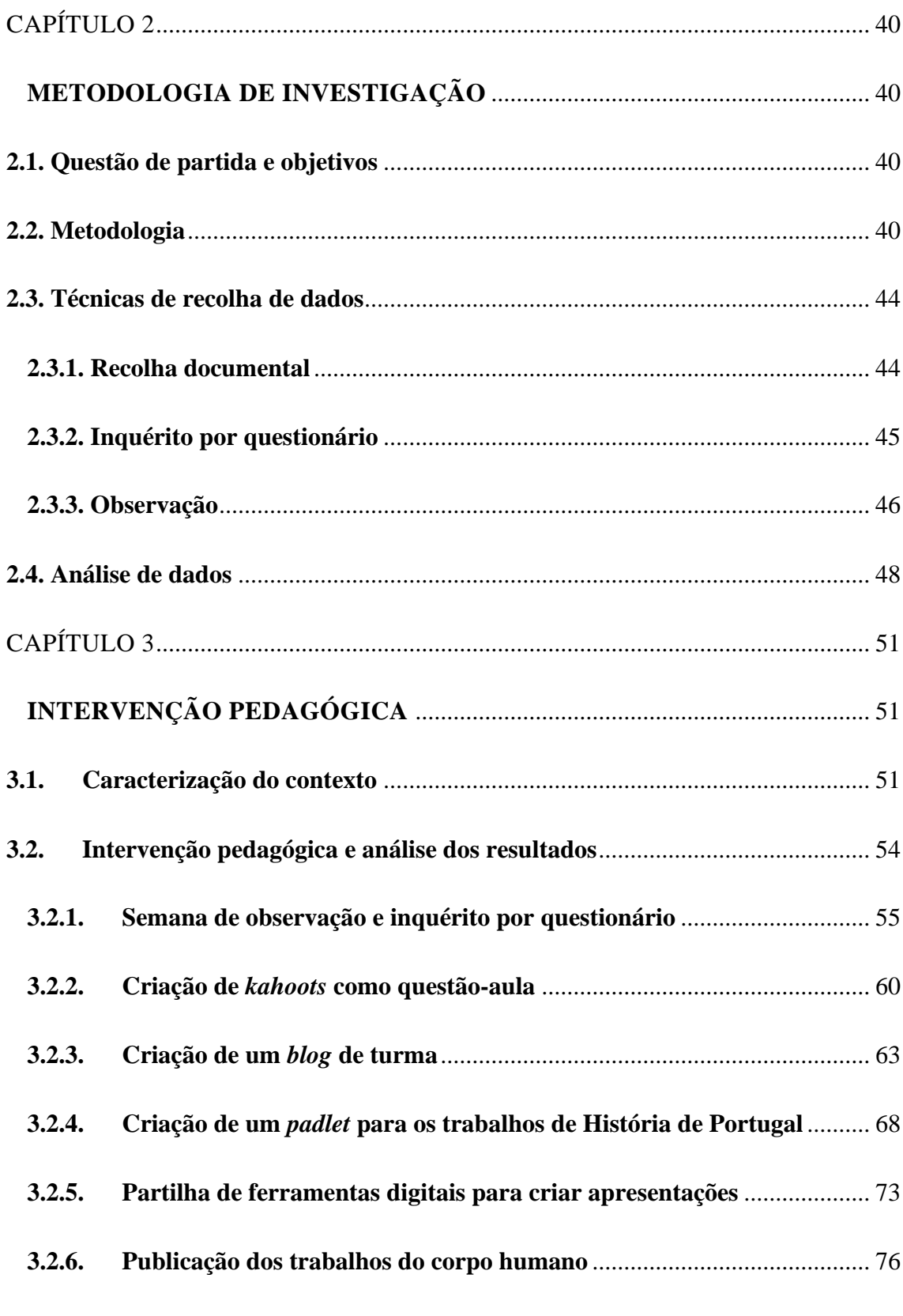

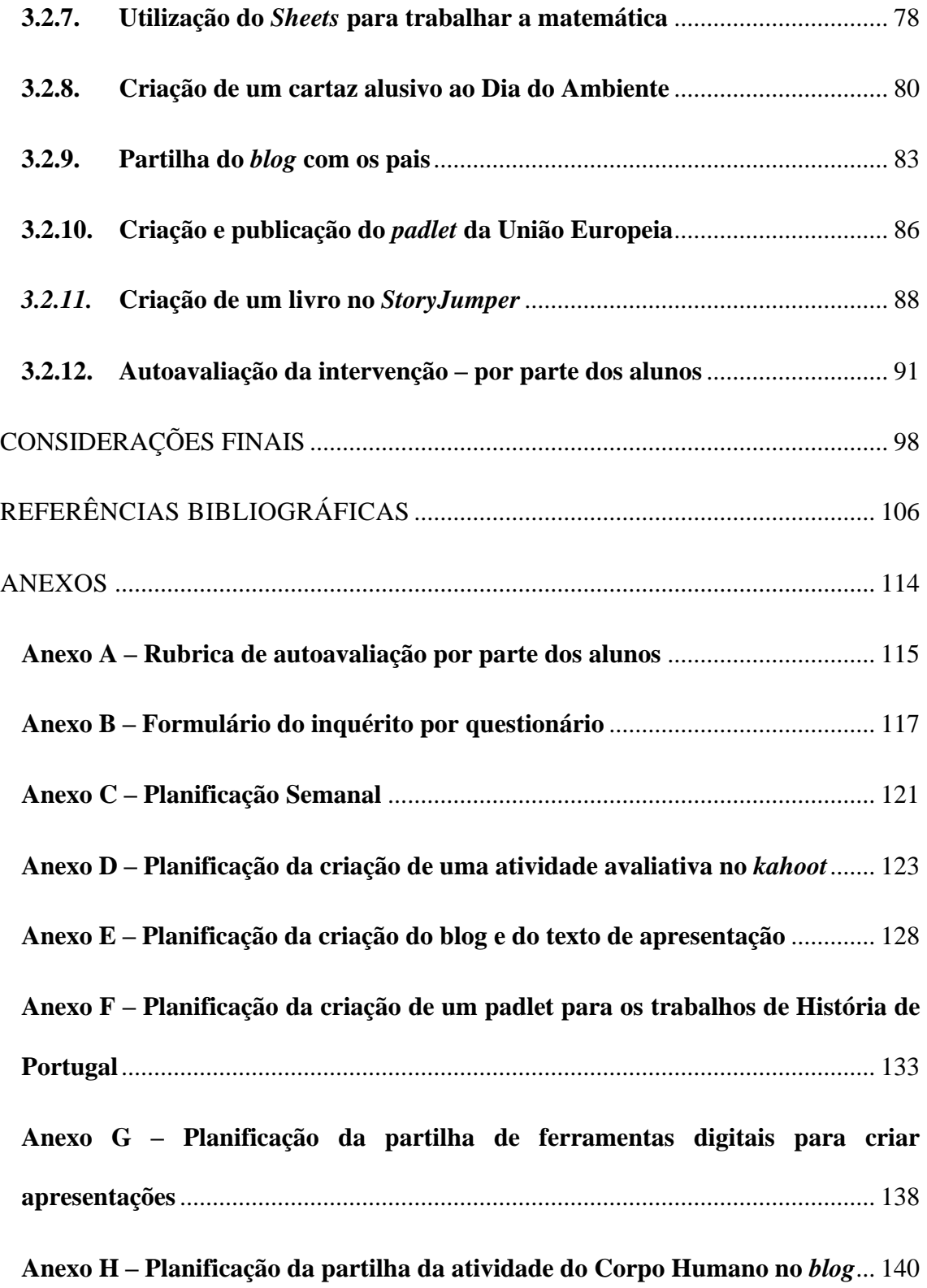

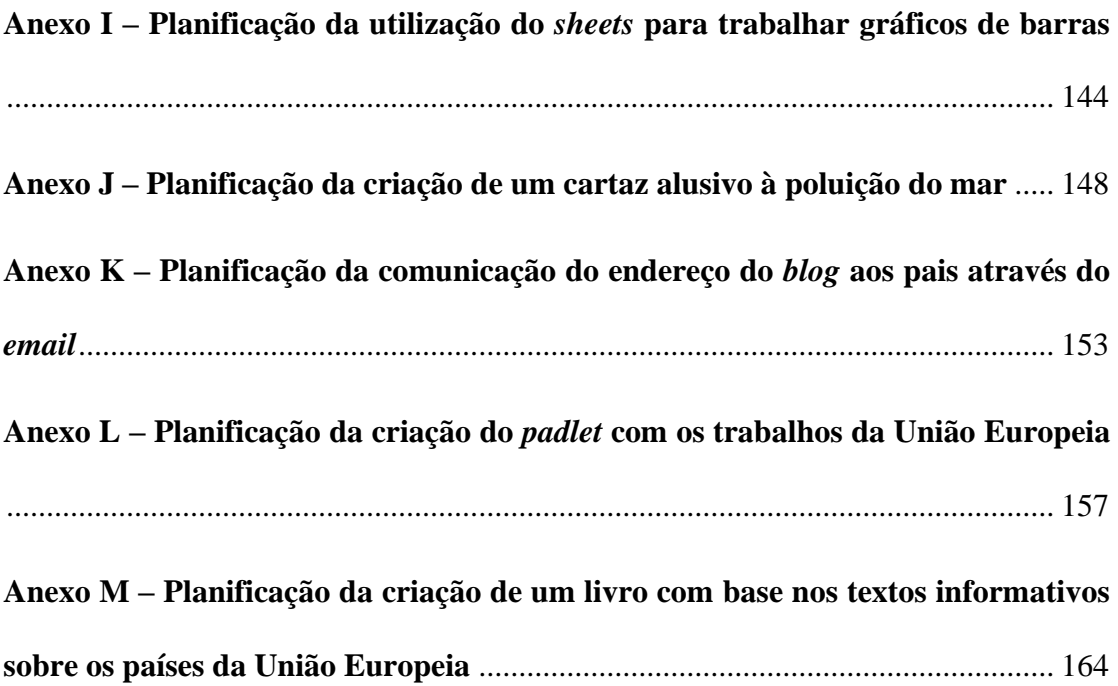

### <span id="page-13-0"></span>**INDICE DE FIGURAS**

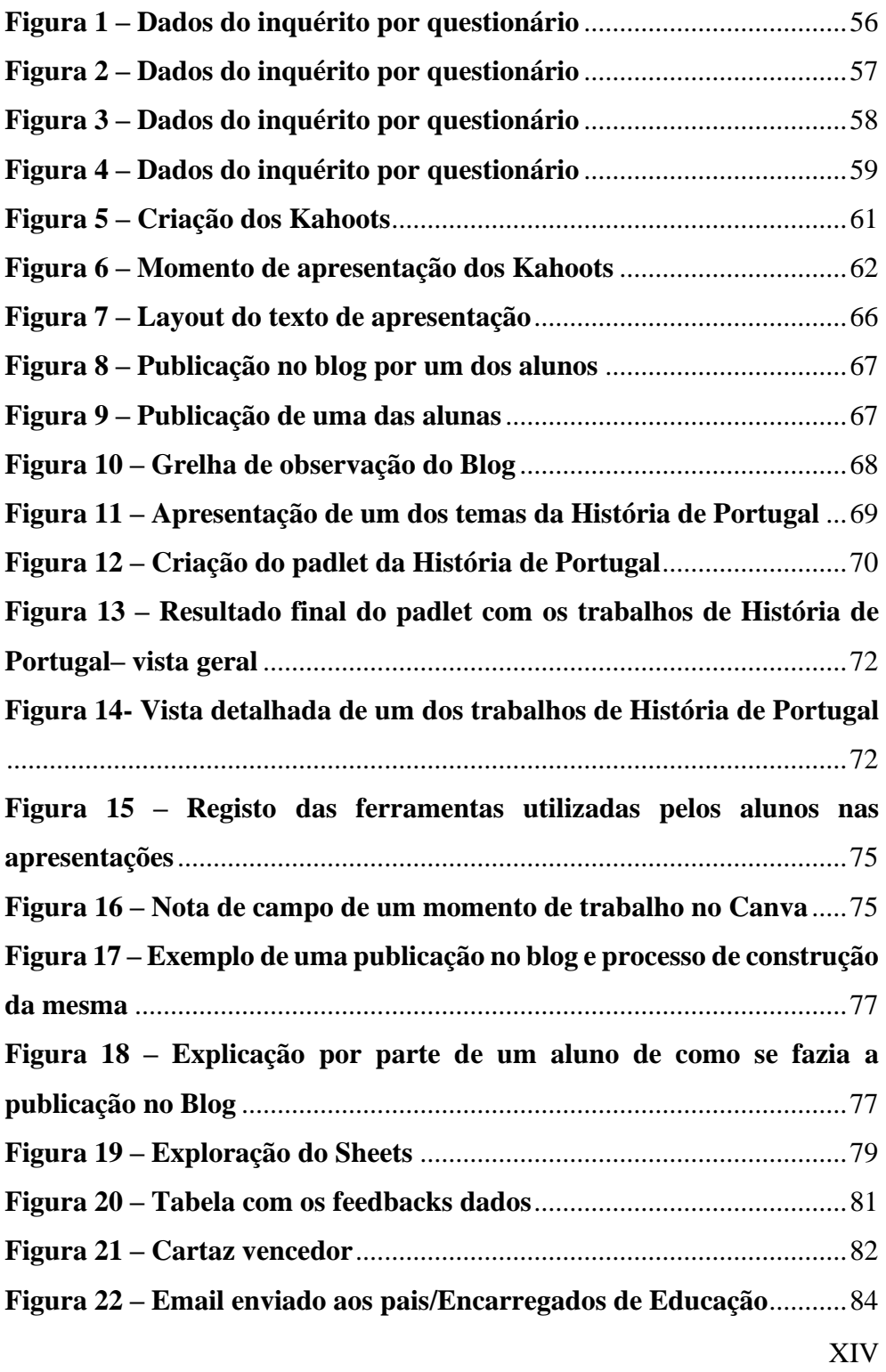

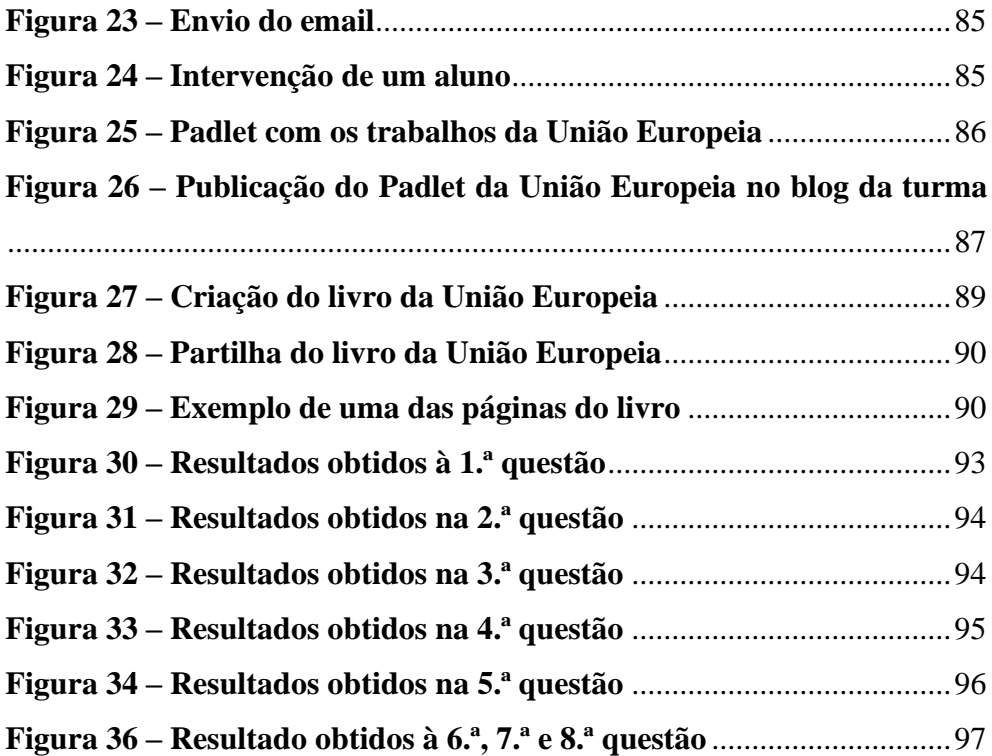

### <span id="page-15-0"></span>**LISTA DE ABREVIATURAS**

1.º CEB – 1.º Ciclo do Ensino Básico

JI – Jardim de Infância

MA – Metodologias Ativas

TD – Tecnologias Digitais

TDIC – Tecnologias Digitais de Informação e Comunicação

TIC – Tecnologias de Informação e Comunicação

## <span id="page-16-0"></span>INTRODUÇÃO

O presente Relatório de estágio surgiu no âmbito do Mestrado em Educação Pré-Escolar e Ensino do 1.º Ciclo do Ensino Básico. Incide-se no último estágio, realizado (estágio IV) numa turma do 4.º ano de escolaridade, com a duração de 10 semanas.

Este estudo insere-se na integração das tecnologias digitais (TD) no ensino: "O aluno como criador: as tecnologias digitais como instrumento promotor de aprendizagem". Elegi esta temática, pois sempre foi uma área de que gostei bastante e é cada vez mais comum as crianças afeiçoarem-se e passarem muito tempo a utilizar os meios tecnológicos. Posto isto, porque não aproveitar esse conhecimento e o à-vontade das crianças com as tecnologias para rentabilizar aprendizagens e consolidar conceitos de forma mais lúdica e intuitiva?

As tecnologias estão cada vez mais presentes nos dias de hoje e o ensino a distância, devido à situação pandémica que o mundo ultrapassou, veio mostrar que é possível ensinar e aprender de formas diferentes com recurso às tecnologias, sendo que "pensar no processo de ensino e aprendizagem em pleno século XXI sem o uso constante dos diversos instrumentos tecnológicos é deixar de acompanhar a evolução que está na essência da humanidade" (Silva & Correa, 2014, p. 26). Além disso, é uma área que eu também gostaria de explorar, criar e aprender. Como diversos assuntos, tem os seus prós e contras é isso que eu pretendo compreender, nomeadamente quanto ao uso das TD na sala de aula, como recurso de ensino e promotor de aprendizagens. Considero que se o mundo evolui, as escolas, sociedades, professores e alunos devem acompanhar essa mesma evolução. Claro que isso obriga a que haja formação e disponibilidade por parte dos

docentes para aprenderem mais e descobrirem qual a melhor forma de usarem as tecnologias digitais como recurso.

A temática deste estudo é as tecnologias e o seu uso em sala de aula, mais concretamente, estratégias que podemos utilizar com recursos às tecnologias para promover/apoiar as aprendizagens das crianças de uma forma mais intuitiva e recorrendo a algo que os alunos estão habituados a utilizar. Isto é, utilizar as tecnologias de forma pedagógica e promotoras da aprendizagem, sendo o professor(a) o mediador do uso dessas TD.

Pretendo colocar o aluno como criador, ou seja, ser o aluno a criar recursos e a trabalhar na sua aprendizagem com base nas metodologias de aprendizagens ativas, isto é, irei ter em conta as estratégias de aprendizagens ativas, mas recorrendo às tecnologias. Gemignani (2012, p. 6) refere que "o método tradicional tem se mostrado ineficaz e ineficiente em função das exigências da realidade social, da urgência em ampliar o acesso escolar e cultural da classe menos favorecida dado o avanço tecnológico e científico". Posto isto, considero importante analisar e utilizar as estratégias da aprendizagem ativa com recurso às tecnologias digitais. É importante referir que a docente titular de turma onde decorreu o Estágio IV já defende a utilização de algumas estratégias da aprendizagem ativa e também o uso do computador em sala de aula.

Cada vez mais, as crianças utilizam as TD e esta "necessidade" nem sempre é utilizada/aproveitada pelas escolas para introduzir as aprendizagens (Valente & Osório, 2007), podendo ser utilizadas, segundo os mesmos autores, de forma vantajosa para a aprendizagem.

Os principais objetivos deste estudo são perceber a motivação dos alunos para trabalhar com as tecnologias digitais em sala de aula e compreender os efeitos que as mesmas têm na construção das aprendizagens dos alunos. Apoiando estes objetivos cheguei à questão de partida: "**Qual o papel das tecnologias digitais na promoção das aprendizagens em diversas áreas curriculares?**". O processo de escolha da questão de investigação não foi fácil, acabei por passar por algumas questões até chegar à grande questão.

Tal como já referi anteriormente, esta temática é algo do meu interesse e considerei que era fundamental eu realizar um estudo acerca de algo que me motivasse e que gostasse de estudar. Além disso, outro fator que teve influência na minha escolha foi o facto de verificar que as crianças são utilizadores muito assíduos das tecnologias.

Outro motivo para a escolha deste tema é que sempre gostei bastante de explorar e aprender mais sobre as tecnologias, sobre o computador, programas e/ou sites com várias potencialidades. Decidi juntar o meu gosto pelos computadores e a facilidade que as crianças têm para aprender enquanto utilizam os mesmos, sendo algo bastante atual.

Ao longo do meu percurso académico fui descobrindo alguns sites e/ou programas que podem ser utilizados em diversas áreas de ensino. Tal como refere Pais (1999, p. 17) "na utilização do computador como recurso ou ferramenta, encontramos todos os programas concebidos não especificamente para o ensino, mas que podem ser utilizados em todas as disciplinas […]", os programas se forem explorados e transmitidos da forma correta podem muito bem serem utilizados como recursos de aprendizagem.

Algo que também teve influência na escolha desta temática de estudo, foi o contexto de estágio, onde as tecnologias já estão bastante presentes na sala de aula e nas dinâmicas realizadas com e para os alunos.

Como futura docente, considero que a temática em estudo tem bastante pertinência para o futuro, na medida em que a profissão deve estar em contante evolução e acompanhamento das evoluções existentes no mundo/sociedade. Deve-se investir na formação de professores ao nível das tecnologias para que estes possam acompanhar e utilizar os recursos tecnológicos nas suas aulas e verificarem que pode existir vantagens na sua utilização. Por vezes os professores querem evoluir e incluir as tecnologias nas suas estratégias de ensino, mas têm receio porque não têm segurança nas suas capacidades e não querem revelá-las perante os alunos (Moran, 2005).

Como as tecnologias e o seu uso estão cada vez mais presentes nas nossas vidas e nas salas de aula, os docentes devem conjugar o tradicional com as novidades existentes e tornar as aulas mais dinâmicas e que cativem mais os alunos, apesar de não terem formação para utilizarem as novas tecnologias, o uso das tecnologias pode trazer novas ferramentas e recursos, tal como refere Valente e Osório (2007):

[…] a formação básica dos docentes, embora nunca possa fornecer um grau de plenitude suficiente na preparação para as tecnologias do futuro, pode abrir-lhes perspectivas e dar-lhe ferramentas que os habilitem a integrar as tecnologias 'da moda' no processo de aprendizagem. (p. 31)

Com este estudo, pretendemos verificar que as tecnologias também têm aspetos positivos, estas também são ferramentas de aprendizagem e que não são algo apenas lúdico, que podem também promover aprendizagens e ajudar as crianças a aprenderem de uma outra forma, sem ser o modo expositivo. Atualmente, considero que devemos repensar as metodologias de ensino e aprendizagem e tornar as aulas dinâmicas indo ao encontro do interesse das crianças, segundo Andrade (2011):

Em meio a complexidade do aprender faz se necessário a busca de novas de novas metodologias de ensino, e o advento da internet traz possibilidades que se gera maneiras diferentes de se ensinar, nesse sentido é necessário reavaliar a conduta dos profissionais da educação diante de tantas ferramentas tecnológicas que estão sendo inseridas no meio educacional. (p. 8)

Pretendo perceber também se ao dispor de um computador os alunos podem promover o trabalho e o estudo autónomo, na medida em que se apresentarem dúvidas ou existirem curiosidades acerca de alguma temática, estes possam recorrer ao instrumento tecnológico para realizarem uma pesquisa sobre o que pretendem, promovendo o trabalho de grupo e a construção de apresentações.

Visto que pretendo colocar o aluno como criador, ou seja, ser este a criar recursos tecnológicos para aprofundar os seus conhecimentos (com recurso ao *Kahoot*, *Canva*, entre outros…), será pertinente, na medida em que mostrarei que há outras formas das crianças aprenderem e de se colocarem no centro da sua aprendizagem, sendo elas a construírem a mesma, tornando a sua aprendizagem mais dinâmica e prazerosa, tal como refere Silva & Correa (2014) o computador é visto como:

[…] uma ferramenta tão valiosa para a construção do conhecimento, e mais interessante para os alunos por ser dinâmica e prática. […] Isso significa que trazer as tecnologias para o ambiente educativo pode tornar a processo de ensino e aprendizagem mais prazeroso, mais chamativo e significativo para aquele que aprende e mais dinâmico para aquele que educa. (p. 27)

A profissão de docente está sempre em constante evolução e aprendizagem. Devemos sempre investir na nossa formação de forma a acompanhar as evoluções existentes à nossa volta, pois o "computador é uma realidade no sistema educativo" (Pais, 1999, p. 35). Andrade (2011, p. 16), complementa ainda, dizendo que "a escola tem o papel de formar cidadãos conscientes, por isso é imprescindível que os professores acompanhem as mudanças". Visto que, o uso das tecnologias são o futuro da educação, tal como refere Pais (1999) "[…] actualmente o computador é uma realidade no sistema educativo, independentemente da forma como é utilizado." (p. 35).

O presente relatório encontra-se organizado em quatro capítulos. O primeiro capítulo diz respeito ao quadro teórico, onde me baseei em diversos autores de referência para perceber a investigação publicada na temática de estudo e a fundamentação da mesma. O segundo capítulo refere-se à metodologia utilizada no estudo, bem como, as técnicas de recolha e de análise de dados. O terceiro capítulo está dividido em duas partes, sendo que na primeira parte exponho o contexto de intervenção, onde caracterizo o local e o grupo de intervenção e na segunda parte apresento todos os passos da minha intervenção, assim como, a análise e a reflexão de cada momento da intervenção. O quarto e último capítulo diz respeito às considerações finais onde respondo à questão de investigação, elaboro uma síntese de todo o estudo e realizo uma reflexão acerca de toda a investigação e da pertinência para o futuro, na área da educação.

## <span id="page-22-1"></span><span id="page-22-0"></span>CAPÍTULO 1 **REVISÃO DA LITERATURA**

Neste capítulo apresento um quadro teórico em torno da temática em estudo. Irei mencionar alguns aspetos importantes no que diz respeito à utilização das Tecnologias Digitais e às Metodologias Ativas (MA), fazendo primeiro uma breve introdução da evolução das TD e do seu uso na sociedade e na educação. Posteriormente, abordarei a utilização do computador no âmbito do processo de ensino e aprendizagem, os diferentes contextos de ensino, as MA e alguns desafios que a utilização destas tecnologias podem trazer para o professor e para o aluno.

## <span id="page-22-2"></span>**1.1. Evolução das tecnologias digitais e a utilização do computador na sociedade**

A evolução tecnológica vem desde os nossos antepassados que sempre tentaram arranjar formas de tornar a vida mais fácil. A "relação do homem com a natureza foi sempre mediada pela tecnologia" (Blanco & Silva, 1993, p. 38), apesar dos maiores avanços terem sido desenvolvidos a partir do séc. XX.

Os avanços são notórios e abrangem diversas áreas, mas principalmente a comunicação, a indústria, os transportes e a medicina (Blanco & Silva, 1993). Todas estas mudanças vieram influenciar o nosso modo de socialização e também a vida familiar (Blanco & Silva, 1993). Na mesma linha de pensamento, Bittencourt et al. (2004) mencionam que:

com o surgimento da informática, através do uso do computador, dáse início a uma profunda transformação nos processos de comunicação da humanidade (…) através de um computador e uma conexão telefônica, o individuo tem acesso a todas as informações do mundo. (p. 2)

Torna-se impossível fugirmos do conceito da tecnologia nesta "nova era", sendo que é algo tão presente na nossa sociedade que acabou por facilitar, em muitos aspetos, a vida das pessoas (Gonçalves et al., 2019). Todas as descobertas realizadas ao longo dos anos também contribuíram para as mudanças sociais e ambientais, influenciando o estilo de vida da sociedade, seja para o bem ou para o mal (Martins & Paixão, 2008). Posto isto, "todos terão de aprender a conviver com essas máquinas [computador e outras tecnologias digitais] na vida pessoal assim como também na vida profissional" (Rocha, 2008, p. 1).

#### <span id="page-23-0"></span>**1.2. Utilização do computador em educação**

A utilização do computador em educação começou por se destinar ao apoio das tarefas do professor, sem alterar o seu método de ensino, sendo que o aluno continuava com um papel passivo e o docente como transmissor de conhecimento (Altóe & Fugimoto, 2009). Nesta linha de pensamento, Gonçalves et al. (2019, p. 29) afirmam que "a presença das TICs nas escolas tem sofrido um investimento de vários modos, que vão dos velhos padrões ou velhas tecnologias representadas, por exemplo, pelos quadros antigos de giz e materiais impressos, até o retroprojetor, computadores, trabalhos online, dentre outros". Estes autores, mencionam ainda que "nos tempos atuais o uso da tecnologia na educação não deveria ficar de fora dessa, e está cada vez mais presente" (Gonçalves et al., 2019, p. 29). Valente (1998, p. 39) coloca o uso do computador na educação em duas vertentes: como ferramenta e como máquina de ensinar, mencionando que "o uso dos computadores como máquina de ensinar consiste na informatização dos métodos de ensino tradicionais".

Altóe e Fugimoto (2009, p. 164) afirmam que "a introdução do computador na educação provocou diversas indagações na área educacional quanto ao papel do professor, da educação e da importância do uso do computador (…) a sua utilização nas escolas pode trazer, sem dúvida, ganhos significativos para o aprendizado".

Valente (1998) defende que, uma vez que o computador se tornou uma ferramenta incontornável em muitos setores da sociedade, a Escola deve também estar preparada para o inserir nas suas salas de aula, não para que as crianças aprendam sobre os computadores, mas sim através dos computadores, utilizando-os como um meio didático de aprendizagem.

Seymour Papert (1997) menciona que os computadores ajudam os alunos a aprender melhor e a desenvolver o seu próprio conhecimento. Refere ainda, que "uma das maiores contribuições do computador é a oportunidade para as crianças experimentarem a excitação de se empenharem em perseguir os conhecimentos que realmente desejam" (Papert, 1997, p. 43). Contudo, para valorizar o aluno e a sua aprendizagem devemos "repensar o uso do computador e eleger uma abordagem pedagógica construcionista para utilizálo" (Altóe & Fugimoto, 2009, p. 172), onde o aluno tem um papel ativo na sua aprendizagem e o professor é um auxiliar e um facilitador.

Posto tudo isto, podemos considerar o computador uma excelente ferramenta de apoio à aprendizagem, sendo que o professor pode desenhar ambientes onde este facilita a construção do conhecimento e que pode tornar os conteúdos e as aulas mais dinâmicas e práticas para o aluno (Silva & Correa, 2014). Os mesmos autores mencionam que ao trazermos "as tecnologias para o ambiente educativo pode tornar a processo de ensino e aprendizagem mais prazerosa, mais chamativo e significativo para aquele que aprende e mais dinâmico para aquele que educa" (Silva & Correa, 2014, p.

27). Aliado a isto, o uso do computador na educação possibilita desenvolver o raciocínio e possibilita a resolução de problemas, motiva e desperta a curiosidade do aluno (Valente, 1998).

#### <span id="page-25-0"></span>**1.3. Metodologias ativas**

Uma das possibilidades de tornar o aluno o centro da sua aprendizagem e, consequentemente, motivá-lo para aprender deve-se à utilização de metodologias ativas, onde o foco é o aluno, como iremos ver ao longo deste subtópico. Moran (2015) refere que têm existido tantas mudanças na sociedade e que apesar disso, a educação apresenta-se num impasse. Perante isto, é necessário reinventar as metodologias de aprendizagem, sendo que estas são tão importantes como os conteúdos (Paiva et al., 2016).

Segundo Moran (2016) é necessário tornarmos o currículo mais flexível e mais centrado no aluno e com a utilização das metodologias ativas conseguimos lá chegar. Esta metodologia, para Paiva et al. (2016, p. 146) "estabelece uma relação diferenciada com o educando, onde se observa uma trajetória de construção do saber e promoção da aprendizagem". Este conceito e esta forma de trabalhar não é recente, pois já foi integrado ao longo do século passado, no entanto, apenas agora ganhou mais ênfase e mais urgência em ser aplicado (Moran, 2018). O que levou a essa urgência, segundo Pillonetto (2023), foi a chegada das Tecnologias Digitais da Informação e Comunicação (TDIC) e também a pandemia mundial da Covid-19. Tudo isto fez com que fosse necessário aplicar novas estratégias de ensino e "reinvenção da sala de aula como um todo para que seja possível ensinar de forma significativa a geração de nativos digitais" (Pillonetto, 2023, Conceituando Metodologias Ativas, parag. 2).

Segundo Moran (2018), as metodologias ativas não apoiam nem ajudam apenas o aluno, estas contribuem para modificar a forma de ensinar e

de aprender e também exigem uma modificação da organização da escola, dos espaços, da avaliação e do currículo. Tal metodologia apoia e possibilita o avanço nos processos de reflexão, de integração cognitiva, de generalização e também apoia a reelaboração de novas práticas (Moran, 2015).

As MA vêm modificar a Escola e o papel do aluno, como afirmam Diesel et al. (2017, p. 271) ao mencionarem que "enquanto o método tradicional prioriza a transmissão de informações e tem a sua centralidade na figura do docente, no método ativo, os estudantes ocupam o centro das ações educativas e o conhecimento é construído de forma colaborativa". Ainda na mesma linha de pensamento, os autores anteriores referem que a postura do aluno também é diferente (Diesel et al., 2017). Enquanto no ensino tradicional o aluno apresenta uma postura passiva, em que apenas recebe e ouve os conteúdos expostos pelo professor, nas metodologias ativas este assume um papel ativo na construção da sua aprendizagem. Ou seja, o professor e o aluno colaboram no processo de aprendizagem (Pillonetto, 2023).

Tal como já foi referido, "com o avanço das tecnologias digitais, a necessidade de utilizar-se de metodologias ativas e menos tradicionais ficou mais evidente, já que os alunos não são sujeitos passivos e não querem ficar escutando aulas expositivas" (Pillonetto, 2023, Metodologias ativas e as tecnologias digitais da informação e comunicação, parag. 2). Isto só comprova que a educação deve acompanhar as evoluções existentes na sociedade e trabalhar em função e para o aluno, adaptando-se sempre às suas necessidade e realidades. Também Moran (2018) considera que as metodologias ativas promovem o desenvolvimento de uma aprendizagem mais criativa, autónoma e colaborativa.

27

## <span id="page-27-0"></span>**1.3.1. Criar para aprender - Desenvolvimento da criatividade**

Apesar de não existir uma definição para a criatividade, podemos aferir que alguns autores, como Baranauskas e Valente (2019), consideram que esta é um elemento fundamental na aprendizagem. Estes mesmos autores, referem ainda que a criatividade "envolve a produção de um resultado (…) a interação que ocorre nessa produção pode ser um ponto de partida para a compreensão do fenômeno criativo em diferentes domínios e, em particular no processo de aprender" (Baranauskas & Valente, 2019).

Segundo Baranauskas & Valente (2019) foram realizados diversos estudos em que são apresentadas três perspetivas sobre a relação entre os computadores e a criatividade: interação produtiva – esta pretende trabalhar em prol de um resultado criativo com discussão de ideias; interação estrutural – está inteiramente ligada a um processo de auto reflexão, em que o autor avalia as suas produções e influencia os resultados; por fim, a interação longitudinal – constituída por construções realizadas a longo prazo que potenciam a criatividade, com o contacto com diversas ideias, experiências e inspirações.

28 O uso das tecnologias em sala de aula tem diversas potencialidades, sendo que uma delas é a possibilidade de o aluno criar e fazer parte do seu processo de aprendizagem e, consequente, desenvolver a sua criatividade, tal como menciona Resnick (2020). Este autor refere que "conforme as pessoas fazem e criam, elas têm oportunidade de se desenvolverem como pensadoras criativas. Afinal, criar está na raiz da criatividade" (Resnick, 2020, p. 32). Tudo isso vai depender da forma como as tecnologias estão a ser utilizadas, o mesmo autor salienta que o uso das novas tecnologias promove o pensamento criativo nas crianças, mas que o foco não devem ser as ferramentas a utilizar, mas antes a forma como as utilizam (Resnick,

2020). Segundo a ideia deste autor, o professor deve adaptar a sua forma de ensino, adequando-a à utilização das tecnologias. Johnson et al. (2015, p. 14) já tinham expressado essa mesma ideia e referem que os "modelos instrucionais emergentes estão incentivando os professores a usar ferramentas digitais que promovem a criatividade". Tudo isto leva a que o professor, também ele, adquira capacidades para criar e assim transmitir esse conhecimento aos alunos de forma a "conduzir atividades que envolvem o desenvolvimento (…) de conteúdo educacional" (Johnson et al., 2015, p. 14).

Resnick (2020) menciona que as aprendizagens mais ricas são as que são realizadas por meio das experiências e quando o aprendiz está totalmente envolvido no desenvolvimento ou na construção ou na criação. Johnson et al. (2015) tinham já defendido uma ideia semelhante, quando referem que os jogos e o desenvolvimento dos jogos digitais proporcionam aos alunos capacidades que os levam a criar e a jogar ao mesmo tempo. Também Papert (1997, p. 93) indicava que uma das vantagens da utilização das tecnologias "consiste na oportunidade para dar asas a interesses pessoais e na excitação da busca da aquisição de conhecimentos"

Todas estas mudanças e formas de ver o ensino fizeram com que os "aprendizes [deixem] de se ver como receptáculos a serem preenchidos com conteúdos; em vez disso, veem-se como criadores e realizadores" (Prensky, 2021, Breve história da aprendizagem e da tecnologia, parag. 14). Este autor, refere ainda que o professor ao investir em atividades diferentes, divertidas e dinâmicas vai incentivar e promover a criatividade dos alunos, já que estes vão se esforçar para aprender e explorá-las de formas distintas, controlando a sua aprendizagem.

#### <span id="page-29-0"></span>**1.4. As tecnologias no processo de aprendizagem**

Como tem vindo a ser mencionado, neste capítulo, as tecnologias digitais e em particular o uso do computador, estão cada vez mais presentes na educação. Já em 1998, Valente salientava que "o computador está propiciando uma verdadeira revolução no processo de ensino-aprendizagem" (Valente, 1998, p. 29), e que, para este mesmo autor, isso deve-se ao facto de o computador "ser capaz de ensinar".

Não devemos ver o computador como um fim, ou seja, transformando-o "em um poderoso recurso de suporte à aprendizagem, com inúmeras possibilidades pedagógicas" (Rocha, 2008, p. 2), para tal, já nessa altura, esse autor defendia a necessidade de se repensar o currículo e as metodologias utilizadas para que este não se torne um adereço e sim um apoio à aprendizagem do aluno. Na mesma linha de pensamento, Altóe & Fugimoto (2009, p. 163) mencionam que "a utilização do computador na escola, como recurso tecnológico, é uma ferramenta importante para o processo de ensino e de aprendizagem e deve acompanhar uma reflexão sobre a necessidade de mudança na concepção de aprendizagem". Portanto transmite a importância de adequarmos a prática docente à atualidade, sendo que devemos sempre pensar no melhor para o aluno e nas vantagens que lhe podem trazer e até ao professor. Tal como referem Klein et al. (2020, p. 282) os computadores "são ferramentas que podem ser utilizadas para melhorar a aprendizagem dos alunos, bem como, servir de suporte às atividades docentes", possibilitando e incentivando a curiosidade e a motivação dos alunos em torno do conhecimento. Na mesma linha de pensamento, Jonassen (2007, p. 15) propunha "o abandono das abordagens tradicionais relativamente à utilização dos computadores na escola", ao mesmo tempo que defendia "a utilização de determinadas aplicações informáticas (…) para fomentar e promover a qualidade de pensamento diversificado nos alunos".

A utilização de tecnologias em sala de aula pode influenciar o ambiente educativo, de modo a "tornar o processo de ensino e aprendizagem mais prazeroso, mais chamativo e significativo para aquele que aprende e mais dinâmico para aquele que educa" (Silva & Correa, 2014, p. 27), sendo que o computador ajuda a criança a aprender e possibilita a experimentação e o empenho na descoberta dos seus conhecimentos (Papert, 1997). Este autor refere que as "novas tecnologias são usadas para fortalecer métodos educativos pobres" (Papert, 1997, p. 51), sendo que não existe entraves, para que, ao início, estas auxiliem os métodos tradicionais, como forma de familiarização. Compete à escola "proporcionar [a] interação entre as tecnologias e os alunos, de modo a promover a aprendizagem por meio de novos métodos de ensino que visam facilitar a aprendizagem, aperfeiçoar tempo e contribuir para o interesse dos alunos" (Klein et al., 2020, p. 283), já que os computadores podem e devem ser utilizados para ajudar os alunos na construção dos seus conhecimentos (Jonassen, 2007).

Todas as crianças gostam de aprender, mas é importante que as metodologias de ensino as motivem e lhes tragam experiências novas, sendo que a "melhor aprendizagem é a que compreende e dá prazer" (Papert, 1997, p. 83). Também Valente (1998) refere que é importante tornar a Escola mais motivadora e atraente para os alunos, sendo o computador uma boa ferramenta de motivação e ao mesmo tempo desperta a curiosidade do aluno. Na mesma linha de pensamento, Rocha (2008, p. 5) vai mais longe e menciona que "a utilização das TICs no ambiente escolar contribui (…) para o aumento da motivação em aprender, pois as ferramentas de informática exercem um fascínio em nossos alunos", esse fascínio deve-se ao facto das novas tecnologias serem consideradas pelas crianças ferramentas do quotidiano e não ferramentas de alta tecnologia (Resnick, 2020).

Jonassen (2007, p. 21) salienta as diversas potencialidades dos computadores nas aprendizagens dos alunos, referindo que os mesmos aprendem quando "os computadores apoiam a construção de conhecimentos [,] (…) apoiam a aprendizagem pela prática (…) pela conversação (…) [e, por fim, quando] são parceiros intelectuais que apoiam a aprendizagem pela reflexão".

Outros autores referem, ainda, outras vantagens das TICs, Franciosi et al. (2003, p. 33) destacam que "possibilita a utilização de recursos síncronos/assíncronos para veicular a informação através da mídia impressa, escrita e falada". Pires (2009, p. 51) refere também que "as TIC devem ser introduzidas nos contextos educativos de modo que os alunos possam construir activamente o seu próprio conhecimento, sem que estas assumam apenas um papel de complementaridade das outras actividades", sendo que, para tal, é fundamental que se criem ambientes de aprendizagem estimulantes e enriquecedores em que o computador seja visto como um instrumento na aprendizagem (Pires, 2009).

No entanto, para que as TICs sejam introduzidas no processo de aprendizagem é fundamental que os professores estejam familiarizados com as mesmas, tal como referem Gonçalves et al. (2019)

> fica difícil de programar uma cultura TICs nos processos educacionais sem que os professores estejam completamente familiarizados e preparados com as ferramentas e a metodologia e o mais importante que é animado para exercer essa função mais atualizada com os avanços que traz o processo de ensino e aprendizagem. (p. 28)

> > 32

Sendo que o computador é visto como uma ferramenta que possibilita a construção do conhecimento, o professor deve assumir o papel de auxiliar o aluno, como tal, ser um facilitador da aprendizagem e apoiar o aluno no seu processo de aprendizagem (Altóe & Fugimoto, 2009). Posto isto, a tecnologia deve ser utilizada pelo professor como "parceira no processo educativo" (Jonassen, 2007, p. 20).

Em suma, "as atividades pedagógicas dos processos de ensinoaprendizagem que utilizam as TICs favorecem o desenvolvimento de alunos e professores" (Klein et al., 2020, p. 287), sendo que o objetivo das tecnologias na educação é de proporcionar aprendizagens e de estimular/motivar os alunos no processo de aprendizagem (Klein et al., 2020). Nesta mesma linha de pensamento, Valente (1998) referia que "o uso do computador requer certas ações que são bastante efetivas no processo de construção do conhecimento. Quando o aprendiz está interagindo com o computador ele está manipulando conceitos e isso contribui para o seu desenvolvimento mental".

Posto isto, constato que diversos autores consideram que as tecnologias vieram para ficar e que devemos integrá-las no processo de aprendizagens de modo a motivar os alunos (Altóe & Fugimoto, 2009; Gonçalves et al., 2019; Jonassen, 2007; Klein et al., 2020; Papert, 1997; Resnick, 2020; Rocha, 2008; Valente, 1998). Irei centrar-me apenas numa tecnologia digital em particular, o blog, que irei abordar mais à frente.

#### <span id="page-32-0"></span>**1.4.1. Contextos de aprendizagem**

Tal como foi referido nos subcapítulos anteriores, as tecnologias têm contribuído para repensar a educação. É essencial que os professores reformulem as suas aulas e a forma de ensino, de modo a acompanhar a evolução da tecnologia na sociedade e para as adaptar às vivências dos alunos.

Digo isto, pois, tal como Prensky (2011) refere que existe um grande número de ferramentas com elevado potencial e estas estão a tornar-se cada vez mais poderosas, de dia para dia. Este mesmo autor menciona, que, cada vez mais, os alunos apresentam um baixo nível de atenção e que cabe ao professor captar a mesma indo ao encontro de recursos do seu interesse.

Contudo, não devemos esquecer os métodos tradicionais, também eles são importantes, mas devemos respeitar o futuro e integrá-lo na educação, tal como Prensky (2011) refere. Para tal, é essencial que haja uma formação para os professores. Como mencionam Meirinhos et al. (2019) é necessário ajustar os sistemas educativos às exigências e avanços da sociedade digital, posto isto, para a integração das tecnologias digitais no currículo, deve-se capacitar os professores para esse fim.

Com a realização de diversas leituras de autores distintos, conseguimos constatar que as tecnologias desempenham um papel importante nos contextos de aprendizagem e, para tal, o papel do professor e a sua função também sofre alterações, bem como o que se espera dos alunos, já que estes são detentores do seu próprio conhecimento (Amante, 2011). A mesma autora menciona que "a utilização das tecnologias proporciona uma nova relação dos atores educativos entre si e face ao saber e à aprendizagem" (Amante, 2011, p. 239).

López-Neira (2017) apresenta algumas formas de utilizar as TD em contexto de aprendizagem, como por exemplo, a realização de atividades de aprendizagem mais além das paredes da escola; manter a comunicação e a colaboração entre os professores e estudantes ou com pessoas de qualquer parte do mundo; aceder a um grande repositório de meios e recursos educativos disponíveis na *Internet*; realizar visitas virtuais a qualquer parte

do mundo e ou monumentos/museus; desenhar e produzir informação e recursos que ficam a disposição de todos os utilizadores da *Internet*.

Em suma, a integração das TD proporcionam novas experiências e contribuem para a transmissão de conhecimentos de forma distinta do método tradicional (Amante, 2011), já que as TD

> podem e devem ser utilizadas em contexto escolar como instrumentos mediadores da aprendizagem de jovens que já as utilizam fora da escola e, principalmente, para inserir digitalmente os jovens que ainda se encontram sem acesso às tecnologias digitais na sociedade contemporânea. (Costa et al., 2015, p. 607)

#### <span id="page-34-0"></span>**1.4.2. O blog e as suas potencialidades**

Com todos os avanços tecnológicos, muitas são as tecnologias e as formas de as utilizarmos na sala de aula. Considerando os objetivos do presente estudo, optei por centrar-me no uso educativo do *blog*, uma vez que vai permitir que os alunos sejam criativos, autónomos e que se sintam motivados nas suas partilhas.

Segundo Schöninger e Sartori (2014, p. 157), *blog* é "a abreviatura do termo original da língua inglesa weblog ou Web + log. Log significa diário e weblog surgiu inicialmente como espécie de diário mantido na *Internet* por um ou mais autores". O *blog* consiste numa "página na Web que se pressupõe ser actualizada com grande frequência através da colocação de mensagens (…) constituídas por imagens e/ou texto, normalmente de pequenas dimensões (…) e apresentadas de forma cronológica" (Gomes, 2005, p. 311), aliado a isso, este pode ser considerado como "um local onde o processo de

ensino e aprendizagem pode ser fruto da ação coletiva" (Schöninger & Sartori, 2014, p. 158).

A criação do *blog* é simples e pode ser feita pelos próprios alunos. Permite uma liberdade na escrita, torna o ato de ensinar mais divertido e estimula a leitura e a escrita dos alunos (Almeida et al., 2012). As potencialidades dos *blogs* apresentam duas vertentes, (i) a vertente de estratégia pedagógica e (ii) a vertente de recurso pedagógico. Quando é usado como estratégia pedagógica, o agente é o professor enquanto que quando é usado como recurso pedagógico o responsável é o aluno (Coutinho & Junior, 2007; Gomes, 2005; Gomes & Lopes, 2007). Por vezes, o uso do *blog* como recurso pedagógico transforma-se numa estratégia de ensino aprendizagem, tal como mencionam Gomes e Lopes (2007, p. 123) "transforma-os mais do que num recurso pedagógico, numa estratégia de ensino-aprendizagem, que visa conduzir os alunos a actividades de pesquisa, selecção, análise, síntese e publicação de informação, com todas as potencialidades educativas implicadas". Coutinho e Junior (2007) mencionam que os *blogs*, como utilidade educativa, têm sido alvo de várias investigações e estas demonstram que existem muitas potencialidades na utilização do blog na educação.

Além destas potencialidades, mais centradas no aluno, Campos et al., (2017, p. 359) reforçam também as potencialidades centradas no professor, tais como, "refletir sobre experiências pedagógicas, descrever recursos e metodologias, relatar dicas e ilustrá-las, partilhando desafios profissionais". Ainda menciona, que pode ser "um meio de comunicação entre os pais e os professores, com um recurso institucional e colaborativo" (Campos et al., 2017, p. 358).
### **1.4.3. Desafios para os professores e alunos**

A utilização das TD na sala de aula, trazem desafios tanto para o professor como para o aluno. No que diz respeito ao professor, (Almeida et al., 2012; Altóe & Fugimoto, 2009; Klein et al., 2020; Lopes & Castro, 2015; Prensky, 2011; Rocha, 2008; Silva & Correa, 2014; Valente, 1998), o desafio mais enunciado é a insegurança e o receio que os professores sentem ao utilizar as tecnologias. Valente (1998), menciona que "provocou insegurança em alguns professores (…) que receiam e refutam o uso do computador na sala de aula. (…) esses professores pensam que serão substituídos pela máquina". Em contrapartida, Rocha (2008) refere que o professor não será substituído, mas que deve reivindicar o seu papel a partir da utilização das novas abordagens pedagógicas, envolvendo as tecnologias.

A verdade é que com as tecnologias, o papel do professor requer mudanças, este passa a ser um orientador e um guia para o aluno, Altóe e Fugimoto (2009) dizem-nos isso mesmo:

As tecnologias, quando inseridas na área educacional, requer mudança de atitude dos professores. Muitas vezes, provocam uma reviravolta nas atitudes dos mesmos, no seu comportamento, que resistem ao seu uso. Os avanços tecnológicos trazem novas exigências à formação de professores e muitos professores, submissos ao modelo antigo de educação, têm dificuldades em manipular e incorporar os recursos tecnológicos ao processo de ensino e de aprendizagem. (p. 166)

37 Posto isto, concluí que é necessário repensar a formação do professor, já que muitos deles consideram que não estão preparados para utilizar as tecnologias e transmitir os seus conhecimentos através destas ferramentas e até criar conhecimentos com elas (Altóe & Fugimoto, 2009b). A formação torna-se ainda mais fundamental nesta área, pois os docentes deixaram de ser meros transmissores do conhecimento e tornaram-se protagonistas da sala de aula e mediadores de todo o processo (Almeida et al., 2021; Klein et al., 2020). Nestas mesmas linhas de pensamento, Lopes e Castro (2015) referem que:

o professor como mediador do processo de aprendizagem, tem o dever de transmitir o conteúdo de forma eficaz, utilizando as tecnologias como forma facilitadora da aprendizagem, desenvolvendo habilidades ou valorizando as que os alunos adquiram no meio digital fora da escola. (p. 78)

Na mesma linha, já Prensky (2011) tinha referido, no que diz respeito à formação do docente, que os professores estão a pedir continuamente mais formação e desenvolvimento profissional adicional sobre o uso das tecnologias. Menciona ainda que os professores necessitam de saber como é que a tecnologia pode e deve ser usada pelos alunos para melhorar a sua própria aprendizagem. O que este autor alude é que a utilização das tecnologias é tarefa do aluno, de modo a desenvolver o seu processo de aprendizagem. O docente deve estar ciente das possíveis utilizações das tecnologias e investir na sua formação das mesmas, de modo a combater as suas inseguranças e medos (Prensky, 2011).

Lopes e Castro (2015, p. 78) realçam que "adequar a tecnologia em seus conteúdos é também uma tarefa árdua". Sendo que, para isto necessitam de ter conhecimentos sobre as diversas áreas, já que o papel do professor apresenta o desafio de reaprender e aprender (Rocha, 2008).

Valente (1998) e Gonçalves et al. (2008) referem que além da motivação também se alia à escassez de meios existentes no sistema educacional, logo dificulta o acesso à tecnologia por parte dos membros de ensino e nas escolas. Gonçalves et al. (2008), vão mais longe e dizem que a dificuldade da implementação das tecnologias está ligada a dois fatores, ao professor e ao sistema educacional, mencionam que "a do professor para se formar e se adaptar ao mundo tecnológico e a do sistema educacional como um todo, ser o responsável pela incorporação e estimulador principal das condições do programa da tecnologia nas escolas" (p. 24).

Contudo, devemos "perceber o educando nas suas diferenças, e o uso consciente e objetivo das tecnologias pode agregar ao trabalho do professor a interação, a comunicação e a aproximação de grupos diversos (…) diminuindo assim as desigualdades" (Silva & Correa, 2014, p. 32). Cabe ao professor possibilitar aos alunos momentos de criação com recurso às tecnologias, como forma de desenvolvimento da criatividade dos alunos (Prensky, 2011), sendo que o aluno deve aprender a ser sujeito do seu próprio conhecimento e procurar informação para construir o mesmo (Almeida et al., 2021).

Em suma, "aderir aos avanços tecnológicos na educação significa, para o professor, investir em si próprio e possibilitar ao outro o acesso à informação e ao conhecimento" (Almeida et al., 2021, p. 304). Estes mesmos autores referem que "os professores vivenciaram novas formas de ensinar, novas ferramentas de avaliação e os estudantes entenderam que precisam de organização, dedicação e planejamento para aprender no mundo digital" (Almeida et al., 2021, p. 307).

# CAPÍTULO 2

# **METODOLOGIA DE INVESTIGAÇÃO**

Neste capítulo apresento a questão de partida e os objetivos da presente investigação. Em seguida abordo a metodologia de investigação mobilizada no estudo e os métodos e técnicas de recolha e análise de dados que foram utilizados no processo de investigação.

## **2.1. Questão de partida e objetivos**

Tal como referido anteriormente, no capítulo da introdução, a minha investigação irá incidir na questão de investigação seguinte: "Qual o papel das tecnologias digitais na promoção das aprendizagens em diversas áreas curriculares?". Com esta questão pretende-se estudar a motivação dos alunos para trabalhar com as tecnologias digitais na sala de aula e compreender os efeitos que têm nas suas aprendizagens.

Assim, pretendo perceber as consequências na aprendizagem ao colocar o aluno como criador, sendo ele a desenvolver o seu conhecimento e a sua aprendizagem com recurso às tecnologias digitais e a estratégias de metodologia ativa. Sendo que, tal como irá ser mencionado no capítulo seguinte, Papert (1997, p. 30) refere que os computadores apoiam a aprendizagem das crianças. Resnick vai ao encontro do pensamento de Papert e menciona que "as experiências de aprendizagem mais valiosas ocorrem quando você está ativamente envolvido no desenvolvimento, na construção ou na criação de algo – quando você *aprende criando*" (Resnick, 2020, p. 34).

## **2.2. Metodologia**

Devido às diversas vertentes e conhecimentos necessários, a educação é um campo extremamente vasto, em que para educar necessitamos de diversos agentes. Amado (2014) defende mesmo que devido às

especificidades do fenómeno educativo, investigar nesta área é diferente de investigar noutra área social.

Uma investigação pode ser predominantemente qualitativa ou quantitativa. O presente estudo enquadra-se numa investigação maioritariamente qualitativa, em que apliquei o método de investigação sobre a prática, que irei explicitar em seguida. Embora se enquadre numa investigação qualitativa, um dos instrumentos utilizados, o inquérito por questionário, é uma ferramenta mais frequente na investigação quantitativa.

A investigação qualitativa é um mundo amplo e com diversas vertentes, sendo que a metodologia utilizada irá depender do objetivo do investigador para o seu estudo, visto que há diferentes metodologias que se podem utilizar, tendo em conta as tradições teóricas e metodológicas (Walsh et al., 2002). A presente investigação considera-se de incidência qualitativa, utilizando o método de investigação-ação (investigação sobre a prática), ou seja, uma investigação que possibilitará o crescimento do eu profissional, de modo a que a prática apoie a teoria (Lopes da Silva, 2014). Este método obriga a um "contacto prolongado do investigador com os sujeitos participantes na realidade que pretende estudar" (Amado, 2014, p. 135), como o presente caso de investigação, que incide sobre um estágio curricular desenvolvido ao longo de 10 semanas.

A investigação qualitativa "caracteriza-se por estratégias e metodologias diversas" (Amado, 2014, p. 117). Os estudos são desenvolvidos no "ambiente natural", ou seja, segundo Bogdan & Biklen (1994):

na investigação qualitativa a fonte directa de dados é o ambiente natural, constituindo o investigador o instrumento principal de recolha de dados. Os investigadores introduzem-se nos contextos a investigar e despendem grandes quantidades de tempo em escolas, famílias, bairros e outros locais tentando elucidar questões educativas. (p. 47)

Visto que, é no terreno que as ações acabam por ser mais bem compreendidas e observadas pelo investigador (Bogdan & Biklen, 1994, p. 47). O primeiro passo numa investigação qualitativa é a formulação do problema, sendo que o modo como se formula é essencial para que se possa traçar o caminho que se irá fazer ao longo da pesquisa (Amado, 2014).

Nesta investigação, como vimos, vou centrar-me numa investigação sobre a prática que, segundo Ponte (2002):

é um processo privilegiado de construção do conhecimento. A investigação sobre a sua prática é, por consequência, um processo fundamental de construção do conhecimento sobre essa mesma prática e, portanto, uma actividade de grande valor para o desenvolvimento profissional dos professores que nela se envolvem activamente. (p. 6)

Este género de investigação pode ter dois principais objetivos, sendo que pode ser realizada para alterar algo na prática ou pode ter a intenção de compreender algum problema que possa estar a decorrer na prática (Ponte, 2002). Este mesmo autor refere que a investigação sobre a prática profissional de um docente tem um papel fundamental na decisão da identidade profissional do mesmo (Ponte, 2002).

A investigação sobre a prática envolve quatro principais momentos:

(i) A formulação do problema ou das questões do estudo, (ii) a recolha de elementos que permitam responder a esse problema; (iii) a interpretação da informação recolhida com vista a tirar conclusões, e (iv) a divulgação dos resultados e conclusões obtidas. (Ponte, 2002, p. 16)

Ponte (2002) refere que o conceito de investigação sobre a prática está próximo do conceito de investigação-ação. A metodologia de investigaçãoação "é caracterizada por um protagonismo activo e autónomo do professor, sendo ele que conduz o processo de investigação" (Coutinho et al., 2009, p. 365). Esta apoia o processo do saber do investigador, tal como mencionam Amado e Cardoso (2014), ao longo de todo o processo, ocorre a produção do conhecimento por meio da reflexão sobre a ação, resultando num aumento do conhecimento tanto do investigador, como das pessoas envolventes no estudo.

O investigador desempenha um papel fulcral na investigação, sendo que "o significado visado pela investigação só é compreendido através do diálogo e da negociação entre o investigador e o sujeito" (Walsh et al., 2002, p. 1038). Deste modo, no âmbito da educação, é o professor que desempenha esse papel, já que a sua função está intimamente relacionada com a função de investigador, visto que implica o desenvolvimento de certas competências sobre a prática e para a prática, com o intuito de existir uma partilha entre colegas para o enriquecimento profissional (Alarcão, 2001). Na mesma linha de pensamento, Ponte (2002, p.9) refere que "um professor-investigador é um professor que realiza investigação, normalmente sobre a sua prática mas, também por vezes, sobre outros assuntos".

# **2.3. Técnicas de recolha de dados**

Para recolher informações pertinentes ao estudo é preciso selecionar as técnicas que melhor se adequam e que nos ajudem a alcançar os nossos objetivos. Hortas et al. (2016, p. 12) referem que "as técnicas são referidas como procedimentos operatórios rigorosos, bem definidos, transmissíveis, susceptívies de serem novamente aplicados nas mesmas condições, adaptados ao tipo de problemas e aos fenómenos em causa".

Como tal, nesta secção, irei abordar as técnicas de recolha de dados utilizadas no estudo, nomeadamente a recolha documental, o inquérito por questionário e a observação.

## **2.3.1. Recolha documental**

A recolha documental é uma técnica indireta que consiste na identificação dos documentos que consideramos relevantes para o estudo, sejam eles documentos oficiais ou pessoais (produções dos alunos) (Hortas et al., 2016, p. 15). Walsh et al. (2002, p. 1055) referem ainda que a recolha documental "centra-se na informação sobre um determinado grupo constante dos vários registos escritos encontrados num determinado contexto".

No que diz respeito a esta investigação, a recolha documental baseouse numa rubrica de avaliação acerca do *blog* e das plataformas utilizadas, todas as produções dos alunos, ao longo de todo o processo e o projeto educativo do contexto de estágio. O foco é, sem dúvida, as produções dos alunos sendo que são indispensáveis quando se trata de uma aprendizagem focada no aluno (Máximo-Esteves, 2008).

Com a rubrica de avaliação<sup>[1](#page-43-0)</sup> pretendo que os alunos realizem uma autoavaliação de todo o processo e das diversas aplicações que lhes foram

<span id="page-43-0"></span> $<sup>1</sup>$  A rubrica encontra-se no anexo A.</sup>

apresentadas, sendo que considero que estes foram co-criadores de todo o projeto de investigação. Para realizar os critérios e os respetivos descritores apoiei-me na professora cooperante e nos orientadores deste projeto.

Todos estes documentos irão contribuir para estudar o papel que as tecnologias foram desempenhando ao longo de todo o processo de investigação, ou seja, perceber se as tecnologias são um recurso que apoia as aprendizagens e que leva a que os alunos desenvolvam a sua criatividade e autonomia.

## **2.3.2. Inquérito por questionário**

A técnica de inquérito por questionário é fundamentalmente utilizada na investigação quantitativa, sendo que o objetivo é identificar e apresentar os dados, os indicadores e as tendências que se observam (Sousa & Baptista, 2014). Estes mesmos autores, referem ainda que "este tipo de investigação mostra-se geralmente apropriado quando existe a possibilidade de recolha de medidas quantificáveis de variáveis e inferências a partir de amostras" (Sousa & Baptista, 2014, p. 53) do público alvo de investigação. Apesar de ser um instrumento predominante na investigação quantitativa também pode ser usado em investigações qualitativas. Tuckman (2000, p. 15) refere que "a investigação por inquérito (…) é um tipo específico de investigação que aparece frequentemente no campo da educação".

Esta técnica de recolha de dados possibilita inquirir um grupo de pessoas sobre o tema em estudo e/ou interesse, sendo que este pode ser realizado na presença do investigador ou na sua ausência (Hortas et al., 2016). Segundo Batista et al. (2021, pp. 14–15), esta técnica "permite auscultar um número significativo de sujeitos face a um determinado fenómeno social pela possibilidade de quantificar os dados obtidos e de se proceder a inferências e a generalizações.".

Os tipos de questionário dependem da forma como são feitas as questões, sendo que pode ser um questionário só com perguntas abertas, ou só com perguntas fechadas ou com ambos os tipos de perguntas. Este último foi o tipo de questionário que foi utilizado no presente estudo, sendo que é "útil quando se pretende obter informação qualitativa para complementar e contextualizar a informação quantitativa obtida pelas outras variáveis." (Hortas et al., 2016, p. 25).

A utilização do inquérito por questionário<sup>[2](#page-45-0)</sup> foi pertinente para averiguar as capacidades que os alunos apresentavam no uso das tecnologias, perceber qual a relação que os mesmos têm com as tecnologias, seja dentro ou fora da sala de aula e apurar as expectativas que os alunos poderiam ter a recorrer ao uso dos computadores na sala de aula, como ferramenta de trabalho. O mesmo foi realizado no *GoogleForms* e no início da investigação e os dados foram recolhidos ainda na semana de observação.

### **2.3.3. Observação**

A base da investigação qualitativa é a observação, sendo que esta "é uma técnica de recolha de dados que se baseia na presença do investigador no local da recolha de dados" (Hortas et al., 2016, p. 17). Esta "consiste na recolha de informação, de modo sistemático, através do contacto direto com situações específicas." (Aires, 2015, pp. 24-25).

A observação ajuda-nos a entender como decorrem as diversas situações num determinado contexto (Walsh et al., 2002), sendo que pode ter duas alternativas: observador isento ou pleno e participante. No presente estudo, o papel do observador é pleno e participante, ou seja, "o investigador

<span id="page-45-0"></span><sup>2</sup> O formulário encontra-se no anexo B.

se torna tanto quanto possível membro do grupo que está a estudar" (Walsh et al., 2002, p. 1055).

Para o desenvolvimento da observação ao longo do estudo, foram fundamentais alguns instrumentos, nomeadamente: notas de campo, registo fotográfico, registo de áudio e grelhas de observação, onde foram registados os feedbacks dados aos alunos ao longo dos diversos processos e o registo das atividades desempenhadas, como apoio à observação.

As notas de campo<sup>[3](#page-46-0)</sup> são o centro de qualquer investigação com observação participante, sendo que todas as informações são consideradas notas de campo (Bogdan & Biklen, 1994). Estes autores ainda referem que "este termo refere-se colectivamente a todos os dados recolhidos durante o estudo (…) [já que] podem originar em cada estudo um diário pessoal que ajuda o investigador a acompanhar o desenvolvimento do projeto" (Bogdan & Biklen, 1994, pp. 150-151).

Os registos fotográficos estão completamente ligados à investigação qualitativa que nos mostra dados descritivos, apoiando e enriquecendo as notas de campo (Bogdan & Biklen, 1994). Estas podem ser obtidas por qualquer pessoa, mas, neste estudo, o papel de fotógrafo foi atribuído ao investigador com o intuito de fornecer "imagens para uma inspecção intensa posterior que procura pistas sobre relações e actividades" (Bogdan & Biklen, 1994, p. 189). As fotografias foram registadas em momentos que os alunos estariam a usar as tecnologias, seja individualmente ou a pares/grupo.

<span id="page-46-0"></span><sup>3</sup> Alguns exemplos das notas de campos estão inseridas ao longo do capítulo da Intervenção Pedagógica.

Os registos de áudio foram utilizados apenas duas vezes: na apresentação das plataformas que poderiam utilizar e no final da implementação para saber as opiniões dos alunos em relação a todo o projeto.

As grelhas de observação<sup>[4](#page-47-0)</sup>, foram um apoio à observação onde registei *feedbacks* que fui dando aos alunos e onde anotava a cronologia das atividades e quando as mesmas eram concluídas Afonso (2014, p. 98) menciona que "o dispositivo da observação estruturada inclui geralmente a utilização de fichas ou grelhas concebidas previamente em função dos objetivos de pesquisa".

## **2.4. Análise de dados**

Segundo Bogdan e Biklen (1994, p. 205) a "análise de dados é o processo de busca e de organização sistemático de transcrições de entrevistas, de notas de campo e de outros materiais" que acompanharam o estudo para uma melhor compreensão do mesmo e das técnicas utilizadas. Estes autores ainda referem que "envolve o trabalho com os dados, a sua organização, divisão em unidades manipuláveis, síntese, procura de padrões, descoberta dos aspetos importantes e do que deve ser apreendido e a decisão sobre o que vai ser transmitido aos outros" (Bogdan & Biklen, 1994, p. 205).

Na mesma linha de pensamento, Amado et al. (2014, p. 299) referem que "não basta recolher dados, é preciso saber analisá-los e interpretá-los (não sendo possível fazer uma coisa sem a outra)", sendo que a análise e interpretação dos dados podem ser realizadas com o propósito de diferentes perspetivas e tradições disciplinares.

<span id="page-47-0"></span><sup>4</sup> Encontra-se ao longo do capítulo da Intervenção Pedagógica

Nesta investigação a análise dos dados será feita com recurso a duas técnicas: a análise de conteúdo (predominante) e a análise estatística.

O conceito de análise de conteúdo tem vindo a sofrer alterações ao longo dos anos, sendo que inicialmente tinha um sentido descritivo e quantitativo e posteriormente mais inferencial e interpretativo (Amado et al., 2014). Esta tem vários objetivos, sendo que o principal é a organização dos conteúdos por categorias, para tal é necessário separar os textos e/ou documentos escritos em unidades de sentido que sejam pertinentes para o estudo, tendo em atenção o material recolhido, os objetivos e a questão de investigação (Amado et al., 2014). Após isso, é necessário criar um texto onde se mencione o que há em comum e as diferenças que encontramos no que analisamos, este pode ser organizado em tópicos, grelhas ou mapas de conceitos. A próxima fase é a interpretação dos dados. (Amado et al., 2014).

Amado et al. (2014) mencionam que:

Estamos diante de um processo adequado à análise de dados qualitativos, em que o investigador quer apreender e aprender algo a partir do que os sujeitos da investigação lhe confiam, nas suas próprias palavras, ou que o próprio investigador regista no seu caderno de campo durante uma observação participante, ou, ainda, a partir de documentos escritos para serem analisados ou retirados de qualquer arquivo. (p. 348)

49 A análise estatística dos dados diz "respeito à análise das frequências dos fenómenos e da sua distribuição, bem como à das relações entre variáveis ou entre modalidades de variáveis" (Quivy & Campenhoudt, 1998, p. 223). Irei aplicar a análise de dados quantitativos nas respostas ao inquérito por questionário, sendo que, para tal é necessário criar um ficheiro de dados para realizar a análise estatística, aplicar técnicas estatísticas e, por fim, interpretar os dados através de uma análise dos resultados alcançados (Hortas et al., 2016).

Segundo Morais (2005, p. 9) "A apresentação dos dados é feita, muitas vezes, através de quadros, gráficos e de distribuições de frequência", posto isto, para apresentar os dados analisados das respostas aos questionários empreguei os diagramas circulares nas respostas fechadas e o gráfico de barras nas respostas abertas. Os diagramas circulares são

constituída[s] por um círculo, em que se apresentam vários sectores circulares, tantos quantas as categorias consideradas na tabela de frequências da amostra em estudo. O ângulo de cada sector circular é proporcional à frequência observada na classe que lhe corresponde. (Martins et al., 2007, p. 29)

No que diz respeito ao gráfico de barras, este "tipo de gráfico desenhase uma barra para cada categoria, sendo a altura da barra proporcional ao número de casos observados nessa categoria (frequência absoluta). Estas barras podem dispor-se ao longo de um eixo horizontal ou vertical" (Martins et al., 2007, p. 26).

Tal como Amado et al. (2014) referiu e que já fiz menção anteriormente, todos os dados devem ser analisados e interpretados. No próximo capítulo irei mencionar a minha intervenção e o papel que os dados recolhidos por todas estas técnicas e instrumentos tiveram ao longo do projeto.

# CAPÍTULO 3

# **INTERVENÇÃO PEDAGÓGICA**

Neste capítulo apresento o contexto em que decorreu a investigação, bem como uma descrição detalhada da minha intervenção, a implementação dos instrumentos de recolha de dados e a sua análise.

## **3.1. Caracterização do contexto**

O Agrupamento de Escolas onde decorreu o estágio é composto por quatro estabelecimentos educativos, concretamente: uma Escola Básica Integrada (escola-sede), fundada em 2009; uma Escola Básica do 1.º Ciclo, uma Escola Básica do 1.º Ciclo e Jardim de Infância e um Jardim de Infância.

A análise do projeto educativo (AE, 2020), adotado por todas as escolas deste agrupamento, permitiu perceber a sua missão: "Criar uma escola que responda às necessidades de todos os nossos alunos, potencie as suas máximas competências e permita que cresçam e aprendam como indivíduos felizes" (p. 4). Pretende ainda "Ser a Escola que todos os alunos gostariam de frequentar, onde todos os docentes e assistentes gostariam de trabalhar e onde todos os encarregados de educação gostariam de inscrever os seus educandos" (p. 4), tem como princípios orientadores: o desenvolvimento da autonomia; o envolvimento de toda a comunidade nos processos educativos; a inovação e melhoria das prática pedagógicas; a promoção o trabalho colaborativo; e, por fim, a promoção de uma Escola inclusiva e que promova a igualdade de oportunidades.

As dez semanas de estágio decorreram numa turma do 4.º ano, numa instituição pública situada no concelho de Setúbal. Esta é constituída por cinco salas de Educação Pré-Escolar, doze salas de 1.º Ciclo do Ensino Básico, uma sala de professores, uma sala para assistentes operacionais, uma sala para a coordenadora da escola, uma sala para desenvolver projetos de

ciências (Centro de ciência viva - CCV), um gabinete médico, uma sala para apoios, três salas para a realização de terapias, uma sala de ciência viva (destinada ao centro de aprendizagem), uma sala para multideficiência, uma sala polivalente, uma biblioteca, um refeitório, duas casas de banho para os discentes, uma casa de banho para docentes e assistentes operacionais, um galinheiro, uma pocilga e, por fim, um espaço exterior bastante amplo, que se encontra divido para os alunos do JI e 1.º CEB.

No que diz respeito à sala de aulas em que decorreu o estágio, esta é composta por vinte e duas mesas e vinte e oito cadeiras, sendo que duas mesas e duas cadeiras estão destacadas para a utilização da professora. As mesas estão organizadas de forma a proporcionar trabalhos em grupos, dois de cinco elementos e dois de seis elementos, de modo a estimular a entreajuda e o trabalho em equipa.

Na sala existe ainda um armário de arrumação; um armário de tarefas autónomas que contém atividades; uma arrecadação, em que os alunos guardam os seus portáteis, materiais que necessitam e fichas que já tenham realizado. Para além disso, dispõe ainda de um quadro branco, um projetor, um computador e *placards* de parede – onde se colocam os materiais elaborados pelos alunos e materiais de apoio – e possui, também, uma sala de apoio/expressão plástica que é partilhada com outra turma do 4.º ano.

A professora cooperante planifica semanalmente os conteúdos e atividades que pretende desenvolver com a turma, tendo em conta as listas de verificação, porém a sua rotina diária é bastante diversificada. Apesar de estarem definidos momentos para o desenvolvimento de cada área curricular (anexo C), por vezes são alterados tendo em conta as necessidades da turma, exceto as atividades de enriquecimento curricular.

O grupo-turma do 4.º ano é constituído por vinte e dois alunos, onze raparigas e onze rapazes, sendo que existe um aluno com medidas seletivas e dois alunos com necessidades educativas específicas (medidas adicionais), que são abrangidos pelo Decreto-Lei 54/2018: um dos quais realiza tarefas diferenciadas da restante turma, uma vez que apresenta alguma dificuldade de concentração, e se dispersa com facilidade. Os alunos, habitualmente, cumprem as regras estabelecidas, com a exceção de um que, por vezes, mostra mais resistência em cumpri-las. A professora cooperante alertou-nos para algumas dificuldades próprias de dois anos de confinamento e da imaturidade, por parte de alguns elementos da turma. Contudo, na sua maioria, os alunos demonstram muita curiosidade e predisposição para aprender. Como tal, quando a turma se interessa por uma temática mostra-se atenta e curiosa. Muitas vezes, as tarefas são relacionadas com o quotidiano de cada aluno, pelo que é solicitado que explorem e elaborem pequenos trabalhos para, posteriormente os apresentarem à turma, trabalhando assim numa perspetiva da aprendizagem ativa.

No que diz respeito à temática em estudo, pude observar que existe um ambiente propício para a implementação do mesmo, uma vez que se trata de um ambiente recetivo à aprendizagem através das tecnologias. Aliado a isso cada aluno tem o seu próprio computador, bem como um *router*, que ficam na escola durante a semana. A professora cooperante utiliza os manuais da Escola Virtual (Porto Editora), assim como as diversas ferramentas que a plataforma disponibiliza. Para além disso, os alunos utilizam os vários materiais associados ao *email* da *Google*, como o *GoogleDocs* e o *GoogleSlides*, ferramentas que a maioria dos alunos já domina. Os discentes, na sua maior parte, são autónomos no uso dos computadores, entreajudandose quando existem dificuldades. Esta metodologia é implementada pela professora cooperante, promovendo uma aprendizagem ativa e colaborativa.

Destaco a área curricular de Estudo do Meio, em que é possível observar a pesquisa e apresentação de diversas matérias a lecionar, ou seja, nesta disciplina, as temáticas de estudo são apresentadas pelos alunos, estes realizam uma pesquisa sobre o conteúdo e apresentam-no à turma. Visto esta Unidade Curricular apresenta uma baixa carga horária, a professora cooperante optou por torná-la mais dinâmica, colocando o aluno a realizar uma primeira abordagem dos conteúdos e esta apoia-os e reforça quando necessário.

# **3.2. Intervenção pedagógica e análise dos resultados**

Tal como já mencionei a minha intervenção teve a duração de 10 semanas, sendo que tinha como principal objetivo colocar o aluno como criador e proporcionar-lhe momentos de ensino com o uso de ferramentas digitais para promover a aprendizagem. As planificações dos diversos momentos de intervenção encontram-se em anexo e a tabela 1, representada abaixo, mostra o cronograma das diferentes sessões que realizei ao longo do estudo.

# **Tabela 1**

## *Cronograma*

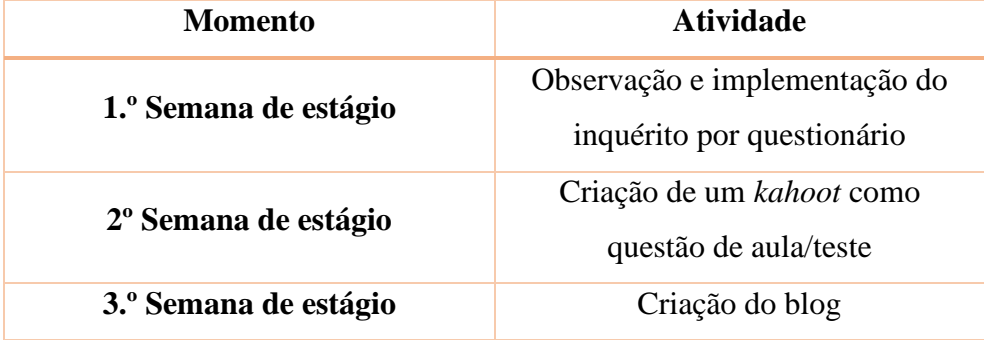

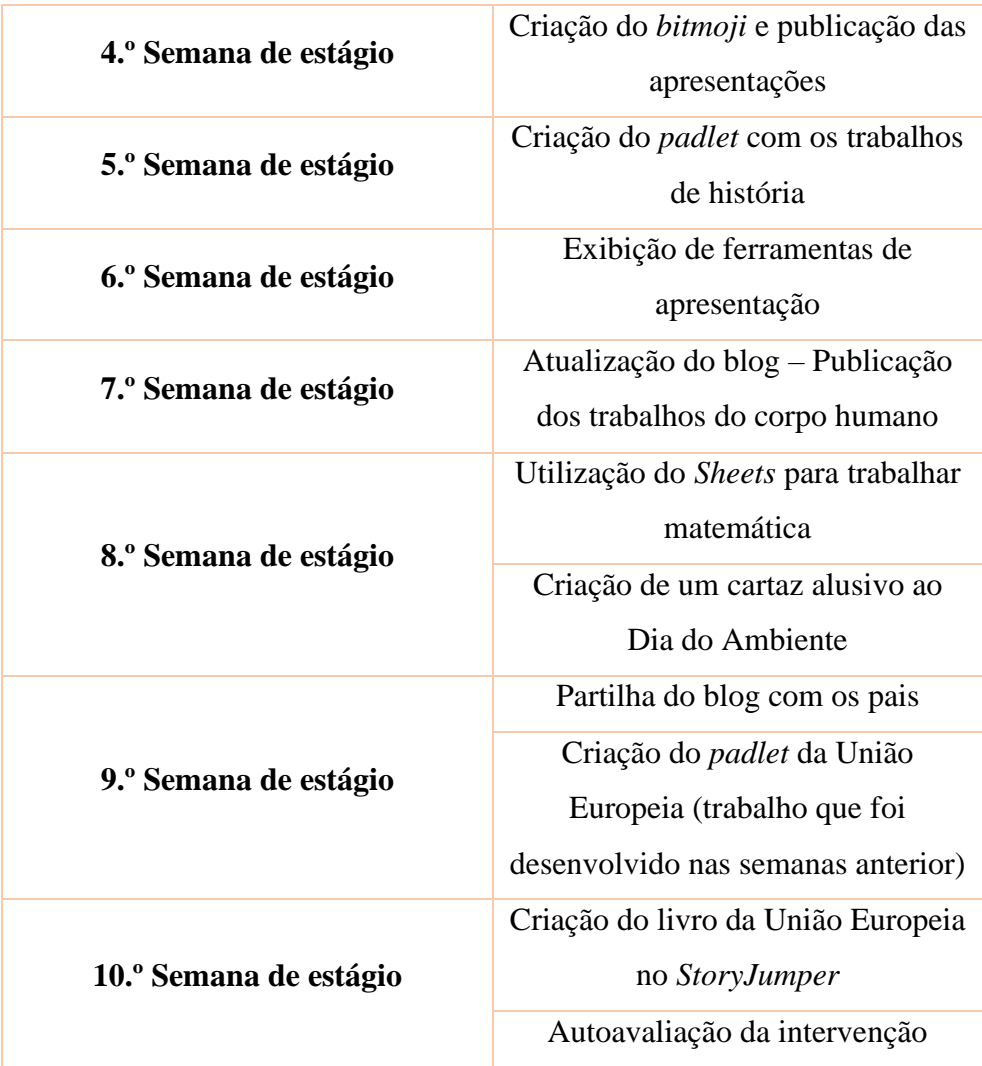

# **3.2.1. Semana de observação e inquérito por questionário**

Iniciei a minha intervenção com uma semana de observação, em que pretendia verificar e analisar o contacto que os alunos tinham com as tecnologias digitais. Além disso, perceber como a professora cooperante utilizava as tecnologias no contexto de ensino e o ambiente que a mesma proporcionava com o recurso a ferramentas digitais (computador).

Em função do referido anteriormente, realizei um inquérito por questionário (tal como já foi referido, no capítulo da Metodologia, o formulário encontra-se no anexo B) a meio da semana, pois queria primeiro integrar-me na turma e conhecê-los. Este teve como intuito o diagnóstico das dificuldades sentidas pelos alunos, na utilização das tecnologias digitais, bem como, perceber como os alunos usavam as tecnologias em sala de aula. Este inquérito foi realizado na plataforma *GoogleForms,* sendo que optei por utilizar esta ferramenta, pois os alunos conseguiriam aceder facilmente através do seu email e também por ser uma ferramenta associada ao *Google*. Com a realização deste inquérito foi possível observar o relacionamento dos alunos com os computadores, assim como levantar hipóteses para a realização de trabalhos futuros, recorrendo aos portáteis. Algumas destas sugestões foram ao encontro dos trabalhos que pretendia realizar com o grupo-turma, em função do meu estudo. Elaborei um questionário com o objetivo de perceber se os alunos tinham vontade de aumentar a utilização dos computadores nas aulas, e as respostas obtidas foram, na sua maioria, afirmativas (70%), como se pode observar no gráfico abaixo (figura 1).

## **Figura 1**

### *Dados do inquérito por questionário*

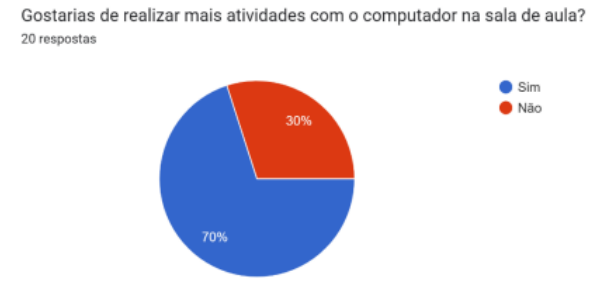

Para detalhar a resposta anterior, coloquei uma outra questão para perceber que tecnologias os alunos gostariam de utilizar. A grande maioria referiu a escola virtual ou jogos de aprendizagem (figura 2). Uma criança referiu que considerava que já trabalhava o suficiente com o computador. Presumo que a resposta desta criança se relacione com o facto de a professora cooperante utilizar as tecnologias com frequência na sala de aula, seja em trabalhos de pesquisa ou em tarefas de interpretação de texto e até mesmo para aceder aos manuais.

## **Figura 2**

#### *Dados do inquérito por questionário*

Se respondeste sim, que tipo de atividades gostarias de desenvolver ? Dá dois ou três exemplos 17 respostas

Porque gosto da Escola Virtual e para mim não quero atividades novas aplicação de fut ir lá para fora e fazer pesquisas sobre a natureza e o que nos rodeia. kahoot e escola virtual porque podemos precisar de fazer algum projeto Eu respondi que não porque, eu acho que já fazemos atividades suficientes no computador. kahoot, jogos de disciplinas. porque eu queria usar o conputador. fazer apresentações e fazer trabalhos fazer textos, fazer coisas na escola virtual portuges apresentações e jogos de aprendiza escrever histórias e apresentarmos à turma. Fazer mais jogos com tempo em grupo e cada um preparar um trabalho sobre um animal e apresentar. Cada um fazer um kahoot de historia de Portugal para jogar um bocado. aplicação de futebol (perguntas)e aplicação para aprender outros desportos Porque já tenho coisas para fazer. 57

Procurei também perceber se utilizavam o computador em casa para estudar, de modo a conseguir entender a relação dos alunos com esta tecnologia digital, fora da sala de aula e ambiente escolar. Os resultados superaram a minha expectativa uma vez que 75% dos alunos responderam de forma afirmativa (ver figura 3), quando eu previa que os mesmos utilizassem o computador apenas para jogar ou como entretenimento, mas alguns dos alunos mencionaram que realizavam trabalhos autónomos ou até mesmo tarefas na escola virtual.

### **Figura 3**

### *Dados do inquérito por questionário*

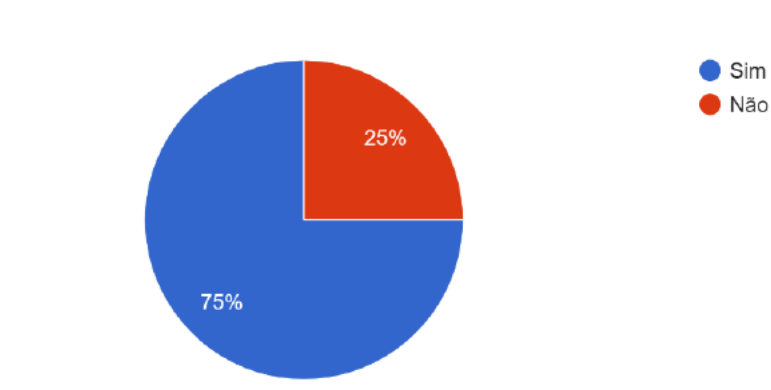

Usas o computador para estudar em casa? 20 respostas

Com a realização do inquérito por questionário consegui verificar que os alunos estão predispostos a utilizar o computador e que isso os pode motivar no processo de aprendizagem (figura 4).

# **Figura 4**

# *Dados do inquérito por questionário*

Na sala de aula, sentes-te mais motivado com o uso do computador ou com o uso do manual?<br><sup>21 respostas</sup>

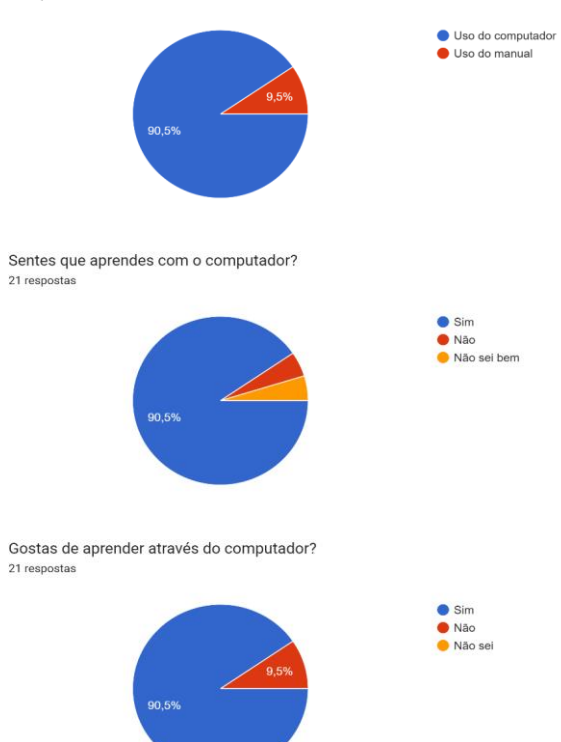

Considero que a realização deste inquérito por questionário me ajudou a compreender a relação que o público-alvo deste estudo tem com as tecnologias. Pude verificar que os alunos utilizam o computador de forma educativa, seja nas aulas ou mesmo em casa durante os seus tempos livres. Os mesmos revelaram que é uma ferramenta pertinente para a sua aprendizagem. Em suma, a realização deste inquérito foi ao encontro do pretendido e referido inicialmente.

# **3.2.2. Criação de** *kahoots* **como questão-aula[5](#page-59-0)**

Uma plataforma que considerava que ia utilizar na minha investigação era o *kahoot*, pois creio que seja uma plataforma muito apelativa, dinâmica e com um potencial muito variado. Considerei também pertinente criar um teste/questão aula com o recurso às tecnologias, inicialmente tinha em mente utilizar o *GoogleForms*, mas com as respostas ao questionário mudei a minha estratégia para ir ao encontro dos alunos. Visto que numa das questões colocadas houve uma criança que referiu que gostaria de criar/realizar *Kahoots*. Segundo esta intervenção optei por utilizar esta plataforma para a realização de um teste criado pelos alunos. Optei pelo *Kahoot*, pois considerei que a sua utilização era bastante acessível para os alunos e com esta ferramenta poderiam ter o contacto com a criação de *quizzs* e fomentar a criatividade com as questões a colocar, também considerei importante que eles tivessem "controlo" e poder no seu processo de aprendizagem. Ou seja, com a possibilidade de serem eles próprios a escolherem as questões de avaliação.

Esta ferramenta permite aos alunos que tomem consciência da sua evolução no que diz respeito à sua aprendizagem. Sendo de fácil utilização, permite criar testes de escolhas múltiplas, de forma interativa e dinâmica,

<span id="page-59-0"></span><sup>5</sup> A planificação desta atividade encontra-se no Anexo D.

tendo o jogo como base. Os alunos estavam a realizar um trabalho sobre os sistemas do corpo humano e como no final deste trabalho iriam realizar uma questão de aula (estratégia de avaliação utilizada pela professora cooperante, para analisar os conhecimentos adquiridos), sugeri que cada grupo construísse um *kahoo*t com questões de avaliação sobre o sistema que estavam a estudar, incluindo assim, no momento de apresentação do trabalho. Com esta atividade pretendia colocar em prática uma das estratégias da metodologia ativa, testes criados pelos alunos, e ao mesmo tempo, que desenvolvessem a criatividade e que fossem avaliados de uma forma diferente, sem notarem que o estavam a ser.

Esta proposta foi bem aceite pelos alunos. Posto isto, comecei por questionar quem já tinha trabalhado com esta ferramenta, apenas dois ou três alunos responderam que já tinham criado os seus *kahoots*. Expliquei ao grande grupo o modo de funcionamento da ferramenta e como havia, pelo menos, um elemento em cada grupo que já tinha contactado com a mesma, deixei que os alunos explorassem a plataforma antes de criarem os *kahoots*testes (figura 5).

### *Figura 5*

*Criação dos Kahoots*

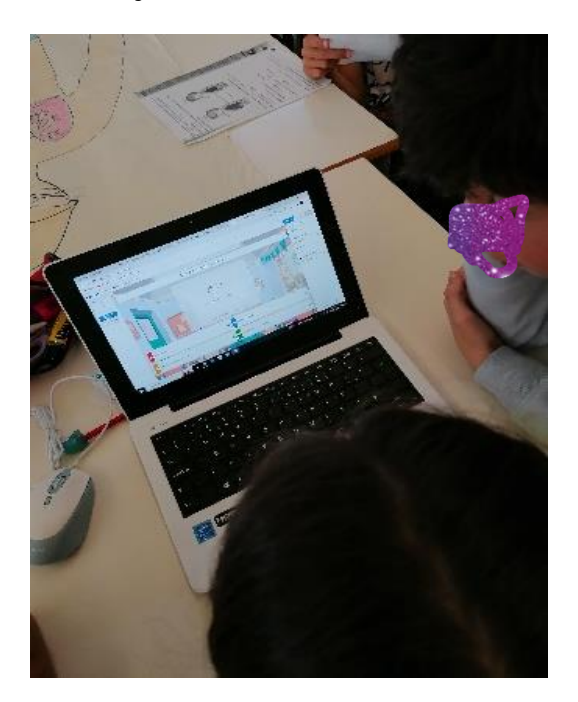

Nos momentos de criação, circulava pela sala e apoiava os alunos sempre que necessário. Consegui perceber que muitos dos alunos já sabiam trabalhar com a ferramenta e os que não sabiam aprenderam facilmente, seja com a ajuda dos colegas ou com a minha ajuda. Um dos aspetos que me fez pensar que os alunos aderiram e gostaram desta tarefa foi o facto de, mais tarde, muitos foram os alunos que criaram *kahoots* de forma autónoma, nos seus tempos livres, com diferentes temas (futebol, matérias já lecionadas, perguntas sobre si mesmos…)

No que diz respeito à criação das questões que os alunos formularam, as mesmas tiveram de ser revistas e algumas reformuladas para poder ser um momento de avaliação por parte da professora cooperante. Esta reformulação foi realizada pela professora cooperante com a ajuda das estagiárias, de modo a corrigir o trabalho elaborado e posteriormente ser melhorado pelos alunos. Com os *kahoots* finalizados e corrigidos procedeu-se à apresentação dos trabalhos do corpo humano, sendo que no final de cada apresentação, o grupo expunha o seu jogo de aprendizagem aos restantes colegas que respondiam no seu computador. Este momento para além de divertido foi também um momento de aprendizagem de forma diferente por parte dos alunos. Sendo que os alunos ficavam entusiasmados por verem os pontos que os colegas tinham e ansiavam pelo momento final, onde era revelado o pódio (figura 6).

## **Figura 6**

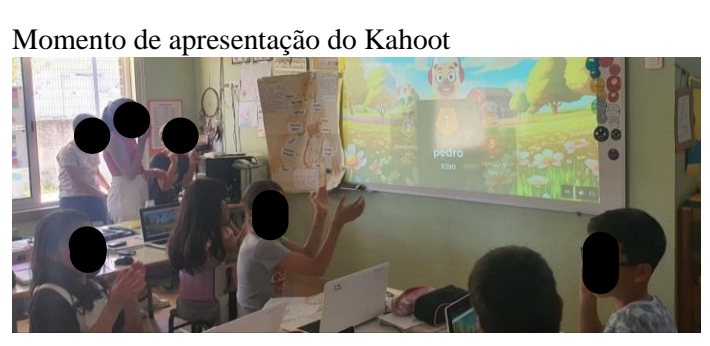

Assim foi também possível utilizar uma estratégia de aprendizagem baseada em jogos, sendo que, o brincar "tem uma importante função biológica na evolução, que tem que ver especificamente com a aprendizagem" (Prensky, 2021, Diversão brincadeiras e jogos, parag. 34).

No que diz respeito às aprendizagens dos alunos, os bons resultados obtidos na aplicação dos questionários, criados no *kahoot*, mostraram que o trabalho realizado sobre o corpo humano e a partilha dos mesmos permitiram a compreensão dos conteúdos.

## **3.2.3. Criação de um** *blog* **de turma[6](#page-62-0)**

O *blog* da turma foi o elemento agregador dos produtos que os alunos foram desenvolvendo. Tinha como objetivo dar a conhecer aos pais e à comunidade educativa os trabalhos mais significativos que estavam a ser desenvolvidos pelos alunos, como se fosse uma montra de trabalhos e/ou atividades. Quando apresentei a minha ideia à professora titular de turma, a mesma mencionou que o *blog* já era algo do seu interesse, sendo que não tinha tido tempo e oportunidade para o colocar em prática. O meu intuito era que o *blog* fosse na ótica do aluno, sendo este produtor de conteúdos. Logo, pretendia que fossem os alunos a gerir o *blog* e as publicações, ou seja, utilizar este como recurso pedagógico, que tal como menciona Gomes e Lopes (2007, p.123) "transforma-os mais do que num recurso pedagógico, numa estratégia de ensino-aprendizagem, que visa conduzir os alunos a actividades de pesquisa, selecção, análise, síntese e publicação de informação, com todas as potencialidades educativas implicadas". Posto isto, todas as semanas tínhamos um momento em que trabalhávamos e atualizávamos o *blog*.

<span id="page-62-0"></span><sup>&</sup>lt;sup>6</sup> O *blog* pode ser consultado através do seguinte link:<https://oseinsteindo4a.blogspot.com/> A planificação desta atividade encontra-se no Anexo E.

O *blog* iniciou-se no dia 17 de abril, mas teve continuidade até ao último dia de estágio (07 de junho), assumi um papel de mediador e de apoiante, tal como verificamos no quadro teórico que é uma nova visão/atitude que o docente deve ter (Almeida et al., 2021; Klein et al., 2020). Antes dos alunos publicarem as tarefas/trabalhos/atividades no blog, tentava perceber, junto destes, se as atividades em questão seriam do seu interesse e se seria algo que devesse ser partilhado no blog, questionando também o que tinham aprendido com a realização daquele trabalho. Nos momentos de divulgação dos trabalhos no blog apenas estava a dar apoio aos alunos, esclarecê-los de algumas dúvidas e/ou corrigir as publicações, a nível dos erros ortográficos. Já os alunos, durante todo o processo, tinham o papel principal nesta tarefa, visto que eram eles que publicavam e geriam o blog.

Numa perspetiva de envolvimento dos alunos na atividade de criação e atualização do blog, questionei-os sobre o seu interesse e a sua opinião. Prontamente se mostraram recetivos e chegaram a mencionar que era uma ótima ideia para mostrar o que fazem dentro da sala de aula aos pais e à comunidade educativa, tal como se pode verificar na transcrição de algumas intervenções existentes:

**Aluno F.** – Os pais vão conseguir ver? Era bom que conseguissem.

**Aluno E**. – Também podemos partilhar na página da escola, para que várias pessoas consigam ver o que nós estamos a fazer.

**Aluno T.** – Vamos poder consultar sempre que quisermos? Quando sairmos desta escola também?

**Estagiária** – Sim, vamos partilhar com os pais e com a comunidade educativa. Como é algo que fica na *Internet* podem consultar sempre que quiserem.

Dado o feedback positivo recebido por parte dos alunos e considerando as potencialidades que mencionei anteriormente na revisão da literatura, especialmente no que se refere à posição do aluno como produtor de conteúdos, concluo que esta abordagem se revela uma estratégia pedagógica eficaz para os envolver e facilitar a aprendizagem dos conteúdos. Após esta conversa inicial com os alunos comecei por mostrar dois *blogs,* que eu mesma criei previamente, para que estes percebessem o conceito e como os mesmos funcionavam.

Após conversar com os alunos sobre a utilização dos *blogs* e onde referi também alguns cuidados que devemos ter com a *Internet*, começámos a criar o nosso *blog*. O primeiro passo foi a escolha do nome, para isso pedi sugestões aos alunos e ia anotando no quadro. Terminada a lista, procedemos à votação do nome, trabalhando assim, as várias formas de tomada de decisão em grupo, mais concretamente, o voto. Muitas foram as sugestões, até que chegámos ao nome mais votado, "Os Einstein". Nem todos concordaram com o nome, mas como foi algo decidido por votação, todos acabaram por o aceitar.

Como já tínhamos o nome definido passámos, então, ao próximo passo, a criação do *blog*. Este momento foi realizado em grande grupo, onde projetei no quadro o computador da sala e fomos tomando as decisões de *layout*, cor, etc., em conjunto. Foi criado um endereço de *email* coletivo para que todos pudessem realizar as publicações no *blog*. Após a configuração do site concluída, cada aluno ligou o computador e verificou se tinha acesso a este através do *email* coletivo.

A primeira publicação do blog, foi um texto de apresentação, de cada aluno, criado no *GoogleDocs*. Para que as apresentações tivessem dados semelhantes disponibilizei um *layout*, criado por mim, com tópicos que considerei fundamental conter na apresentação e que cada aluno deveria abordar (figura 7). Após a criação do texto, este seria partilhado comigo para poder realizar a correção recorrendo a comentários ou a rever o texto em conjunto com o aluno. Após isso, cada aluno transcreveu para o *blog* a sua apresentação de forma individual.

# **Figura 7**

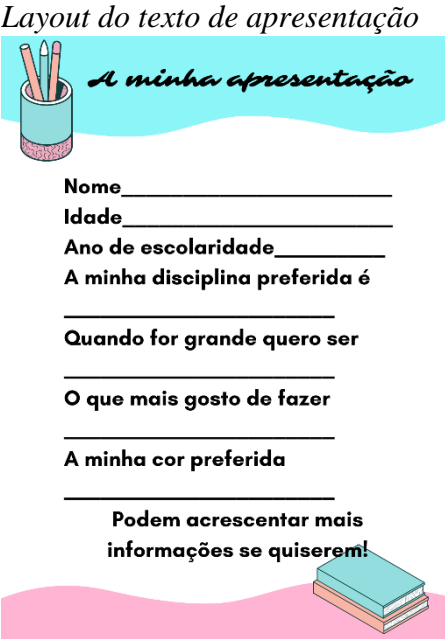

Para acompanhar as apresentações, os alunos sugeriram colocar uma fotografia deles próprio, mas de modo a proteger a sua identidade, optamos por criar um avatar, mais concretamente, um *bitmoji*, como forma alternativa à fotografia, já que o *layout* escolhido pelos alunos exigia que cada publicação tivesse uma fotografia. Esta tarefa foi muito bem recebida pelos alunos, que conseguiram colocar em prática a sua criatividade e o conhecimento de si mesmos, pois solicitei que as personagens que estavam a criar tinham de os

representar e serem parecidos com os alunos, por vezes recorriam às professoras para saberem a nossa opinião, como se pode verificar em baixo:

**Aluno G**. - Professora, parece-se comigo? Podes-me ajudar a ver qual é o cabelo que é mais parecido com o meu?

Com os textos de apresentação revistos e com os *bitmojis* criados, cada aluno, ao seu ritmo, foi realizando a publicação da sua apresentação no *blog* (figura 8 e 9). Antes disso fiz uma explicação em grande grupo de como se criava uma publicação e como se adicionava imagens na mesma. Além disso, apoiava individualmente os alunos quando necessitavam. Ao longo deste processo fui percebendo a entreajuda que foram desenvolvendo, entre pares, ou seja, os alunos que já tinham terminado ajudavam, de forma autónoma, os colegas.

## **Figura 8**

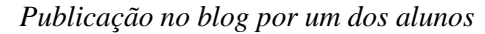

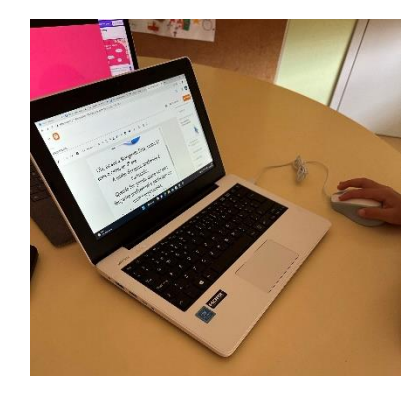

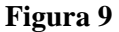

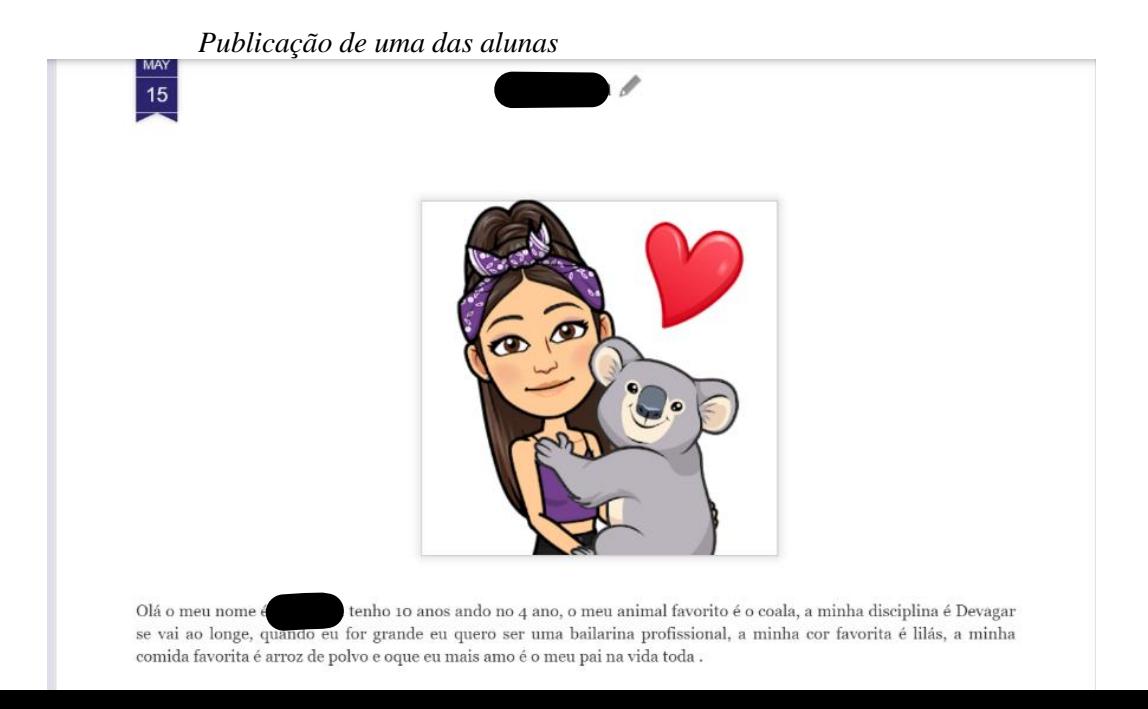

Algo que considerei importante em todo o processo de construção do blog foi a criação de uma grelha de observação (Figura 10) para poder orientar todo o trabalho no blog e as partilhas que pretendíamos realizar. Com esta grelha conseguia ter uma visão geral de todo o trabalho desenvolvido e fez com que não deixasse escapar nenhuma publicação.

### **Figura 10**

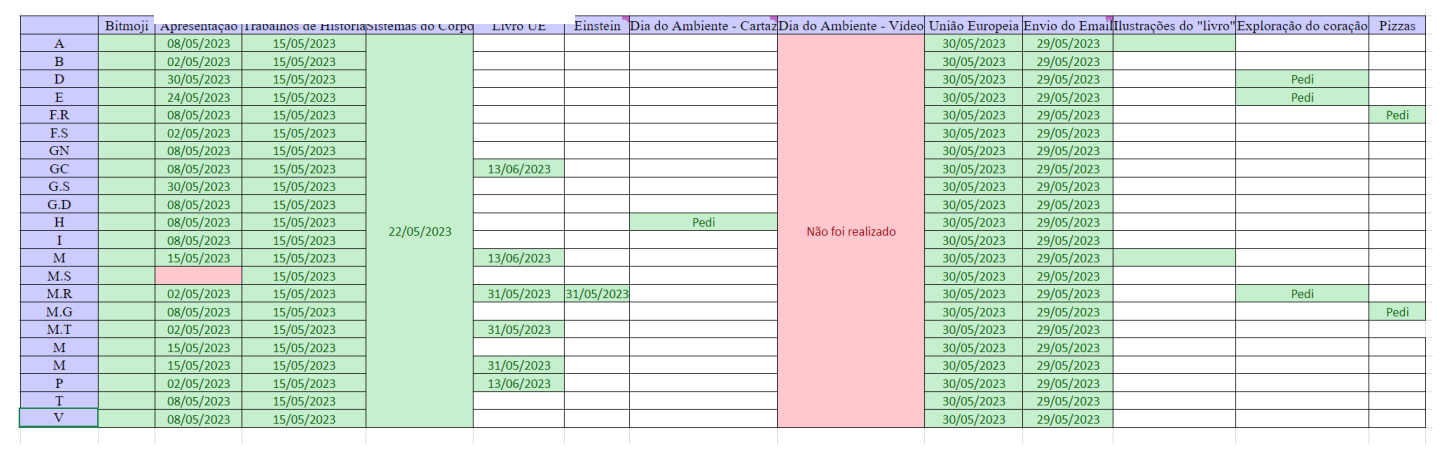

*Grelha de observação do Blog*

As atividades que irei abordar e explicar em seguida, foram atividades que fizeram parte do *blog* de turma.

# **3.2.4. Criação de um** *padlet* **para os trabalhos de História de Portugal[7](#page-67-0)**

Quando iniciei o período de estágio, os alunos estavam a desenvolver, de forma individual, trabalhos sobre diversos acontecimentos da História de Portugal para apresentarem e lecionarem esse conteúdo à turma. Esta dinâmica, elegida pela professora cooperante, foi uma forma dinâmica e apelativa dos alunos transmitirem os conteúdos de Estudo do Meio, sendo que não foram lecionados de forma tradicional (a professora a expor os conteúdos

<span id="page-67-0"></span><sup>7</sup> A planificação desta atividade encontra-se no Anexo F.

aos alunos), mas sim existir a colaboração dos alunos na introdução de conteúdos. Cada aluno era responsável por uma temática e tinham que a desenvolver e apresentar à turma. Os trabalhos foram realizados no *GoogleSlides* com o auxílio da professora cooperante sempre que fosse necessário e apresentados aos colegas (ver figura 11).

### **Figura 11**

*Apresentação de um dos temas da História de Portugal*

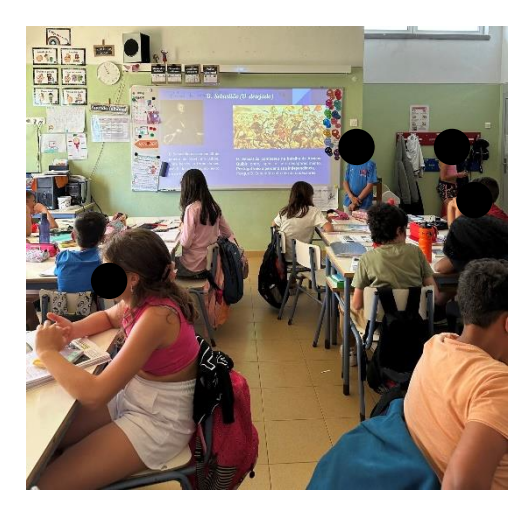

Após todos os alunos terem apresentado os trabalhos, em conversa com a professora cooperante, pensamos que seria pertinente publicá-lo no *blog* e então sugeri utilizarmos o *padlet* para realizarmos essa partilha, sendo que eram muitos trabalhos e assim iria compilar num só para ser mais fácil publicar os mesmos*.* Optei por utilizar esta ferramenta, pois o intuito da turma era criar uma linha cronológica com os trabalhos e considerei que o *padlet* seria um ótimo site para isso, pois têm essa particularidade. Partilhei essa ideia com a turma e foi do interesse de todos. Todos já tinham trabalhado com o *padlet* anteriormente, por isso, solicitei a duas alunas que o criassem (figura 12)*,* pois estas já tinham terminado o trabalho de aula. Na sessão seguinte

mencionei à turma que as colegas já tinham iniciado a criação do *padlet,* mas que iriamos rever em conjunto como se criava um, para que todos ficassem com essa informação.

## **Figura 12**

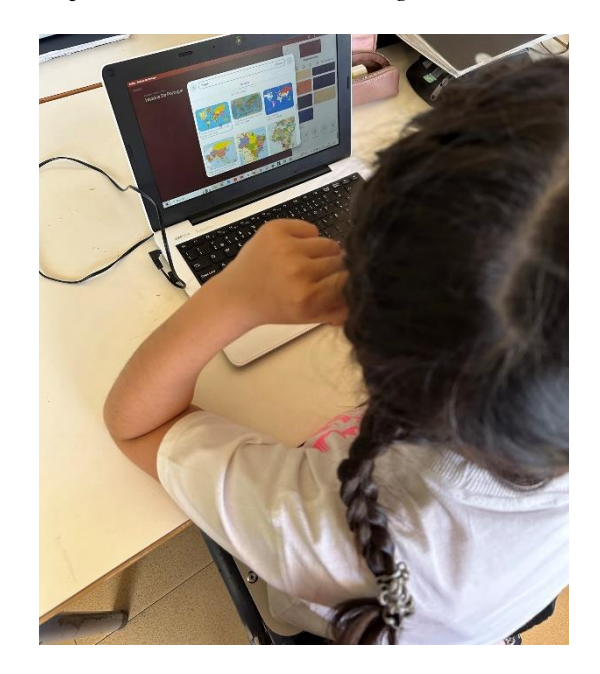

*Criação do padlet da História de Portugal*

Expliquei, em grande grupo, como se usava esta ferramenta e quais as potencialidades da mesma. Com esta breve revisão concluída, mostrei o *padlet* que já estava criado e solicitei que todos os alunos usassem o seu computador para lhe acederem. Todos conseguiram com facilidade, então requeri que fossem à *Classroom* (plataforma que já estão habituados a utilizar e onde estavam os trabalhos partilhados) descarregar o seu trabalho e que o guardassem no seu computador. Neste momento circulei pela sala e auxiliei os alunos sempre que demonstravam necessitar de ajuda. Após os trabalhos descarregados, expliquei, em grande grupo, como é que os mesmos se colocariam no *padlet*. Os alunos foram colocando os seus trabalhos sem necessitarem de ajuda.

O *layout* que utilizamos no *padlet*, foi o de linha do tempo, para que os trabalhos ficassem organizados por ordem cronológica. Quando todos os alunos colocaram o seu trabalho, solicitei que o delegado de turma viesse ao computador da sala, que estava projetado no quadro, e que, com a ajuda dos colegas, colocasse os trabalhos por ordem cronológica dos acontecimentos, procedendo assim a uma revisão dos conteúdos que tinham sido trabalhados. Com esta tarefa finalizada, o mesmo aluno iniciou a sessão no *blog* e com a ajuda dos colegas criou uma nova publicação com uma breve descrição do *padlet* e dos trabalhos de história (como tinha sido realizado e a organização do *padlet*). Optei por estes dois últimos passos terem sido realizados por um só aluno, porque quando os alunos tentaram organizar os trabalhos por ordem cronológica no seu computador, o *padlet* estava a ficar cada vez mais confuso e os trabalhos acabavam por não estar na ordem correta, é de salientar que também foi algo sugerido por um dos alunos.

Considero que, como os alunos já tinham trabalhado com esta ferramenta, a tarefa foi desempenhada com sucesso e a um bom ritmo, sendo que foram poucos os alunos que precisaram de ajuda. Atento que foi uma tarefa pertinente, pois alguns dos alunos referiram que era benéfico terem os trabalhos todos juntos para poderem consultar mais tarde quando necessitassem e futuramente quando não tivessem acesso à *Classroom*. Apesar dos alunos já terem conhecimento desta ferramenta, apenas trabalharam com esta num único formato, o mural, com esta atividade, conseguiram realizar uma linha cronológica dos acontecimentos e assim utilizamos, mais uma vez, as tecnologias digitais para apoiar as aprendizagens (ver figuras 13 e 14).

## **Figura 13**

*Resultado final do padlet com os trabalhos de História de Portugal – vista geral*

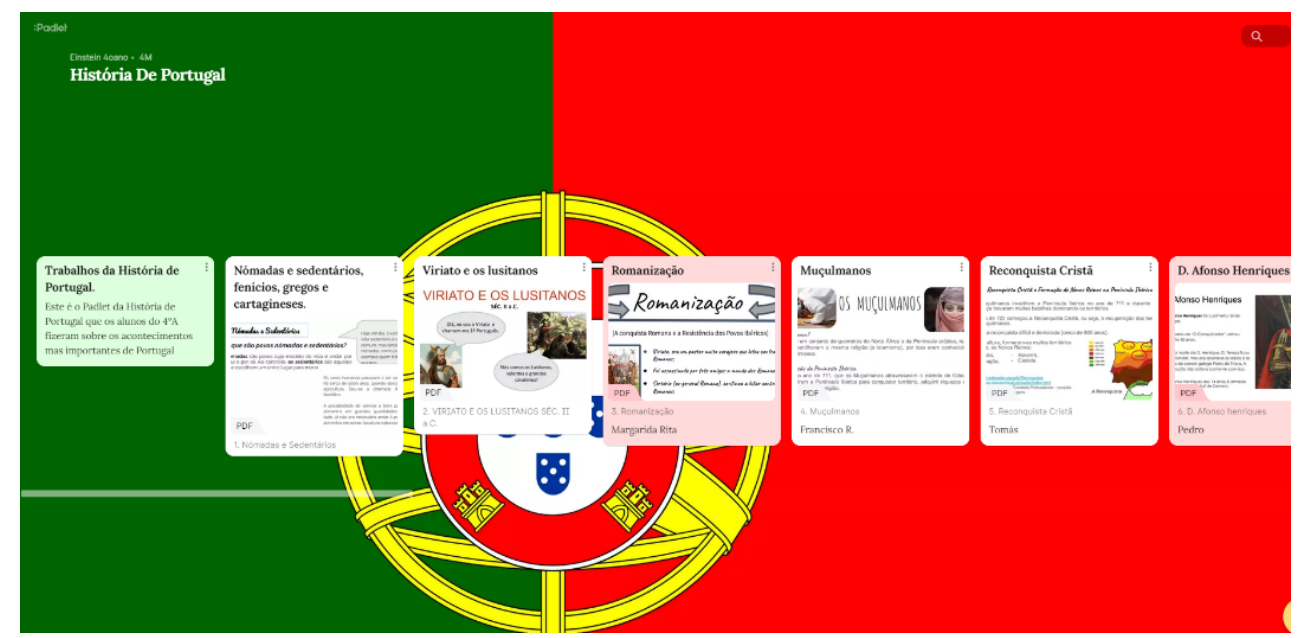

## **Figura 14**

*Vista detalhada de um dos trabalhos referente à História de Portugal*

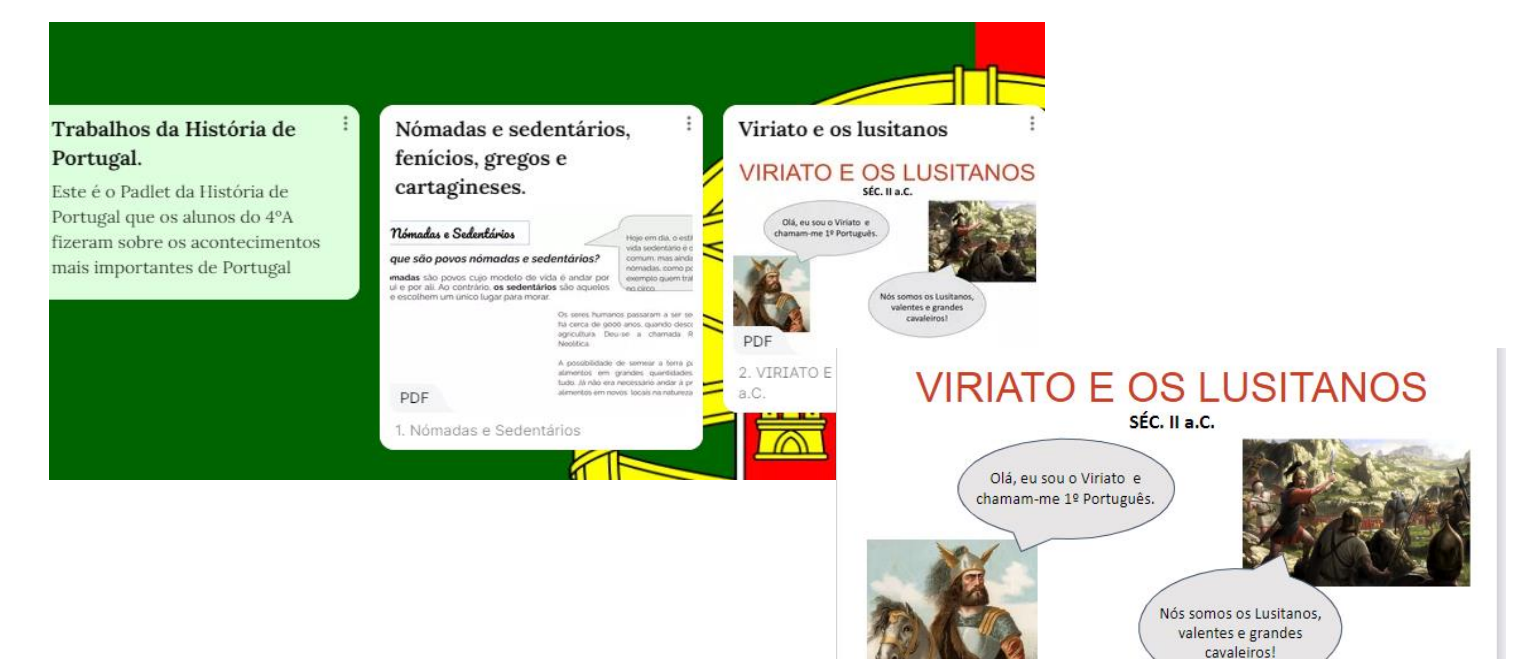
## **3.2.5. Partilha de ferramentas digitais para criar apresentações[8](#page-72-0)**

Aliado ao projeto de investigação da minha colega de estágio, que consistia num trabalho-projeto sobre a União Europeia e que envolvia a apresentação de trabalhos sobre países existentes na mesma, sugeri-lhe desenvolver uma breve apresentação de plataformas/ferramentas que os alunos poderiam utilizar para desenvolver esse trabalho. Optei por realizar esta breve apresentação, pois os alunos apenas tinham conhecimento e contacto com o *GoogleSlides* e considerava importante terem conhecimento de outras plataformas que podessem desenvolver a sua criatividade. Posto isto, mostrei-lhes o *Canva*, *Prezi*, *Genially* e o *Padlet*, como alternativa ao *GoogleSlides*. Com esta atividade pretendo apresentar novidades aos alunos e plataformas que podem enriquecer mais a sua criatividade e opulentar as apresentações.

Comecei por mostrar o *Padlet,* ferramenta que os mesmos já tinham conhecimento e mostrei as formas que são possíveis trabalhar, ou seja, os vários *layouts* que poderiam usar para falarem sobre o país que iriam estudar. Pelas reações dos alunos, mais concretamente as expressões faciais, percebi que esta ferramenta não seria uma das elegidas. Acabei por não aprofundar muito e passei à plataforma seguinte, o *Prezi*. Para isso abri uma apresentação que já tinha criado previamente e fui mostrando a mesma. Houve alunos que fizeram questões, como por exemplo: "é muito mexido" ou "parece ser divertido, mas um pouco difícil". Expliquei que poderia ser um pouco mais complexo, mas que se quisesse optar por esta ferramenta eu ajudava no que quisessem e podia explicar mais detalhadamente a esse grupo.

A seguinte plataforma que mostrei foi o *Genially*, nesta apresentação optei por referir que seria útil caso quisessem elaborar algum jogo, apesar de

<span id="page-72-0"></span><sup>8</sup> A planificação desta atividade encontra-se no Anexo G.

também ser uma ótima ferramenta para criar apresentações dinâmicas. Quando referi a parte dos jogos ficaram entusiasmados, mas não houve nenhum grupo que optasse por este site.

Por último, apresentei o *Canva*, uma plataforma dinâmica e com muitas potencialidades, para isso mostrei alguns trabalhos e apresentações que eu mesma elaborei para trabalhos académicos, nomeadamente a apresentação da temática que o presente estudo se debruça. Enquanto mostrava esta ferramenta comecei a aperceber-me de ligeiros burburinhos entre os grupos, a pedirem aos restantes elementos para utilizarem este site para as suas apresentações. Com isso percebi que os alunos estavam interessados e com vontade de saber mais e dei-lhes a oportunidade de se reunirem em grupos de trabalho e explorarem esta aplicação, colocando dúvidas, se existissem.

Durante este momento, de exploração livre, um dos grupos veio ao meu encontro e mostraram-se indecisos sobre a ferramenta que queriam utilizar na sua apresentação, tendo o seguinte diálogo:

> **Aluna M.R**. - Professora estamos indecisas no *Canva* e no *Pre*zi, podes-nos mostrar outra vez?

> **Estagiária** – Claro que sim! (mostrei ambas as aplicações e as suas funcionalidades e as diferenças entre ambas)

> **Aluna E.-** Ficamos com o CANVA é muito mais simples e tem muita coisa. Conseguimos colocar coisas e imagens sobre a Suécia não conseguimos? Conseguimos ser nós a criar o fundo?

> **Estagiária**– Sim conseguem criar tudo o que quiserem, basta irem aqui (mostrei onde se adicionava as imagens e os elementos do *Canva*) e conseguem fazer tudo o que quiserem.

A maior parte dos grupos optaram por realizar as apresentações no *Canva*, apenas dois grupos é que as realizaram no *GoogleSlides* (ver figura 15*)*.

## *Figura 15*

*Registo das ferramentas utilizadas pelos alunos nas apresentações*

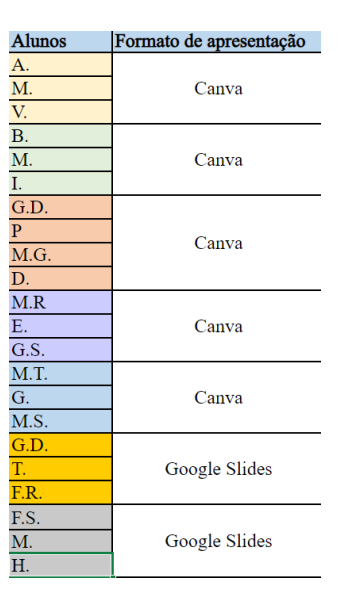

O *Canva* tornou-se uma ferramenta muito utilizada na sala de aula, em que qualquer outro trabalho que propúnhamos, os alunos questionavam se o podiam realizar no *Canva*, como foi o exemplo do postal para o Dia da Mãe, onde demos liberdade para realizarem como e onde quisessem e praticamente todos optaram por utilizar o *Canva*. Além disso, alguns alunos acabaram por realizar trabalhos autónomos, por iniciativa própria, sobre diversas temáticas no *Canva*, como se pode verificar na nota de campo abaixo (figura 16).

## **Figura 16**

*Nota de Campo de um momento de trabalho no Canva*

Estagiária - Estão a gostar de trabalhar com o canva? Aluna M.- Sim, muito Aluna A.- Estou a adorar! Vou ajudar a M. num trabalho sobre o corpo humano e vou fazer um sozinha sobre a educação financeira.

Com este pequeno diálogo e com outros que fui tento de forma indireta com os alunos, percebi que o *Canva* foi uma ótima ferramenta de aprendizagem, esta mesma poderia condicionar a criatividade dos alunos, por já ter *layouts* feitos, mas o mesmo não se comprovou, porque acabaram por criar os seus próprios fundos e tornaram a aprendizagem dos conteúdos mais dinâmicos, onde eles mesmos procuravam as informações e organizavam-nas como lhes fazia mais sentido. Com a realização deste trabalho sobre a União Europeia, também foi possível conversar com os alunos sobre a fidedignidade das informações existentes na *Internet*, onde reforçamos que era importante comparar as informações que obtemos em pelo menos dois *sites*. Esta "regra" foi sempre cumprida por todos os alunos, algo que conseguia observar enquanto realizavam as suas pesquisas e preenchiam a tabela com as informações gerais do país (tabela síntese fornecida pela minha parceira de estágio, como ponto de partida para a compilação da apresentação).

## **3.2.6. Publicação dos trabalhos do corpo humano[9](#page-75-0)**

Como já referi anteriormente, ao iniciar o estágio os alunos estavam a realizar um trabalho sobre os sistemas do corpo humano, em grupos, do qual realizaram um *kahoot* como teste e que descrevi anteriormente. Os alunos mostraram pertinência em colocarmos esta atividade no nosso *blog*, referindo que assim os pais poderiam ter acesso aos trabalhos que realizaram nas aulas.

Para esta atividade, foi preciso colocar fotografias na drive e partilhar as mesmas com os alunos, fotos essas, que por motivos de proteção de dados, estavam com os rostos tapados. Em grande grupo, comecei por explicar aos alunos como é que descarregavam as fotografias. Após isso, solicitei que se reunissem em grupos, os mesmos do trabalho, e que um dos elementos criasse uma publicação no blog onde explicasse o trabalho, enunciassem aspetos

<span id="page-75-0"></span><sup>9</sup> A planificação desta atividade encontra-se no Anexo H.

positivos, aprendizagens conseguidas e elegesse algumas fotografias para complementar a mesma (ver figura 17).

## **Figura 17**

*Exemplo de uma publicação no blog e processo de construção da mesma*

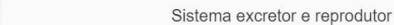

Gostámos muito de pintar a silhueta Aprendemos sobre o corpo humano o sistema excretor e o sistema reprodutor Fizemos o trabalho em grupo e sobre os nossos sistemas 1.º - Desenhámos o Gustavo D.  $2.9 - Desenhámos os óreãos$ 3.º - Pintamos tudo 4.º - Escrevemos as informações  $5.^{\rm o}$  - Imprimimos as informações 6.º - Colámos tudo 7.º -Treinamos a apresentação 8.º - Apresentámos! Gostámos muito de fazer o trabalho! Alice Francisco R Gustavo D Maria G Miguel

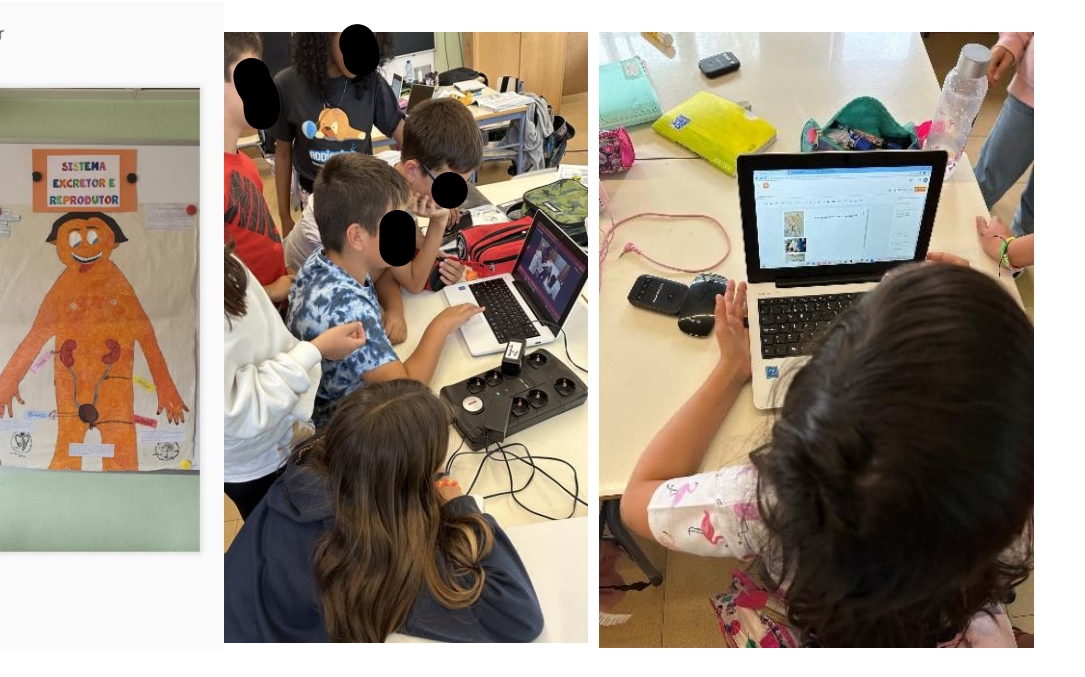

Nesta sessão, houve um momento bastante interessante, um dos alunos ofereceu-se para ser ele a explicar como é que se fazia a publicação e onde se adicionava as fotografias (figura 18), isto ocorreu, pois eu estava afónica. Com esta intervenção consegui perceber que os alunos já estavam muito mais autónomos no que diz respeito às publicações no blog, apenas apresentavam alguma dificuldade para adicionar as imagens. Apesar de apenas um dos elementos do grupo ter realizado a partilha, notei uma grande entreajuda e apoio entre os diversos elementos.

### **Figura 18**

*Explicação por parte de um aluno de como se fazia a publicação no Blog*

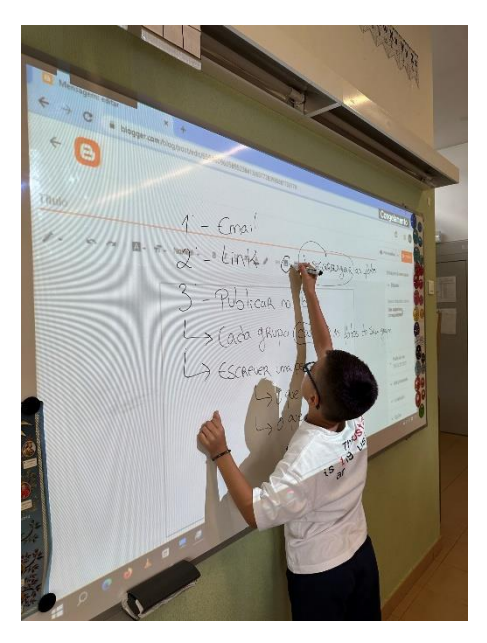

# **3.2.7. Utilização do** *Sheets* **para trabalhar a matemática[10](#page-77-0)**

Uma das temáticas do programa de matemática do 4.º ano são os gráficos de barras, posto isto, falei com a professora cooperante e sugeri trabalhar esta temática com recurso às tecnologias digitais, mais concretamente o *sheets*, semelhante ao *excel* do *office*, mas associado ao *gmail*.

Para esta atividade, utilizamos os dados que estávamos a analisar sobre as ilhas de lixo, mais concretamente a sua área. Comecei por explicar, em grande grupo, as funcionalidades básicas do *sheets*. Após os alunos explorarem um pouco esta ferramenta, realizámos uma tabela com os dados referentes a cada ilha e depois inserimos o gráfico, para isso realizei os passos com os alunos, eu no computador da sala projetado e cada aluno no seu computador. Solicitei apenas que criassem o gráfico de barras, mas os alunos

<span id="page-77-0"></span><sup>10</sup> A planificação desta atividade encontra-se no Anexo I.

exploraram mais a plataforma e acabaram por criar gráficos dos diferentes tipos existentes (ver figura 19).

## **Figura 19**

### *Exploração do Sheets*

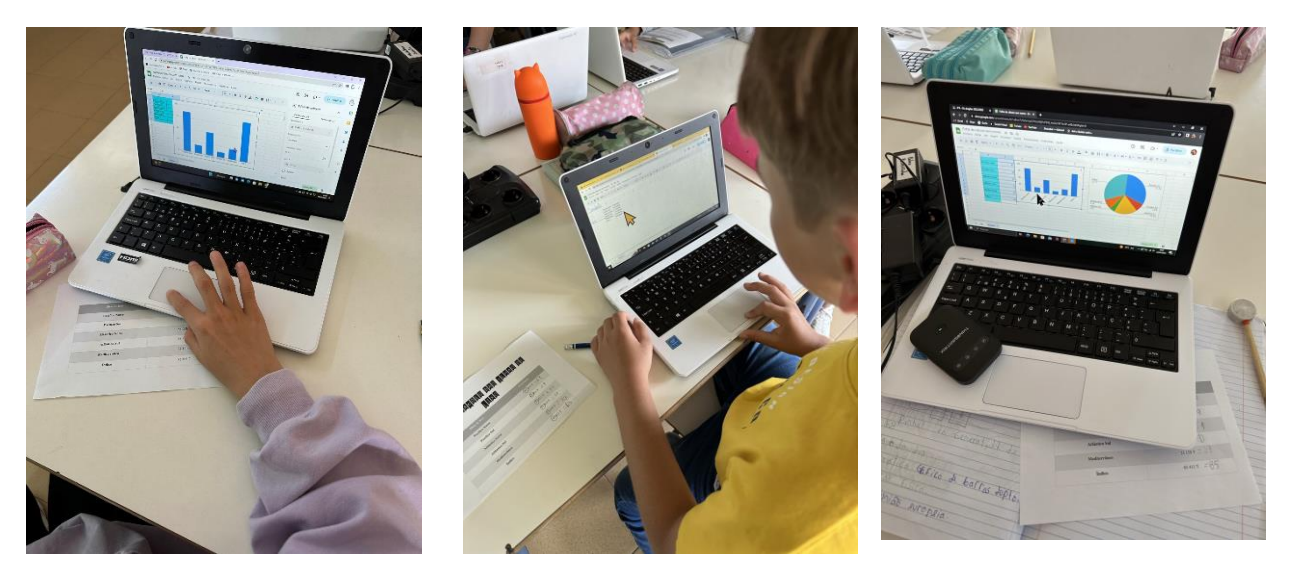

Esta tarefa tinha ainda como objetivo que os alunos alterassem as suas perceções em relação à Matemática, mostrando-lhes que com os computadores também conseguimos trabalhar estes e outros conteúdos, sendo que iniciei esta atividade questionando os alunos se eles achavam que conseguíamos trabalhar matemática com os computadores e os mesmos responderam-me que não porque iríamos precisar de mais elementos, como réguas, calculadores, etc. Quando referi que iríamos realizar gráficos com os computadores os alunos mostraram-se surpreendidos, mas entusiasmados e bastante recetivos a esta atividade. Tentaram explorar esta ferramenta de todas as maneiras possíveis e imaginárias, isto mostra que os alunos ficaram empolgados com este programa e que foi do interesse dos mesmos.

## **3.2.8. Criação de um cartaz alusivo ao Dia do Ambiente[11](#page-79-0)**

Integrada numa das temáticas em estudo, e de modo a trabalhar/comemorar o Dia do Ambiente, decidimos realizar um cartaz sobre a poluição, principalmente do Mar, uma vez que, uma das temáticas que iriamos falar posteriormente era as ilhas de lixo nos Oceanos. Assim que propus esta atividade, alguns dos alunos questionaram se o podiam fazer no *Canva*, à qual respondi que era mesmo esse o intuito. Estes mostraram-se muito entusiasmados com este trabalho.

Voltei a relembrar, em grande grupo, como é que o *Canva* funcionava e que poderiam usar o *layout* de cartaz. Apesar de existirem *layouts* prédefinidos os alunos mostraram-se criativos e criaram os seus cartazes de raiz, apenas com recursos aos elementos e imagens que a plataforma disponibilizava.

Tiveram uma aula, de 100 minutos, para realizar os cartazes, sendo que o poderiam fazer individualmente ou a pares, a maior parte dos alunos optou por realizar o trabalho a pares. Após concluírem os cartazes partilhavam-nos comigo e eu fazia comentários/*feedbacks* para o trabalho ser melhorado. Para ter um melhor controlo e perceber se o meu *feedback* foi pertinente para os alunos, utilizei uma grelha de observação (figura 20), onde anotei os grupos, o *feedback* que lhe dava e se realizaram alterações após o meu comentário.

<span id="page-79-0"></span><sup>11</sup> A planificação desta atividade encontra-se no Anexo J.

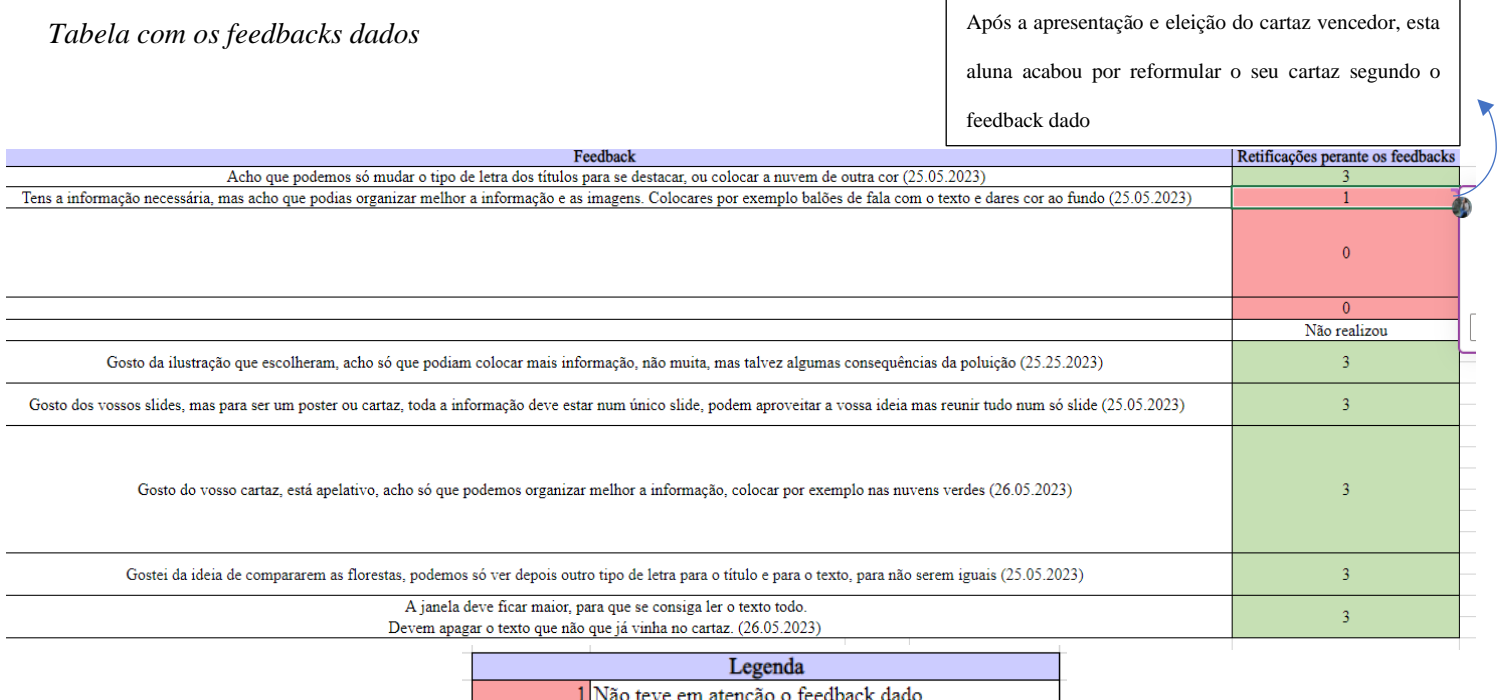

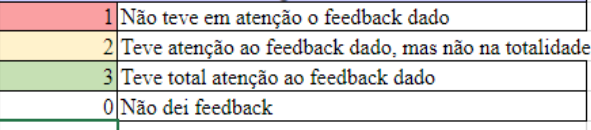

No dia de apresentação dos cartazes, no tempo anterior, pedi aos alunos que revessem os cartazes e realizarem as alterações que achassem pertinentes, consoante os meus comentários. Houve alunos, que de forma autónoma e fora do período letivo, viram os comentários e procederam logo à realização das alterações. Outros alunos realizaram-nas na aula.

Com os cartazes devidamente concluídos, procedemos à eleição do vencedor. Para isso, projetei todos os cartazes e pedi que os alunos votassem no que gostavam mais. A primeira vez que votaram percebi que tinham votado por amizades e não efetivamente pelos trabalhos. Então sugeri realizarmos outra votação e que não pensassem em quem os tinha feito, mas sim no trabalho desenvolvido. Os alunos concordaram e realizaram uma votação mais justa, analisando assim o conteúdo e a beleza do cartaz. Com isto chegamos ao cartaz vencedor (figura 21) que depois foi impresso e colocado à entrada da escola.

## **Figura 21**

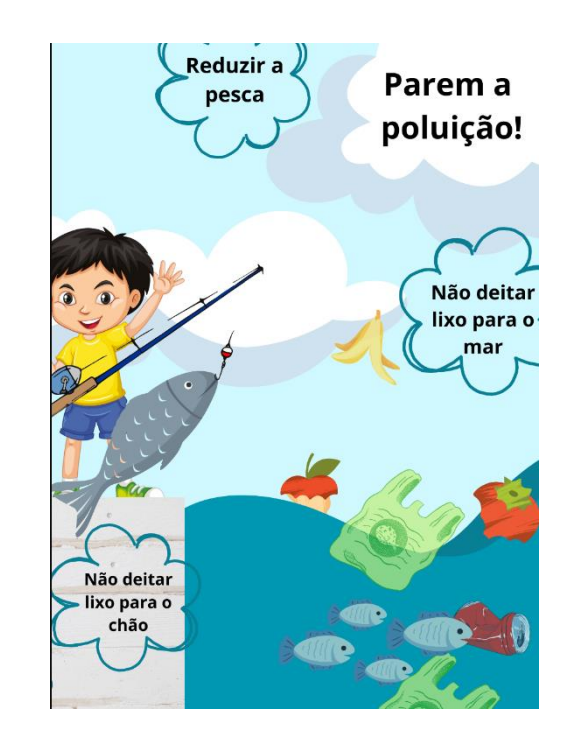

*Cartaz vencedor*

Após a eleição do cartaz vencedor, uma das alunas chegou ao pé de mim e disse-me:

**Aluna B**. – Professora, eu sei que não fiz as alterações que pediu, mas agora que vi os trabalhos dos colegas já percebi o que era pedido… Posso fazer, ainda, as alterações?

**Estagiária** – Claro que sim, não vamos é voltar a eleger, mas estás à vontade para modificares o teu cartaz, depois partilha comigo!

Com esta intervenção percebi que poderia ter dado mais apoio nas reformulações, mas que acabei por lhes dar espaço para explorarem sozinhos e por se familiarizarem com o programa/aplicação.

A criação deste cartaz permitiu perceber se as tecnologias digitais, mais concretamente a plataforma *Canva,* condicionariam a criatividade dos alunos, visto já ter *layouts* pré-definidos. Mas isso não se comprovou, pelo contrário. Os alunos usaram a sua criatividade e criaram cartazes de raiz, ou seja, acabaram por não usar os *layouts* pré-definidos e criaram os seus próprios ou então modificaram os já existentes. A realização desta atividade, vai ao encontro do que Resnick (2020) menciona, este refere que o uso das novas tecnologias promove o pensamento criativo nas crianças e com este trabalho consegui promover isso mesmo.

# **3.2.9. Partilha do** *blog* **com os pais[12](#page-82-0)**

Como o *blog* já estava avançado e já todos os alunos tinham realizado a sua apresentação, sendo que houve alunos que não a concluíram no dia previsto. Consideramos que já era o momento certo para partilharmos o mesmo com os pais. Para isso, pedi a cada aluno que ligassem o seu computador e fossem para o seu *email* institucional. A maior parte dos alunos já sabiam como enviar um email, posto isto, avançaram logo para essa fase. Para os que não sabiam como fazê-lo, expliquei em grande grupo.

Alguns dos alunos não sabiam o endereço de *email* dos pais, então circulei pela sala e indicava o mesmo a quem não sabia ou não tinha guardado no seu *email*.

<span id="page-82-0"></span><sup>12</sup> A planificação desta atividade encontra-se no Anexo K.

Após esta primeira fase, da identificação do *email,* começamos por elaborar o corpo do mesmo, sendo que foi realizado em grande grupo, em que os alunos iam dando sugestões e eu ia anotando no quadro e assim, em conjunto, criamos a mensagem que o *email* iria conter (Figura 22).

#### **Figura 22**

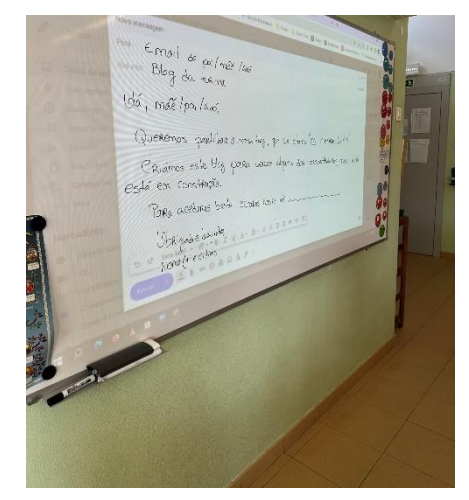

*Email enviado aos pais/Encarregados de Educação*

Com o texto terminado, cada aluno escreveu no seu *email*. Depois disso expliquei onde adicionavam o *link* e que para isso tinham de ir ao *blog* copiar o *URL.* Neste momento os alunos realizaram a tarefa autonomamente e eu ia circulando pela sala de modo a auxiliar quando fosse necessário.

Considerei importante realizar esta tarefa, pois o *email* é uma ferramenta de comunicação muito utilizada pelo público em geral e julguei fundamental os alunos terem este contacto com esta ferramenta e perceberem a sua importância. Além disso, também era essencial comunicarmos aos pais e dar-lhes a conhecer o nosso *blog* (estes já tinham conhecimento da existência do mesmo, mas não do seu endereço) e nada melhor que receberem essa informação por parte dos filhos (ver figura 23).

*Envio do email*

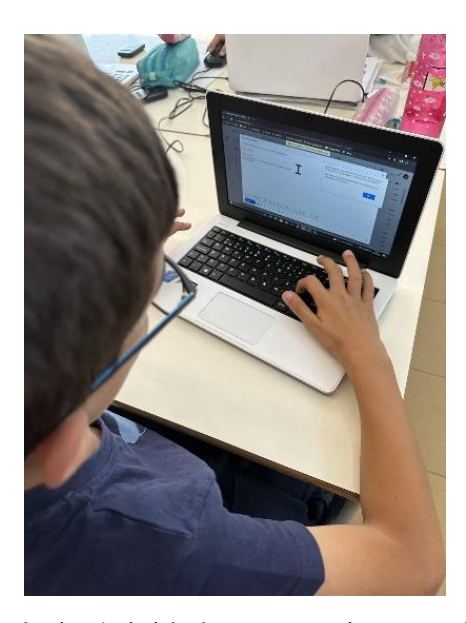

Com esta dinâmica/atividade consegui transmitir conhecimentos referentes a um canal de comunicação tão usado, o *email*. Também verifiquei que onde sentiram mais dificuldade foi quando tinham de adicionar o *link*, onde por vezes, alguns alunos, se mostraram um pouco confusos, mas foi algo rapidamente contornado, seja com a minha ajuda ou com a ajuda dos colegas, como se pode ver na figura abaixo.

### **Figura 24**

*Intervenção de um aluno*

Aluno F: Prof. Já enviei o meu, posso ir ajudar quem ainda não conseguiu? Estagiária: Claro que sim, vê quem precisa de ajuda e auxilia o teu colega.

# **3.2.10. Criação e publicação do** *padlet* **da União Europeia[13](#page-85-0)**

Como já tinha referido anteriormente, os alunos estavam a realizar umas apresentações, no seguimento do projeto de investigação da minha colega de estágio. Estes eram trabalhos que consideramos, em grupo-turma, fundamental serem publicados no blogue, mas como eram muitos voltamos a criar um padlet, em grande grupo, mas desta vez com a funcionalidade de mapa, mostrando assim outra particularidade desta plataforma. Os alunos elegeram o *layout,* o título e o tipo de letra, por votação. Ou seja, ia mostrando os diferentes *layouts* e os alunos iam votando no que gostavam mais e elegemos o que tinha mais votos, o mesmo repetiu-se para as outras decisões na construção/criação do *padlet*. Após o mesmo estar criado, pedi que cada grupo adicionasse o seu trabalho e elegesse a localização (explicando como se fazia com o computador da sala) – ver figura 25. **Figura 25**

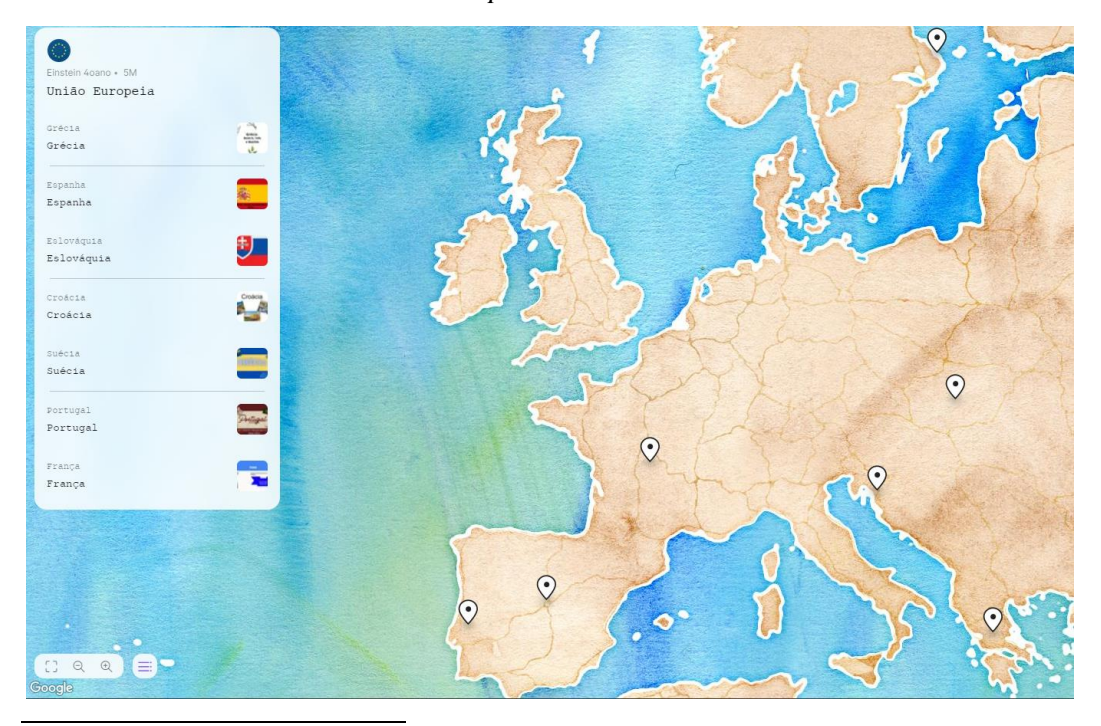

*Padlet com os trabalhos da União Europeia*

<span id="page-85-0"></span><sup>13</sup> A planificação desta atividade encontra-se no Anexo L.

Ao início houve grupos que apenas colocavam a localização e não adicionavam o ficheiro, mas depois expliquei que tinham de adicionar o trabalho e voltei a mostrar como é que se fazia. Após esta minha intervenção, verifiquei que os grupos estavam a entreajudarem-se para que todos conseguissem colocar o seu trabalho.

Com os trabalhos adicionados ao *Padlet*, críamos em grande grupo a publicação no blog. Os alunos iam dando a sua opinião e um dos alunos realizou o texto de apresentação do padlet no computador da sala que estava projetado para todos os alunos (figura 26).

## **Figura 26**

#### *Publicação do Padlet da União Europeia no blog da turma*

Ao longo destas semanas estivemos a desenvolver um projeto sobre a União Europeia. Dividimo-nos em pequenos grupos e fizemos uma apresentação sobre alguns países, tais como: Grécia, Eslováquia, Espanha, Portugal, Suécia, França e Croácia.

Com a realização deste trabalho ficámos a conhecer melhor os países da União Europeia. Gostámos muito de o fazer e de os apresentar.

Tivemos alguma dificuldade na organização dentro do grupo e em auxiliar quem tinha mais dificuldades.

Einstein 4oano · 3M  $\leftrightarrow$   $\rightarrow$  $\overline{V}$ União Europeia  $\overline{C}$ 

Criámos um padlet para conseguirmos partilhar estes trabalhos

# *3.2.11.***Criação de um livro no** *StoryJumper[14](#page-87-0)*

Esta atividade foi desenvolvida em prol do estudo da minha colega de estágio, sendo que esta propôs aos alunos realizarem um texto informativo sobre o país em estudo, como forma de avaliação do seu projeto. Como tal considerei importante dar a conhecer aos alunos um *site* que possibilita a criação de histórias e de livros. Assim que mostrei este site, sugeriram de imediato colocarmos nesta plataforma os textos que estavam a desenvolver. Esta plataforma também pode ser uma ótima estratégia para criar gosto e hábito pela leitura.

Para isso apresentei o *site* em grande grupo e as funcionalidades do mesmo. O primeiro passo foi criarem o texto informativo no *GoogleDocs,* seguindo as indicações da minha parceira de estágio, no que diz respeito às informações que o mesmo deveria conter. Com os textos concluídos partilhavam connosco para procedermos à correção dos mesmos, em grande grupo.

Na sessão seguinte voltei a explicar como é que o *site* funcionava e como é que os alunos poderiam entrar no mesmo. Já com os textos devidamente corrigidos e reformulados, cada grupo acedia ao *site* e colocava o seu texto informativo (copiavam do *GoogleDocs*) juntamente com algumas imagens que considerassem essenciais, imagens essas que iam buscar à *Internet,* descarregavam para o computador e depois carregavam no site (figura 27).

<span id="page-87-0"></span><sup>14</sup> A planificação desta atividade encontra-se no Anexo M.

*Criação do livro da União Europeia*

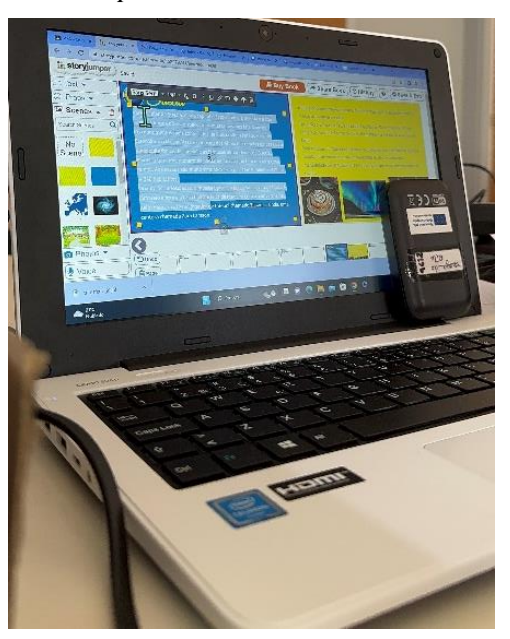

Cada grupo tinha o seu ritmo de trabalho, então circulava pela sala e apoiava os diversos grupos sempre que fosse necessário. Considero que os alunos não apresentaram dificuldades em realizarem este trabalho e ficaram muito entusiasmados com o resultado.

Este resultado, o livro da União Europeia<sup>[15](#page-88-0)</sup>, foi partilhado no *blog* e na página do *Facebook* da instituição, de forma a dar a conhecer o mesmo à comunidade educativa. Para partilharmos no *blog*, houve um aluno que realizou a publicação e com a minha ajuda adicionou o *QRCode*, que o *StoryJumper* disponibilizava para partilhar o livro (figura 28 e 29).

<span id="page-88-0"></span><sup>15</sup> Pode-se aceder ao livro através do seguinte *link*:

<https://www.storyjumper.com/book/read/158979231/neuzaduarte98>

### *Partilha do livro da União Europeia*

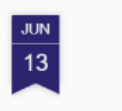

Vamos conhecer a Europa

Criámos este livro para mostrar o que aprendemos sobre o países da Europa que exploramos no projeto da União Europeia.

Depois das nossas apresentações escrevemos um texto informativo sobre o país que estudamos e juntamos tudo com a ajuda da aplicação StoryJumper.

Para acederem ao livro podem clicar no link a baixo ou ler o QRCode

Livro da União Europeia

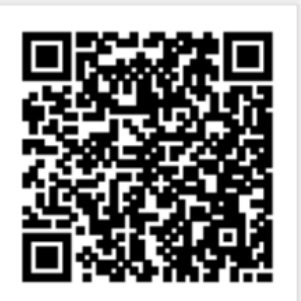

### *Figura 28*

*Exemplo de uma das páginas do livro*

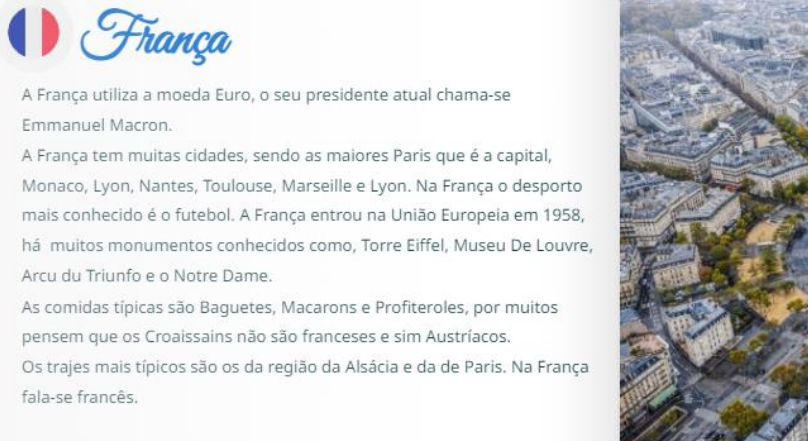

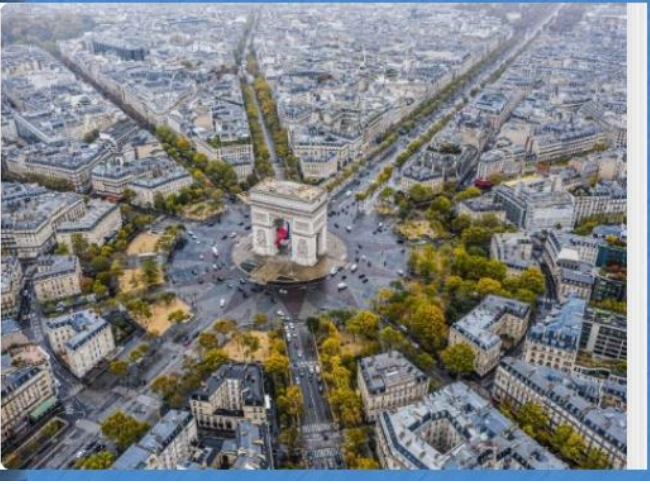

## **3.2.12.Autoavaliação da intervenção – por parte dos alunos**

Tal como já tinha referido no capítulo da metodologia, considero que os alunos foram co-criadores do projeto, visto que todas as decisões passaram pelos alunos e tudo foi discutido com estes. Posto isto, achei fundamental saber qual a opinião dos alunos acerca das aprendizagens que foram desenvolvendo e o seu envolvimento nas mesmas. Assim sendo, elaborei uma rubrica de avaliação, um instrumento avaliativo que está cada vez mais a ser utilizada.

Antes de colocar a rubrica em prática e numa conversação entre a minha colega de estágio e os alunos, sobre a avaliação do seu projeto, muitos referiram que o que tinham mais gostado na elaboração do mesmo foi a utilização do *Canva*, sendo que foi uma plataforma que eu introduzi, mas que foi a base das apresentações do trabalho por projeto desenvolvido pela minha colega. Com estas intervenções percebi que tinha sido uma ferramenta digital do agrado dos alunos e que a iriam utilizar para diversas ocasiões (houve alunos que chegaram a partilhar comigo trabalhos realizados autonomamente sobre diversas temáticas e também criaram postais/apresentações de despedida para mim e para a minha colega). Sendo que muitas vezes, os alunos, agradeciam-me por lhes ter ensinado a trabalhar com o *Canva*. Percebi, assim, que apesar do meu foco ter sido o *blog* a apresentação desta plataforma foi o que teve mais impacto para os alunos.

A rubrica de avaliação que elaborei para avaliar a intervenção foi mais centrada no blog (tal como já referi, a mesma pode ser consultada no anexo A), mas acabava por envolver todas as plataformas/ferramentas com que trabalhamos, porque o *blog* foi um local de partilha, onde compilamos todas as atividades que utilizaram as tecnologias digitais e não só. Além disso quis também perceber o envolvimento dos alunos com os colegas e na sua participação, sendo em publicações ou atividades que tivéssemos desenvolvido.

Com a análise do resultado do preenchimento desta rubrica consegui perceber as dificuldades que os alunos sentiram. Sendo que a maioria referiu ter sentido dificuldade a utilizar o *StoryJumper*, considero que se deve ao facto de não termos tido muito tempo para a explorar. Um dos alunos mencionou que sentiu dificuldade em selecionar a informação para o trabalho da União Europeia, pois encontra-se muita informação, isto realça a importância de se explicar e ensinar aos alunos a realizar uma boa seleção da informação, seja na *Internet* ou nos livros, e por vezes partir de nós professores a informação, ou seja, fornecermos-lhes as diversas informações sobre a temática em estudo.

Consegui também perceber as suas aprendizagens, sendo que alguns referiram que aprenderam a realizar pesquisas, a tornar as apresentações mais giras e mais dinâmicas e a utilizar plataformas que desconheciam. Todos os alunos referiram que o que mais gostaram foi a utilização do *Canva* nas diferentes apresentações da União Europeia.

Com isto considero que a apresentação de outras plataformas de exposição foi muito bem conseguida e que mostrei aos alunos que conseguimos desenvolver a criatividade para realizar trabalhos e torná-los mais apelativos, para quem os faz e para quem irá ver.

Com a rubrica também consegui perceber o envolvimento dos alunos nas diferentes propostas e como foram utilizando as tecnologias ao longo do processo. Os resultados serão apresentados em baixo:

> • No que diz respeito à utilização do computador, 74% destes consideram que não necessitam de ajuda, sendo que os

restantes utilizam o computador com ajuda, mas ainda necessitam de algum apoio (figura 30)

## **Figura 30**

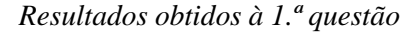

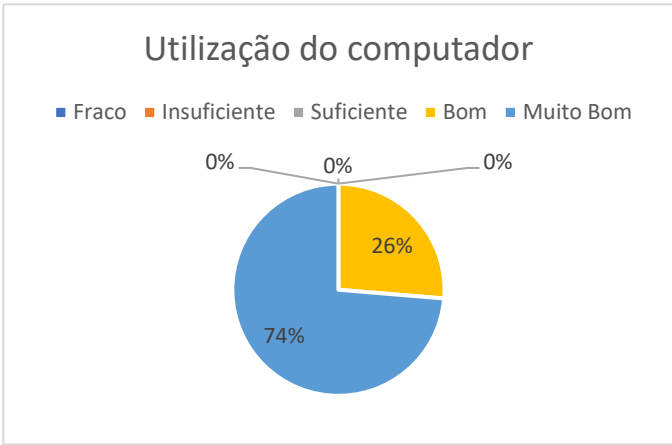

• No que se refere à comunicação com o apoio das tecnologias, apenas 44% dos alunos consideram que cumpriram este parâmetro (figura 31). Esta questão deixou alguma dúvida nos alunos, pois como realizaram tudo em sala de aula acabaram por não experienciar tanto a comunicação através das tecnologias, sem ser o email que enviaram aos pais.

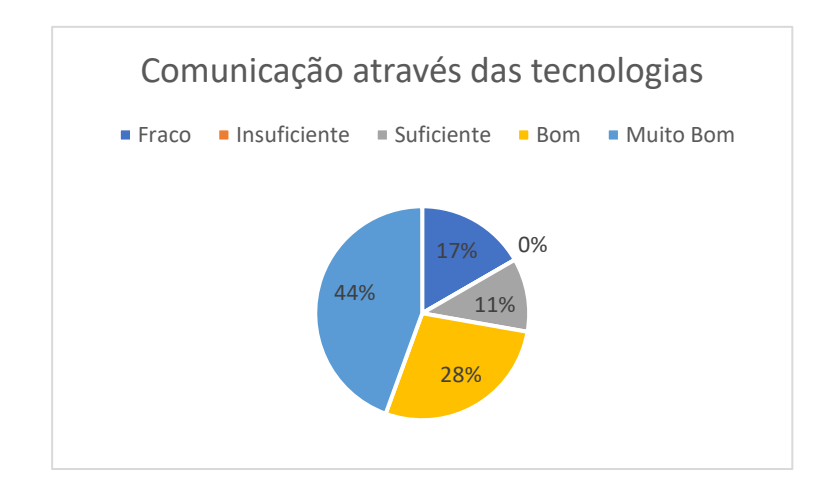

*Resultados obtidos na 2.ª questão*

• No que diz respeito à colaboração entre os colegas/grupos, apenas um menino considerou que não colaborou, apesar de não ser da mesma opinião, pois creio que toda a turma foi bastante colaborativa e que se ajudam entre si em qualquer situação (figura 32). **Figura 32**

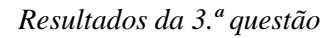

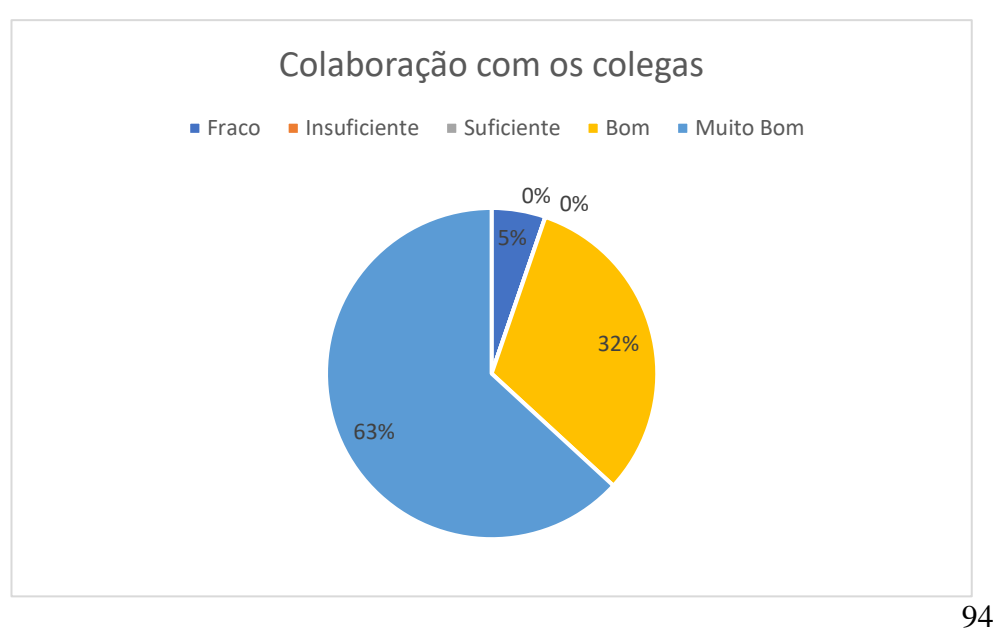

• Quanto à organização da informação, alguns meninos referiram que apenas tiveram em atenção a imagem e não se preocupavam com o texto que apresentavam em conjunto com a imagem, mas a maioria referiu que tinha essa atenção e que tentavam adequar o texto à imagem (figura 33). Concordo que nem todos os alunos tiveram o texto em atenção, pois por vezes tinha de insistir para que os mesmos escrevessem algo mais quando estavam a realizar partilhas no blog.

### **Figura 33**

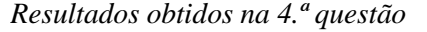

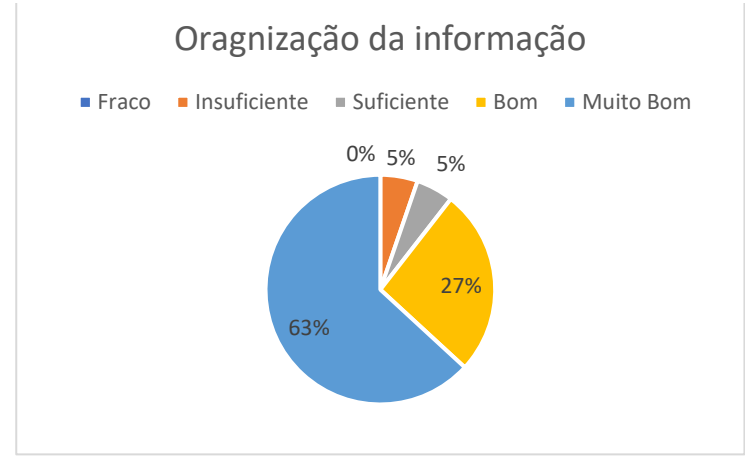

• No que diz respeito às publicações no blogue (figura 34), a maior parte da turma considerou que publicou todos os trabalhos solicitados e considero que todos os alunos cumpriram com o pretendido, tal como está representado na tabela de observação que elaborei e referi no início deste capítulo. Alguns alunos acabaram por partilhar mais que outros, pois na reta final do estudo, como o tempo era pouco, solicitei a alunos que estivessem mais adiantados nas tarefas de aula para realizarem as publicações que estavam em falta.

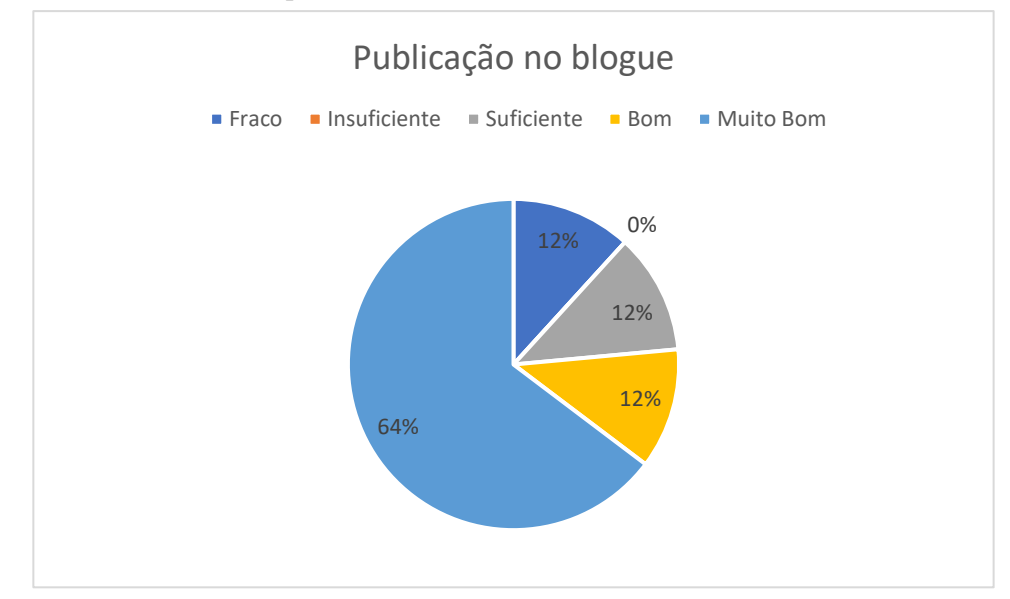

*Resultados obtidos na 5.ª questão*

• No que se refere à utilização das aplicações (*Padlet*, *Canva* e *StoryJumper*) – figura 35 – já existiu alguma discrepância, sendo que houve alunos que mencionaram que tiveram mais dificuldades no *Padlet* e no *StoryJumper*, mas a maioria teve facilidade na utilização do *Canva*. Esta última foi uma plataforma que utilizámos muitas mais vezes, por isso considero que os alunos conseguiram combater as suas fragilidades e familiarizarem-se com esta aplicação por ter sido a mais trabalhada e a que disponibilizamos mais tempo.

*Resultados obtidos à 6.ª, 7.ª e 8.ª questão*

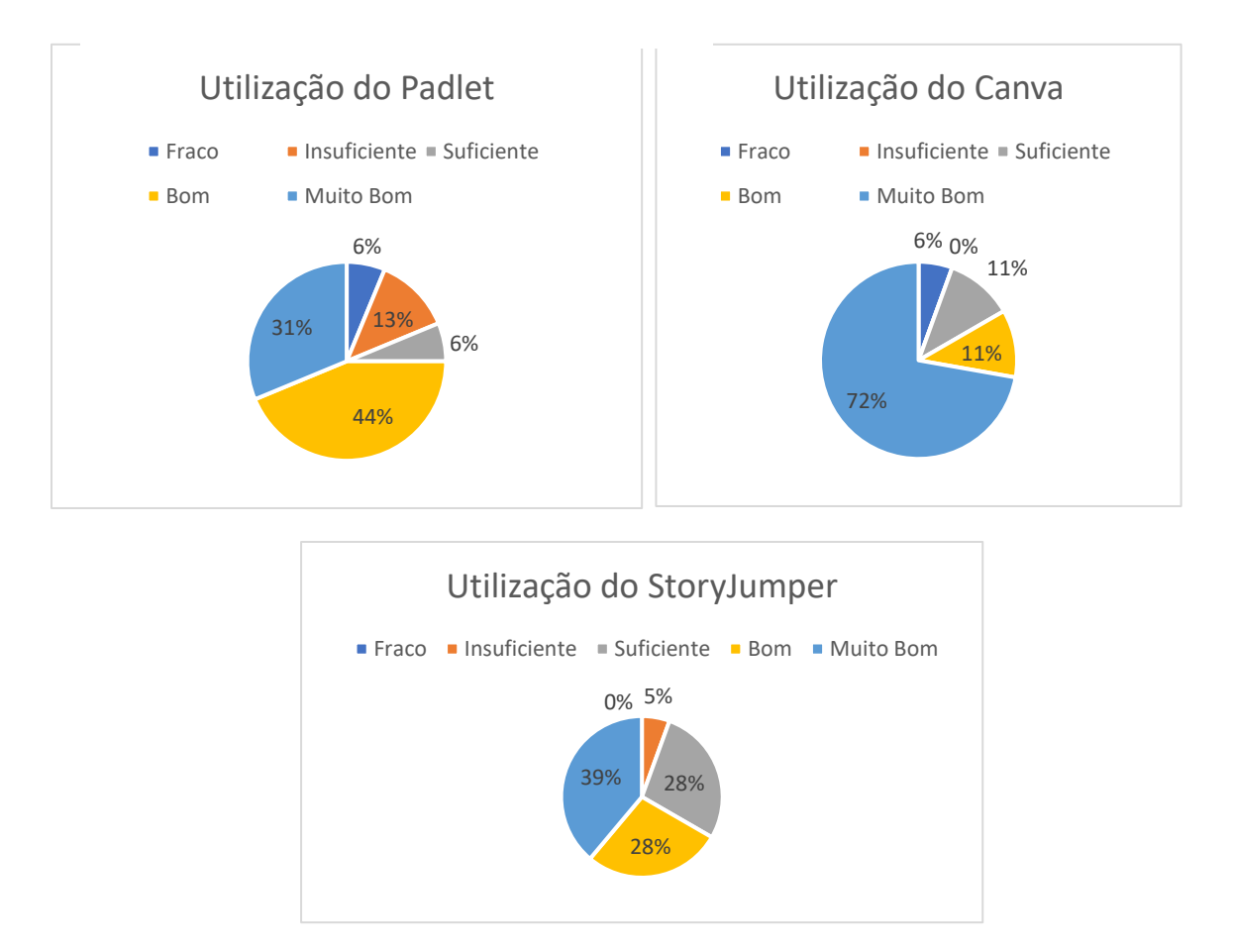

Sem dúvida que considero muito pertinente a realização desta pequena autoavaliação por parte dos alunos, sendo que consigo perceber o seu envolvimento no estudo e as suas dificuldades/aprendizagens resultantes do mesmo. Acabando assim por me dar uma imagem geral de todo o processo e entender o envolvimento que os alunos apresentaram ao longo do projeto de investigação.

# CONSIDERAÇÕES FINAIS

Este capítulo consiste nas reflexões do estudo, ou seja, na reflexão das aprendizagens e das conclusões que acabei por ter no final do estudo e, também, algumas aprendizagens que fui obtendo ao longo do meu percurso académico, neste fim de mestrado, um marco na minha vida.

O estudo insere-se, maioritariamente, numa investigação qualitativa, num paradigma de investigação-ação. Utilizei diferentes métodos para recolher e analisar os dados. Neste primeiro ponto (recolha de dados) utilizei a recolha documental, o inquérito por questionário e a observação. Para analisar todos os dados recolhidos, foquei-me na análise documental e estatística.

Tal como já foi referido, o estudo pretende contribuir para compreender o uso das Tecnologias Digitais como instrumento promotor de aprendizagem, ou seja, perceber se as TD irão apoiar a aprendizagem dos alunos e se é possível utilizar as mesmas na ótica do aluno. Para tal, desenvolvi diversas atividades em que as TD e o aluno fossem o foco. Dinamizámos um blog e utilizámos diversas ferramentas para criarmos publicações e para trabalharmos conteúdos.

A questão de investigação foi: "Qual o papel das tecnologias digitais na promoção das aprendizagens em diversas áreas curriculares?". No início do estudo tinha a opinião de que as tecnologias poderiam apoiar quaisquer conteúdos, de diversas áreas curriculares. O mesmo comprovou-se, uma vez que para todas as áreas curriculares conseguimos desenvolver atividades com recurso às tecnologias digitais e possibilitar aos alunos que assumissem o papel de criadores através das mesmas. Tendo em conta sempre a sua necessidade e o desenvolvimento da sua criatividade, já que esta é um ponto crucial na criação (Resnick, 2020). Ao longo de todo o estudo, a necessidade de promover a criatividade dos alunos esteve sempre presente, através da proposta de criação de cartazes e/ou apresentações. Na área da matemática utilizamos uma ferramenta associada ao *email* para trabalharmos os gráficos de barras, sendo que acabamos por explorar também os diferentes tipos de gráficos. Com a aplicação do *blog* conseguimos trabalhar a área do Português, sendo as crianças a escrever e a realizar as publicações que fomos desenvolvendo. Na área do Estudo do Meio, as TD foram utilizadas como suporte na dinamização de apresentações para uma das Unidades desta mesma área, a União Europeia. Além das apresentações, também críamos um livro com textos informativos sobre os países que foram estudados pelos alunos, realizando uma interdisciplinaridade entre o Português e o Estudo do Meio, e desenvolvemos cartazes sobre a poluição dos mares no *Canva*.

Para conseguir chegar à resposta da questão de investigação utilizei de diferentes formas o computador e tentei sempre perceber como é que o mesmo iria atuar no processo de aprendizagem. Considero que ao implementar o estudo numa turma que já estava habituada à utilização destas ferramentas em sala de aula tenha sido um contributo facilitador da aprendizagem, pois os mesmos já demonstravam interesse em aprender com e através do digital (neste caso o computador). Com as diferentes intervenções que fui obtendo por parte dos alunos e também com a implementação do inquérito por questionário consegui perceber que estudar e aprender através do computador era algo que os motivava e que gostavam de fazer.

Considero que a minha maior dificuldade de toda a intervenção foi colocar todas as minhas ideias em prática devido ao fator tempo. Sendo que tínhamos dez semanas para implementar toda a investigação, mas não poderíamos deixar de lado os conteúdos que tinham de ser lecionados à turma e também o facto de serem dois projetos de investigação ao mesmo tempo, o meu e o da minha parceira de estágio. Por sorte, as nossas temáticas conciliaram-se bastante bem e estavam ligadas entre si, sendo que o meu projeto foi o suporte do dela, já que a temática era o trabalho por projeto e a ferramenta que os alunos utilizaram foi o computador. Outra dificuldade que senti, por vezes, foi não conseguir ajudar todos os alunos ao mesmo tempo, pois cada criança tem o seu ritmo e umas apresentam mais dificuldades que outras. O que se verificou foi que acabou por haver uma enorme entreajuda entre os colegas, ou seja, ao terminarem a sua tarefa e/ou publicação iam ajudar os restantes. A fase em que verifiquei mais essa entreajuda foi no envio do *email* aos pais, tal como já referi anteriormente.

Já no que diz respeito às dificuldades sentidas na composição do presente documento, considerei difícil encontrar bibliografia portuguesa no âmbito do estudo, mais concretamente no que diz respeito às tecnologias na educação e os desafios/papel que os docentes devem desempenhar. Ainda assim, com a ajuda dos meus orientadores consegui reunir a teoria necessária para o enquadramento de todo o estudo.

Quis que o foco do meu estudo fosse a aplicação do blog, mas considero que acabei por me desviar um pouco e verificar que os alunos ficaram muito mais entusiasmados por utilizar o *Canva* e que este tenha sido o foco e a ferramenta de maior interesse para os alunos. Sendo que esta plataforma tem diversas potencialidades, consegui que os alunos percebessem isso, apesar de termos desenvolvido apenas dois trabalhos nesta ferramenta. Uma vez que, muitos dos alunos utilizaram esta ferramenta para diversos trabalhos autónomos e inclusivo chegaram a criar apresentações e/ou cartazes para se despedirem de nós, estagiárias.

101 Contudo, sinto que a temática, das tecnologias na educação é um tema muito amplo e que tem muito que ser estudado, mas principalmente que deve ser colocado em prática cada vez mais cedo nas escolas, para que os alunos

possam ver o computador como um instrumento de trabalho, que potencializa aprendizagens. Papert (1997) afirmava que os computadores auxiliam na aprendizagem, dando oportunidade às crianças de experimentarem e se empenharem. O uso das tecnologias digitais podem ser uma mais-valia tanto para os professores como para os alunos, pois considero que o uso das mesmas pode tornar as aulas mais dinâmicas e apelativas para ambos.

Consegui perceber que a criatividade dos alunos não foi condicionada pelo computador ou pela plataforma que possamos utilizar, digo isto, pois quando solicitei que os alunos criassem cartazes no *Canva*, esta ferramenta já tem *layouts* pré-definidos, mas podemos criar os nossos próprios *designs* e foi o que aconteceu. Os alunos optaram por criar o seu próprio cartaz, tendo como base um já criado ou não, mas a maioria criou-o de "raiz". Esta ideia também vai ao encontro de Resnick (2020) pois ele refere que o uso das tecnologias promove o pensamento crítico e criativo. Isto mostra que as tecnologias podem e devem ser uma ferramenta promotora de aprendizagem.

Considero que as tecnologias digitais podem ser um grande apoio para todo o processo de aprendizagem, não só por parte do professor, mas também por parte do aluno. Este último, consegue através das tecnologias desenvolver a sua criatividade e explorar o seu conhecimento, sendo através de jogos/tarefas planeadas pelo professor ou até mesmo por autonomia própria. Com as tecnologias também conseguimos ver a evolução dos alunos, neste

caso particular, com a construção do *blog*, consegui verificar que os alunos foram evoluindo nas publicações. Além disso há plataformas que registam a evolução dos alunos, no que diz respeito aos conteúdos lecionados (*Kahoot*), estas plataformas tornam-se vantajosas para os professores e também para os próprios alunos, pois ambos conseguem verificar se estão a alcançar as aprendizagens e em que aspetos/conteúdos necessitam de melhorar. A utilização de diversas ferramentas/aplicações permitiu perceber que as tecnologias podem ser articuladas com qualquer área curricular.

No que diz respeito às metodologias utilizadas no decorrer do estudo, considero que as produções dos alunos e a observação direta (registo fotográfico e notas de campo) foram o foco e o fundamental neste estudo, através destas consegui obter as informações necessárias para realizar a minha investigação.

Realço a importância deste estudo para o meu futuro, pois como já foi referido, a sociedade evoluiu e as aulas/escolas devem acompanhar essa mesma evolução. O estudo permitiu-me concluir que os professores devem investir na sua formação, para que consigam acompanhar essas evoluções e que consigam utilizar o computador não só como recurso de ensino, mas também como ferramenta e para a aprendizagem do aluno. Também eu, ao longo da investigação procurei saber mais sobre esta temática, não só procurando por documentos/livros de autores de referência e que fazem parte

do quadro teórico, mas também em MOOC's e/ou formações. A tecnologia, como qualquer outra área tem de ser trabalhada e devemos estar sempre em constante aprendizagem, levando sempre o que aprendemos para a sala de aula. Na atualidade, também os alunos nos podem transmitir conhecimentos acerca das tecnologias digitais, visto ser algo que eles utilizam com regularidade e que gostam de explorar coisas novas e aprender com essas.

Neste estudo, acabei por perceber que as TD podem ser utilizadas em qualquer área curricular, mas para um futuro estudo, gostaria de me centrar numa só área ou até mesma aplicação/ferramenta, de modo a que o aluno possa criar e ser ele o condutor do seu processo de aprendizagem.

Tendo em conta a investigação realizada, considero que serei uma docente que irá utilizar o computador nas suas aulas com as duas vertentes mencionadas por Valente (1993): como máquina de ensinar e como ferramenta de ensino, algo que considero fundamental nos tempos de hoje, porque as tecnologias digitais estão muito presentes e devemos acompanhar as evoluções existentes no mundo exterior à escola e transportá-las para o seu interior e sempre que possível dar o papel ao aluno de criar e de produzir o seu próprio conhecimento. Sendo que, para tal, é necessário investir na formação dos professores e nos acessos a estes recursos tecnológicos/digitais. Não podendo só partir dos professores, mas também do ensino em si, apoiando as evoluções tecnológicas existentes na sociedade. Cada vez mais,

vivemos numa era digital, posto isto, cabe a nós professores prepararmos os nossos alunos para a sua vida futura. A escola é a base de tudo, deve sempre preparar os alunos para o futuro e deve ter em conta todos os fatores que envolvem os mesmos, pegando nesses fatores e trazê-los para a sala de aula. Neste caso, considero que as TD devem e têm de estar cada vez mais presentes na sala de aula e com a realização deste estudo, mais concretamente, com a realização das diversas atividades que possibilitavam a criação e o desenvolvimento das aprendizagens por parte dos alunos, consegui verificar que isso é possível. Cabe ao professor saber gerir o seu currículo de modo a implementar a utilização das TD, nunca se esquecendo do seu foco, a aprendizagem do aluno e este deve ser o centro do processo de ensino aprendizagem. Silva e Correa (2014, p. 27) consideram o computador como "uma ferramenta tão valiosa para a construção do conhecimento, e mais interessante para os alunos por ser dinâmica e prática", mencionando ainda que pode tornar o processo de ensino-aprendizagem mais prazeroso não só para o aluno, mas também para o professor.

"Os computadores ajudam as crianças a aprender"

(Papert, 1997)

105

# REFERÊNCIAS BIBLIOGRÁFICAS

- Afonso, N. (2014). *Investigação Naturalista em Educação* (Fundação Manuel Leão).
- Aires, L. (2015). *Paradigma Qualitativo e Práticas de Investigação Educacional*. Universidade Aberta.
- Alarcão, I. (2001). Professor-investigador: Que sentido? Que formação? *Cadernos de Formação de Professores*, *1*, 21–30.
- Almeida, J. M. de, Castelano, K. L., Santo, J. A. do E., Souza, C. H. M. de, & Luquetti, E. C. F. (2012). *Uso do blog na escola: Recurso didático ou objeto de divulgação?* Inter Science Place, 1(22), 1032–1050. https://doi.org/10.6020/1679-9844/2210
- Almeida, E. V., Cantuária, L. L. dos S., & Goulart, J. C. (2021). Os avanços tecnológicos no século XXI: Desafios para or professores na sala de aula. *REEDUC - Revista de Estudos em Educação*, *7*(2), 296–322.
- Altóe, A., & Fugimoto, S. M. A. (2009). *Computador na Educação e os Desafios Educacionais*. In Congresso Nacional de Educação, vol.9, 163–175.
- Amado, J. (2014). Manual de investigação qualitativa em Educação (2°). Imprensa da Universidade de Coimbra.
- Amado, J., & Cardoso, A. P. (2014). A Investigação-Ação e as suas modalidades. Em *Manual de Investigação qualitativa em Educação*. Imprensa da Universidade de Coimbra.
- Amado, J., Costa, A. P., & Crusoé, N. (2014). Procedimentos de análise de dados. Em Manual de Investigação qualitativa em educação (2°). Imprensa da Universidade de Coimbra.
- Amante, L. (2011). Tecnologias Digitais, Escola e Aprendizagem. *Ensino em Re-Vista*, *18*(2), 235–245.
- Baranauskas, M. C. C., & Valente, J. A. (2019). Edição temática sobre aprendizagem criativa. *Tecnologias, sociedade e conhecimento*, *6*(2), 1–8.
- Batista, B. F., Rodrigues, D., Moreira, E., & Silva, F. (2021). Técnicas de recolha de dados em investigação: Inquirir por questionário e/ou inquerir por entrevista? Em *Reflexões em torno de Metodologias de Investigação: Recolha de dados* (Vol. 2). UA Editora - Universidade de Aveiro.
- Bittencourt, C. S., Grassi, D., Arusievicz, F., & Tonidandel, I. (2004). Aprendizagens Colaborativas Apoiadas por Computador. *Novas Tecnologias na Educação - CINTED-UFRGS*, *2*(1).
- Blanco, E., & Silva, B. (1993). Tecnologia Educativa em Portugal: Conceito, origens, evolução, áreas de intervenção e investigação. *Revista Portuguesa de Educação*, *6*(3), 37–55.
- Bogdan, R. C., & Biklen, S. K. (1994). *Investigação qualitativa em educação*. Porto Editora.
- Campos, H., Teixeira, S., & Sampaio, S. (2017). *O blogue da turma: Uma experiência de ensino em contexto de estágio*. 357–365.
- Costa, S. R. S., Duqueviz, B. C., & Pedroza, R. L. S. (2015). Tecnologias Digitais como instrumentos mediadores da aprendizagem dos nativos digitais. *Revista Quadrimestral da Associação Brasileira de Psicologia Escolar e Educacional*, *19*(3), 603–610.
- Coutinho, C. P., & Junior, J. B. B. (2007). Blog e Wiki: Os Futuros Professores e as Ferramentas da Web 2.0. *Actas do Simpósio Internacional de Informática Educativa*, 199–204.
- Coutinho, C. P., Sousa, A., Dias, A., Bessa, F., Ferreira, M. J., & Vieira, S. (2009). Investigação-Acção: Metodologia preferencial nas práticas educativos. *Psicologia, Educação e Cultura*, *XIII*(2), 355–379.
- Diesel, A., Baldez, A. L. S., & Martins, S. N. (2017). Os princípios das metodologias ativas de ensino: Uma abordagem teórica. *Revista THEMA*, *14*(1), 268–288.
- Franciosi, B. R. T., Medeiros, M. F. de, & Colla, A. L. (2003). Caos, criatividade e ambientes de aprendizagem. Em *Educação a distância: Cartografias pulsantes em movimento* (pp. 129–149). EDIPUCRS.

Gomes, M. J. (2005). *Blogs\_ um recurso e uma estratégia pedagógica*. 311– 315.
- Gomes, M. J., & Lopes, A. M. (2007). Blogues escolares: Quando, como e porquê? Em *Weblogs na educação, 3 experiências, e 3 testemunhos* (pp. 117–133). Centro de competências CRIE.
- Gonçalves, Me. J. R., Carvalho, A. L. M., Silva, M. J., Araújo, M. F., Nascimento, S. B. da S. L., & Alves, Y. L. de O. (2019). A Evolução da Tecnologia na Educação. *Revista Processus de Estudos de Gestão, Jurídicos e Financeiros*, *X*(37), 22–35.
- Hortas, M. J., Campos, J., Martins, C., Cruz, C., & Vohlgemuth, L. (2016). *Introdução às metodologias de investigação e intervenção: Recolha e análise de dados*. Instituto Politécnico de Lisboa.
- Johnson, L., Adams Brecker, S., Estrada, V., & Freeman, A. (2015). *NMC Horizon Report: Edição Educação Básica*. The New Media Consortium.
- Jonassen, D. H. (2007). *Computadores, Ferramentas Cognitivas: Desenvolver o pensamento crítico nas escolas*. Porto Editora.
- Klein, D. R., Canevesi, F. C. S., Feix, A. R., Gresele, J. F. P., & Wilhelm, E. M. de S. (2020). Tecnologia na educação: Evolução histórica e aplicação nos diferentes níveis de ensino. *Educere - Revista da Educação*, *20*(2), 279–299.
- Lopes da Silva, M. I. (2014). Prática Educativa, Teoria e Investigação. Revista Interacções, *9*(27), 283–304. https://doi.org/10.25755/int.3412.
- Lopes, R. C., & Castro, D. T. (2015). A importância das tecnologias digitais no processo de ensino e aprendizagem. *Humanidades e Inovação*, *2*, 75–82.
- López-Neira, L. R. (2017). Indagação na relação aprendizagem-tecnologias digitais. *Educación y Educadores*, *20*(1), 91–105.
- Martins, I. P., & Paixão, F. (2008). Perspetiva actuais ciência-tecnologiasociedade no ensino e na investigação em educação em ciências. Em *Ciência-Tecnologia-Sociedade no Ensino das Ciências Educação Científica e Desenvolvimento Sustentável*. Universidade de Aveiro.
- Martins, M. E., Canto, L., Loura, C., & Mendes, M. de F. (2007). *Análise de Dados—Textos de Apoio para os Professores do 1.<sup>o</sup> Ciclo*. Ministério da Educação/Direção-Geral de Inovação e de Desenvolvimento Curricular.
- Máximo-Esteves, L. (2008). *Visão Panorâmica da Investigação-Acção*. Porto Editora.
- Meirinhos, M., Silva, S. de C. R. da, & Dessbesel, R. da S. (2019). *Modelos de integração curricular das tecnologias digitais em contextos de aprendizagem*. 102–112.
- Morais, C. (2005). *Descrição, análise e interpretação da informação quantitativa*. Escola Superior de Educação de Bragança.
- Moran, J (2016). Metodologias ativas para realizar transformações progressivas e profundas no currículo, in Educação Transformadora. https://moran.eca.usp.br/?p=676.
- Moran, J. (2015). Mudando a educação com metodologias ativas. *Convergências Midiáticas, Educação e Cidadania: aproximações jovens*, *II*, 15–33.
- Moran, J. (2018). Metodologias ativas em sala de aula. *Pátio Ensino Médio*, *39*.
- Pais, F. (1999). *Multimédia e Ensino—Um novo paradigma*.
- Paiva, M. R. F., Parente, J. R. F., Brandão, I. R., & Queiroz, A. H. B. (2016). Metodologias ativas de Ensino-Aprendizagem: Revisão integrativa. *SANARE– Revista de Políticas Públicas*, *15*(2), 145–153.
- Papert, S. (1997). *A família em rede—Ultrapassando a barreira digital entre gerações*. Relógio D' Água Editores.
- Pillonetto, M. R. A. (2023). Educação, contemporaneidade e abordagens metodológicas. Em *Educação e Tecnologias digitais: Metodologias ativas para a sala de aula*. Editora Viseu.
- Pires, S. M. B. (2009). As TIC no currículo escolar. *EDUSER: Revista de Educação*, *1*(1), 43–54.
- Ponte, J. P. da. (2002). Investigar a nossa prática. Em *Reflectir e investigar*  sobre a prática profissional (1.º). Associação de Professores de Matemática.
- Prensky, M. (2011). *Enseñar a nativos digitales* (H. Alemany, Trad.). Edicõnes SM.
- Prensky, M. (2021). *Aprendizagem baseada em jogos digitais* (E. Yamagute, Trad.). Senac São Paulo.
- Quivy, R., & Campenhoudt, L. V. (1998). *Manual de Investigação em*  Ciências Sociais (2.ª). Gravida.
- Resnick, M. (2020). *Jardim de infância para a vida toda: Por uma aprendizagem criativa, mão na massa e relevante para todos*. Porto Alegre.
- Rocha, S. S. D. (2008). O uso do computador na Educação: A Informática Educativa. *Revista Espaço Acadêmico*, *85*.
- Schöninger, R. R. Z. V., & Sartori, A. S. (2014). Blogs escolares: Dispositivos comunicacionais para a aprendizagem colaborativa. *Revista de Educação*, *19*(2), 155–163.
- Silva, R. F., & Correa, E. S. (2014). Novas tecnologias e educação: A Evolução do Processo de Ensino e Aprendizagem na Sociedade Contemporânea. *Educação & Linguagem*, *1*, 23–35.
- Sousa, M. J., & Baptista, C. S. (2014). *Como fazer investigação, dissertações,*  teses e relatórios (5.ª). Pactor.
- Valente, J. A. (1998). Por que o computador na educação? Em *Computadores*  e conhecimento: Repensando a educação (2.ª, pp. 29–53). Campinas:

Gráfica da UNICAMP. https://www.nied.unicamp.br/wpcontent/uploads/other-files/livro-computadores-e-conhecimento.pdf

- Valente, L., & Osório, A. J. (2007). Recursos on-line facilitadores da integração das TIC na aprendizagem das crianças. Em *As tecnologias de informação e comunicação na Escola* (Universidade do Minho-Centro de investigação, Vol. 2).
- Walsh, D. J., Tobin, J. J., & Graue, M. E. (2002). A voz interpretativa: Investigação Qualitativa em Educação de Infância. Em *Manual de Investigação em Educação de Infância*. Fundação Calouste Gulbenkian.

ANEXOS

**Anexo A – Rubrica de autoavaliação por parte dos alunos**

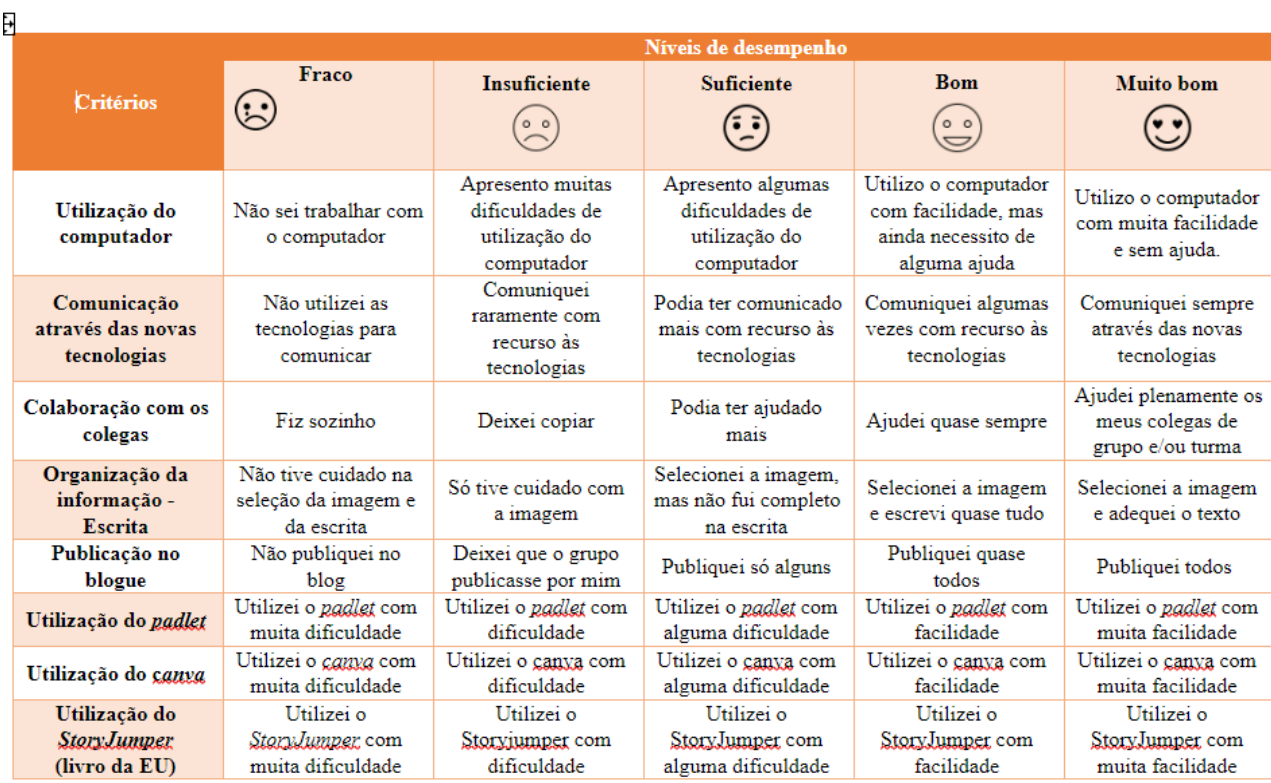

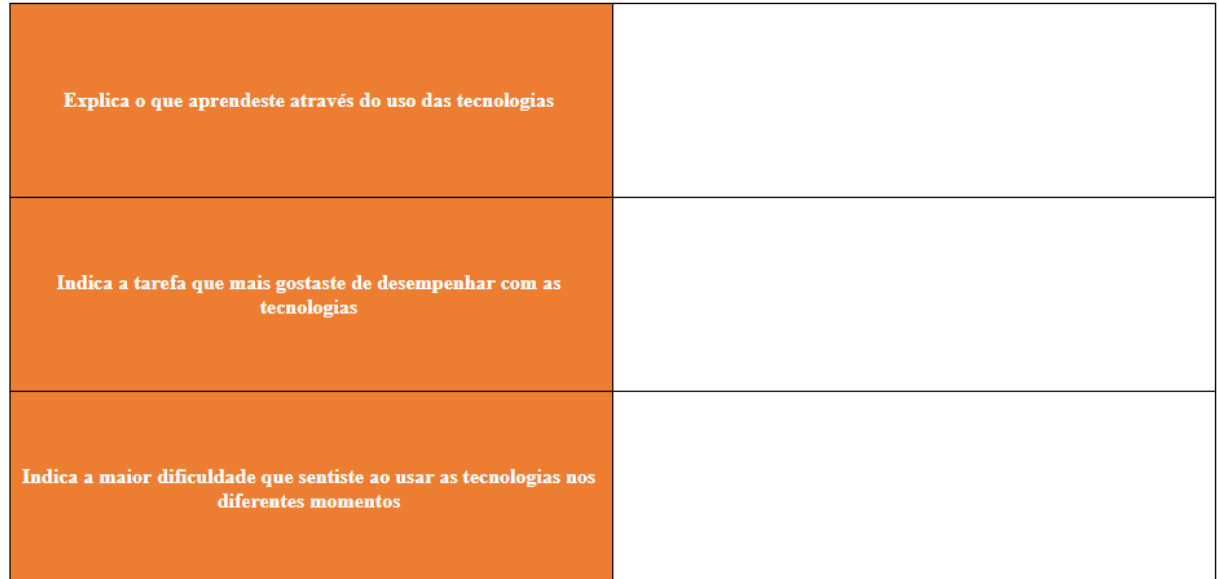

Anexo B - Formulário do inquérito por questionário

### Formulário de diagnóstico

Com este formulário pretendo perceber qual a tua relação com os computadores dentro e fora da sala de aula

\* Indica uma pergunta obrigatória

1. Que recursos tecnológicos tens à tua disposição?<sup>\*</sup>

Marcar tudo o que for aplicável.

Computador fixo (apenas meu)

Computador fixo (partilhado)

Computador portátil (apenas meu)

Computador portátil (partilhado)

Tablet (apenas meu)

Tablet (partilhado)

Telemóvel com acesso à internet (apenas meu)

Telemóvel com acesso à internet (partilhado)

2. Usas o computador para estudar em casa?<sup>\*</sup>

Marcar apenas uma oval.

 $\bigcirc$  Sim  $\bigcirc$  Não

3. Nos teus tempos livres usas o computador para... \*

Marcar tudo o que for aplicável.

- $\Box$  Jogar  $\Box$  Ver filmes Conversar/comunicar
- 
- $\Box$  Pesquisas
- Ouvir música
- Outra:

4. Na sala de aula, sentes-te mais motivado com o uso do computador ou com o uso do manual?<sup>\*</sup>

Marcar apenas uma oval.

 $\bigcirc$  Uso do computador

 $\bigcirc$  Uso do manual

5. Sentes que aprendes com o computador? \*

Marcar apenas uma oval.

 $\bigcirc$  Sim  $\bigcirc$  Não Não sei bem

6. Sentes-te à vontade em utilizar o computador? \*

Marcar apenas uma oval.

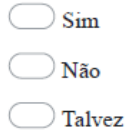

- 7. Com que programas/aplicações te sentes mais à vontade no uso do computador? \*
	- 8. Em que sentes mais dificuldade no uso do computador? \*
	- 9. Gostas de aprender através do computador?<sup>\*</sup>

Marcar apenas uma oval.

 $\supset$  Sim

- $\n **Não**\n$
- $\Box$  Não sei

10. Gostarias de realizar mais atividades com o computador na sala de aula? \*

Marcar apenas uma oval.

 $\bigcirc$  Sim  $\bigcirc$  Não

11. Se respondeste sim, que tipo de atividades gostarias de desenvolver ? Dá dois ou três exemplos

Anexo C - Planificação Semanal

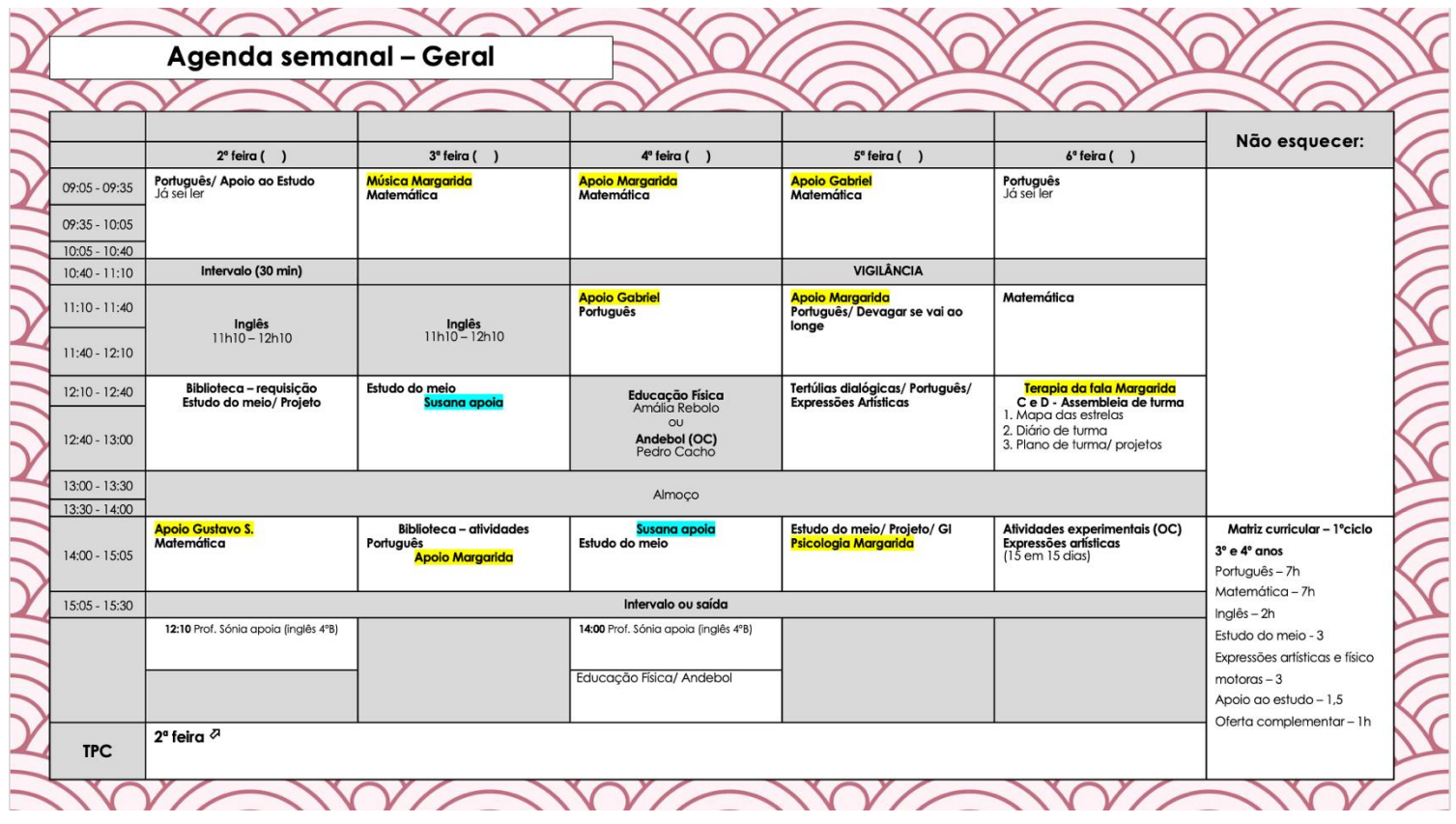

 $\sim$   $\sim$ 

 $\sim$ 

 $\overline{a}$ 

 $\sim$ 

 $\sim$ 

 $\sim$ 

 $\sqrt{2}$ 

s.

 $\sim$  $\mathbf{v}$   $\mathbf{r}$ 

# **Anexo D – Planificação da criação de uma atividade**

### **avaliativa no** *kahoot*

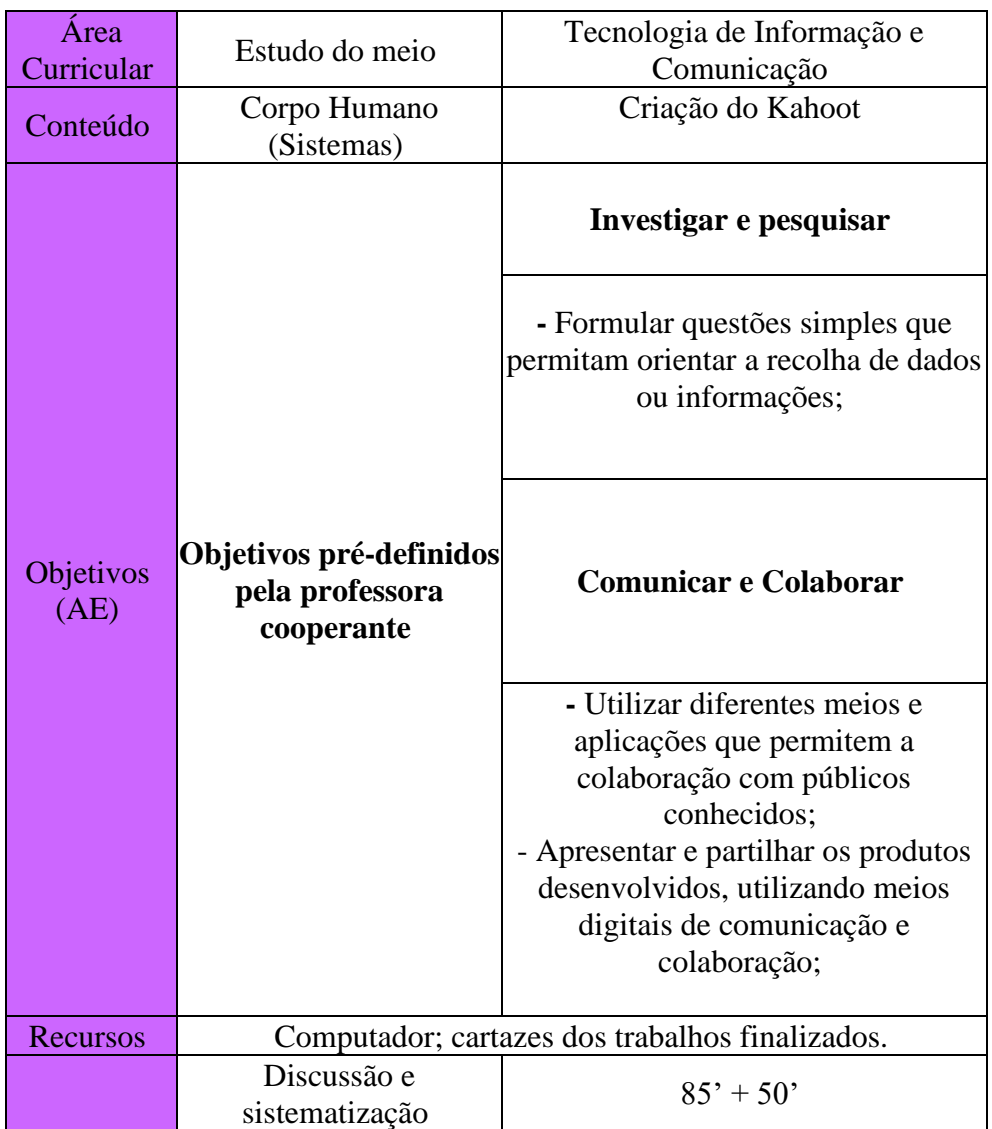

### **Desenvolvimento da situação de ensino e aprendizagem**

Contextualização: Este trabalho foi iniciado pela professora cooperante com o intuito de trabalhar a área curricular de estudo do meio, mais concretamente, o sistema reprodutor, o sistema circulatório, o sistema digestivo e o sistema respiratório. Neste, os alunos tinham de desenhar o corpo humano e o sistema referente à temática do grupo, para posteriormente serem apresentados à turma. Recorreram ao computador para criar as etiquetas de legenda dos sistemas do corpo em estudo e para realizarem um resumo sobre a temática. Discussão e Sistematização:

Esta atividade surgiu de um questionário feito pela estagiária Neuza, uma vez que na questão: "Gostarias de realizar mais atividades com o computador na sala de aula? Se sim, indica o que gostarias de realizar.", existiram alguns alunos que tinham referido que gostavam de criar um *kahoot*. Desta forma, as estagiárias pensaram e conversaram com a professora cooperante para saber se era possível a criação de quatro *kahoot's*, ou seja, um por cada grupo.

Os alunos para a realização desta tarefa recorreram à criação do *kahoot*, tendo por base os livros "Era uma vez o corpo humano", nas suas diversas vertentes.

Para introduzir o *kahoot*, procede-se a uma explicação em grande grupo, com o auxílio da projeção do computador da sala. Explica-se cada passo e todas as possibilidades inerentes, a inserir as imagens e a selecionar a opção correta. Muitos dos alunos já detinham conhecimento sobre esta aplicação, porque a exploraram de forma autónoma em casa ou até mesmo nas aulas de informática das AEC´s.

A realização do *kahoot* tem como objetivo avaliar os conhecimentos adquiridos dos alunos, sendo que as questões serão criadas com o auxílio das professoras. Estas irão orientá-los para incidirem na matéria lecionada e permitindo, assim, a observação das aprendizagens adquiridas ao longo da construção do trabalho.

Dificuldades previstas:

• Alunos:

o Poderão ter dificuldade na criação do *kahoot*, apesar de ter sido uma aplicação já conhecida.

- As professoras estarão a circular pela sala e caso exista uma dúvida será esclarecida no momento.
- o Poderão ter dificuldade a criar as questões.
	- Os alunos têm à disposição algumas fichas com questões sobre a temática para terem como auxílio
- Estagiárias:

o Poderão sentir dificuldade na gestão da turma, pois ao longo da semana de observação verificou-se que em momentos de grande grupo existe uma grande agitação.

> ▪ As professoras irão, se necessário, intervir algumas vezes para chamar a atenção e colocar a plataforma "*Bubble sound"* para que eles consigam perceber que estão a fazer demasiado ruído.

#### Possíveis estratégias de avaliação:

• A realização do *kahoot*, visto que através das respostas que os alunos tiverem dado, será possível identificar se compreenderam a matéria ou se ainda é necessário trabalhá-la.

#### Possíveis estratégias de diferenciação:

• Ao longo do estágio, as professoras têm vindo a ter uma observação específica com a M. e o G., tentado compreender as suas capacidades e dificuldades na aprendizagem, pelo que julgamos que para esta atividade não será necessária uma estratégia de diferenciação para a M. e o G., mas sim algum apoio e incentivo para que os outros elementos do grupo não se esqueçam deles e mesmo para estimular a tomada de iniciativa destes dois alunos.

Articulação com outras atividades ou conteúdos: Esta atividade encontra-se articulada com as TIC e o Estudo do Meio.

**Anexo E – Planificação da criação do blog e do texto de** 

**apresentação**

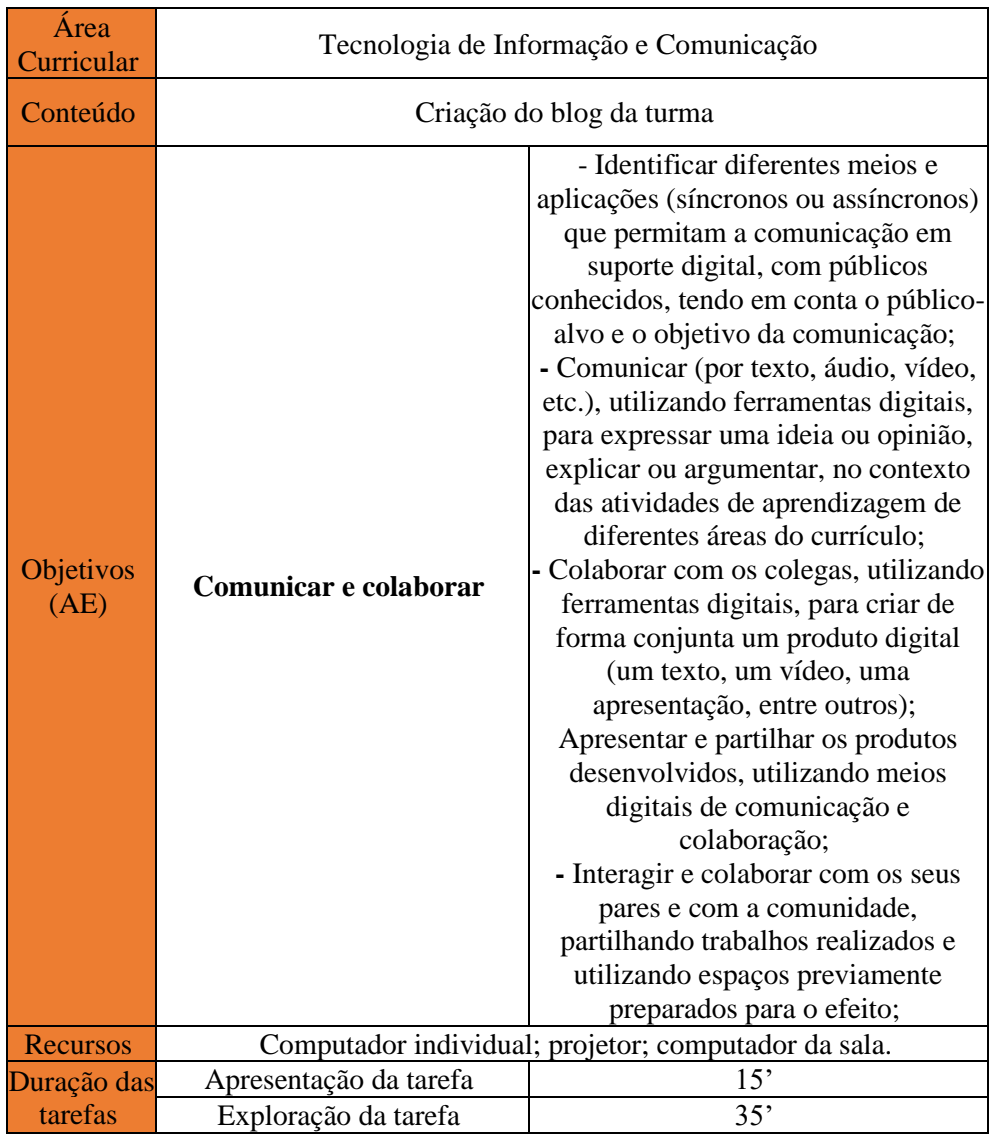

**Desenvolvimento da situação de ensino e aprendizagem** Contextualização: A criação deste já era do interesse da professora cooperante e relaciona-se com a temática de estudo da professora estagiária

Neuza. Recorrendo a esta ferramenta, pretende-se que os alunos, em conjunto, realizem uma primeira publicação para se apresentarem, uma vez que será algo que irá permanecer na *internet*. A professora cooperante ficou responsável de criar um *e-mail* informativo para informar e pedir autorização

aos encarregados de educação. Este ponto tinha como objetivo a criação em conjunto com os alunos, contudo a professora cooperante não o conseguiu fazer, criando sozinha o *e-mail.* Os alunos demonstraram-se entusiasmados e interessados na criação do *blog*.

#### Apresentação da tarefa:

No terceiro momento do dia, será apresentada uma página de um *blog,* já criada, para dar a conhecer à turma este formato de site. Em seguida, será decidido em conjunto com a turma, o nome da página do blog, caso não se chegue a um consenso poderá ser feita uma votação, elegendo o mais votado (trabalhando assim, as várias formas de tomada de decisão em grupo), caso ainda se mantenha alguma indecisão, recorremos então a uma plataforma para se realizar um sorteio.

#### Exploração da Tarefa

#### → **Organização dos Alunos:**

No primeiro momento, os alunos irão trabalhar em grande grupo, na criação do blog. No segundo momento, irão trabalhar individualmente, para realizarem a publicação da sua apresentação.

#### → **Propostas de trabalho e atividade esperada:**

Após o nome ser determinado, serão explicados os passos que os alunos terão de realizar para a criação do blog, sendo este realizado no computador da sala e projetado para que todos possam observar e intervir, se necessário. Após a configuração do site concluía, cada aluno deverá ligar o computador e verificar se tem acesso a este através do email.

De seguida, cada aluno criará um texto de apresentação no *GoogleDocs*, que irá ser a primeira publicação do blog. Esse documento será partilhado com as professoras, para que estas procedam a correção dos mesmos. Após a correção, os textos serão colocados pelos alunos na página de apresentação da turma. Possivelmente, esta tarefa não irá ficar concluída no tempo previsto, dando continuidade no tempo seguinte e/ou assim que surja oportunidade.

#### Discussão e Sistematização:

Esta atividade, não apresenta discussão e sistematização, uma vez que terá continuidade até ao fim do ano letivo.

#### Dificuldades previstas:

• Alunos:

o Elaborar a sua apresentação, para isso, as estagiárias podem apresentar uma lista de tópicos que os alunos devem abordar;

o Definir o nome para o blog, as estagiárias podem ajudar a apresentar ideias para um possível nome.

• Estagiárias:

o Gestão do tempo – verificar o relógio com frequência e/ou combinar um sinal entre as estagiárias e a professora cooperante, como forma de alerta caso esteja por perto da hora de almoço.

#### Possíveis estratégias de avaliação:

- O aluno é capaz utilizar com facilidade o computador;
- O aluno é capaz comunicar com recurso às tecnologias;
- O aluno é capaz de colaborar com outros colegas.

#### Possíveis estratégias de diferenciação:

131 • Na nossa opinião, julgamos que, para este trabalho de longa duração, não será necessária nenhuma estratégia de diferenciação concreta, visto que se trata de uma atividade que será elaborada,

em grande grupo, ao longo de todo o período de estágio. Para além disso, as professoras estarão preparadas para intervir e auxiliar, sempre que for necessário e oportuno. Neste tipo de trabalhos a inclusão é muito importante, para que os alunos se sintam verdadeiramente parte integrante, mesmo que precisem de mais apoio das professoras ou mesmo dos colegas para escrever os seus textos.

#### Articulação com outras atividades ou conteúdos:

• Esta atividade irá relacionar-se com outras tarefas e conteúdos, visto que será uma plataforma de partilha de trabalhos, com a turma e suas famílias, e de conhecimentos que irão sendo adquiridos, ao longo do ano letivo.

# **Anexo F – Planificação da criação de um padlet para os trabalhos de História de Portugal**

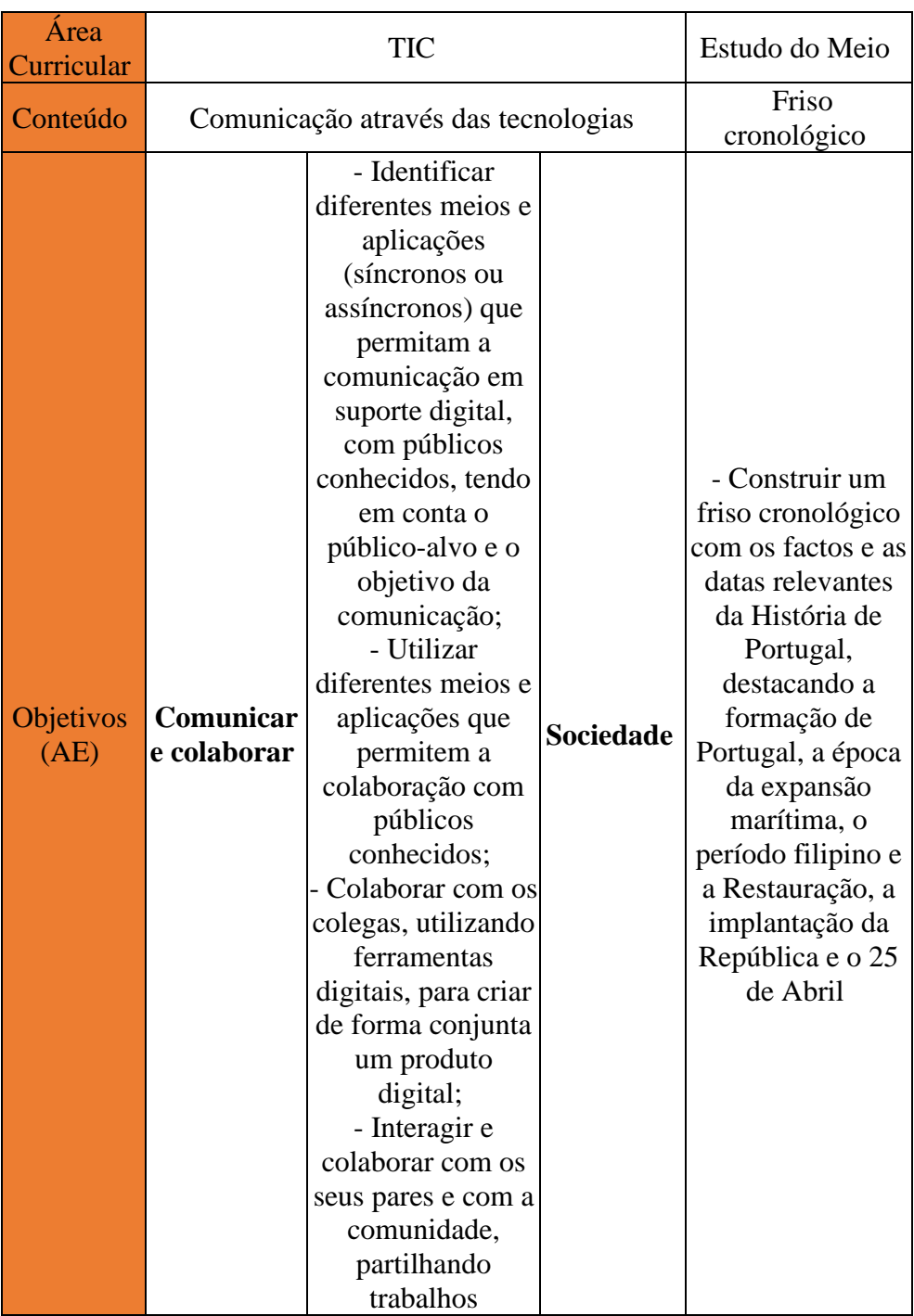

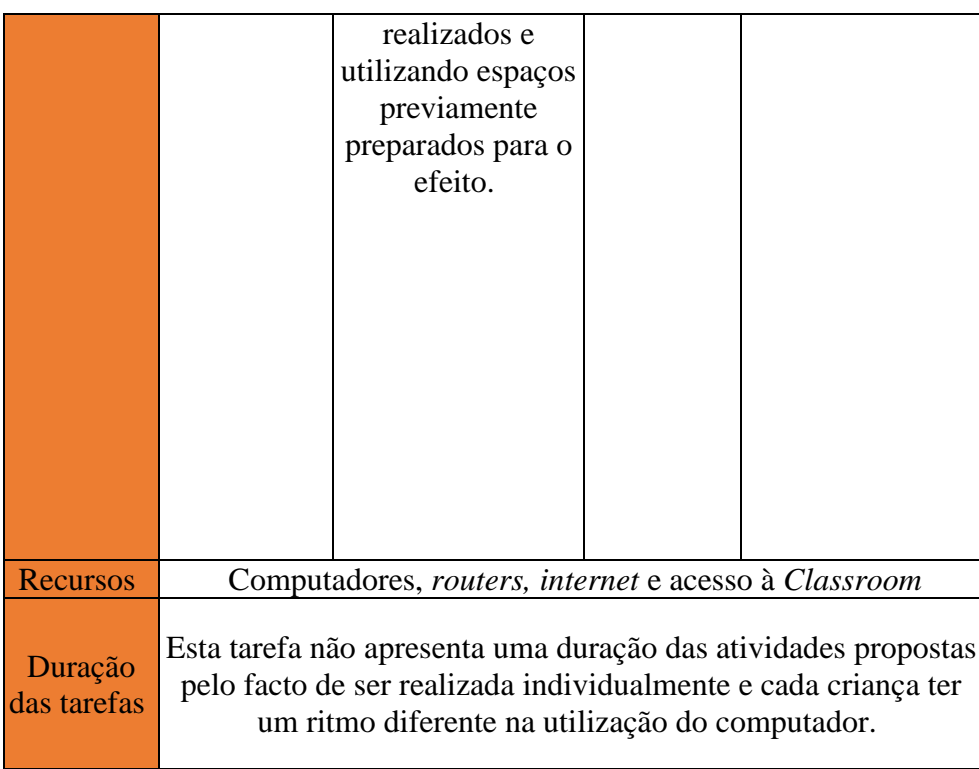

**Desenvolvimento da situação de ensino e aprendizagem**

Contextualização: Esta atividade teve início há duas semanas e irá continuar a ser desenvolvida até ao final do estágio, uma vez que os alunos terão de colocar os seus trabalhos digitais no blog, uma vez por semana. Esta tem como intuito partilhar os conhecimentos adquiridos sobre vários conteúdos e trabalhos que vão sendo desenvolvidos ao longo das semanas.

Apresentação da tarefa:

Para iniciar esta atividade, será necessário criar-se uma plataforma de partilha, mais concretamente, uma página no *padlet*, que permitirá colocar e partilhar entre a turma os trabalhos desenvolvidos.

"Hoje iremos criar uma página no *padlet* para que todos tenham acesso e consigam colocar os trabalhos, à medida que os vão desenvolvendo. Assim, ficarão com acesso a todos os trabalhos, como por exemplo, os da História de Portugal, organizados cronologicamente, ou seja, pelas datas que os acontecimentos decorreram."

Exploração da Tarefa

#### → **Organização dos Alunos:**

Esta tarefa irá ser realizada individualmente.

#### → **Propostas de trabalho e atividade esperada:**

Neste momento da atividade, os alunos que ainda não conseguiram colocar as publicações sobre a identidade deles, no *blog* (atividade que foi iniciada na planificação n.º 4)*,* irão começar por as publicar, com o apoio das professoras e dos colegas, que já conseguiram terminar a tarefa.

Quando esta tarefa estiver concluída, será solicitado que os alunos acedam ao *padlet* (link enviado por email) e que coloquem as suas apresentações no mesmo. No momento da colocação das apresentações, os alunos devem ter em atenção as datas dos acontecimentos dos seus trabalhos, de modo que o mesmo fique organizado cronologicamente.

Quando todos os alunos realizarem esta tarefa, solicita-se a um aluno que se voluntarie para demonstrar a sua publicação no blog e em grande grupo cria-se um pequeno texto introdutório como modo de apresentação do *padlet.* Discussão e Sistematização:

A atividade não tem momento de discussão e sistematização, uma vez que se trata de uma atividade que continuará a decorrer ao longo do estágio.

#### Dificuldades previstas:

• Alunos:

o Poderão apresentar dificuldade na colocação dos trabalhos desenvolvidos, uma vez que se trata de uma nova plataforma a ser explorada.

▪ As professoras irão apoiar os alunos que estiverem com dúvidas e, se necessário, fazer um momento de pausa, para o caso de ser uma dúvida comum, e explicar em grande grupo.

#### Possíveis estratégias de avaliação:

• Encontra-se em construção uma rubrica de avaliação, para a avaliação desta tarefa e de todos os futuros trabalhos que irão ser colocados nesta plataforma.

#### Possíveis estratégias de diferenciação:

• No que diz respeito ao conteúdo das tecnologias, tanto o G. como a M. conseguem realizar as tarefas propostas, sendo que, se necessário, será solicitado aos colegados do lado que os auxiliem.

# **Anexo G – Planificação da partilha de ferramentas digitais**

**para criar apresentações**

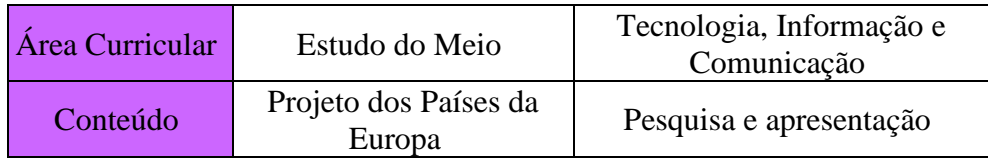

### Contextualização:

Na continuação do projeto, serão apresentadas diferentes formas de elaborar uma apresentação de determinado conteúdo. Neste sentido, será preparado pelas estagiárias uma breve apresentação de várias plataformas que os alunos podem utilizar, concretamente: o *canva*, o *prezi*, o genially e o *padlet*. Após essa apresentação, será dado algum tempo para o que os grupos explorem as diferentes plataformas.

# **Anexo H – Planificação da partilha da atividade do Corpo**

**Humano no** *blog*

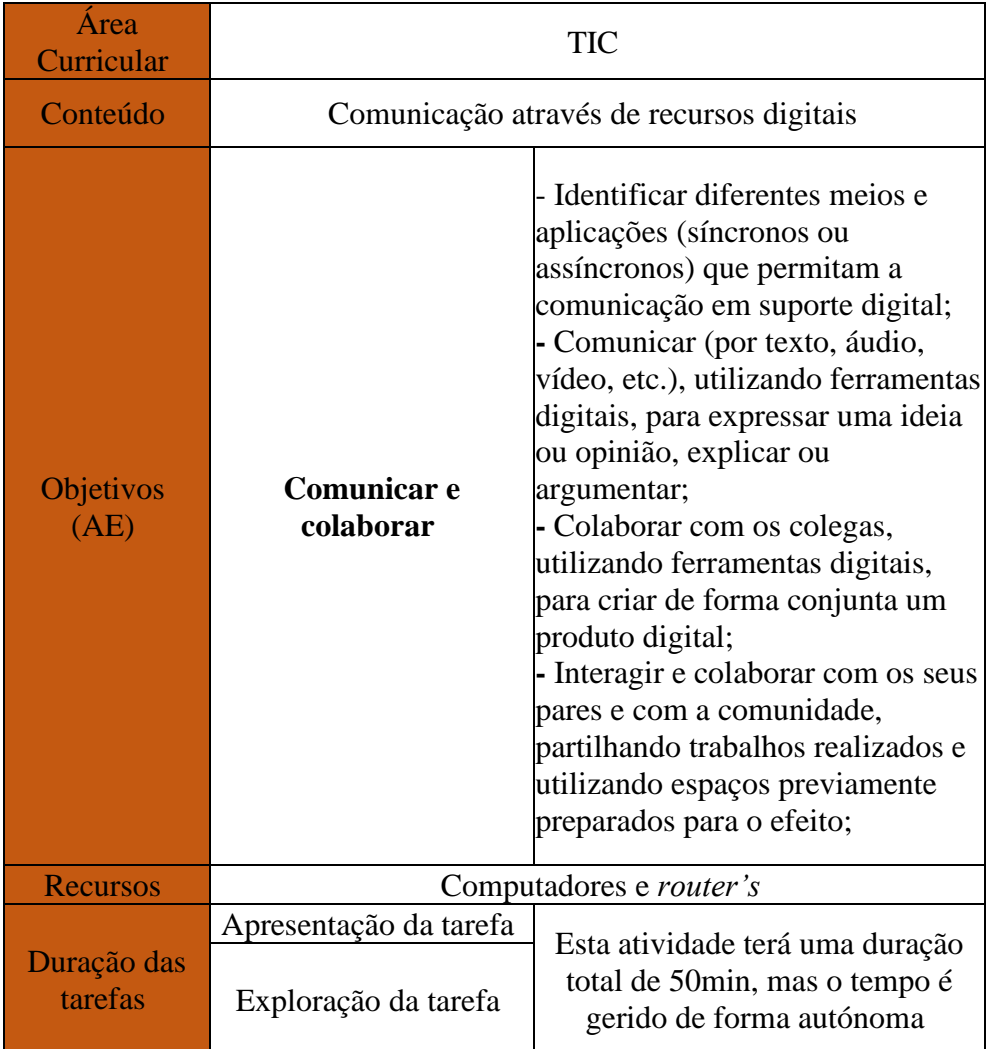

### **Desenvolvimento da situação de ensino e aprendizagem** Apresentação da tarefa:

Nesta atividade, é proposto que os alunos se reúnam com os grupos de trabalho sobre o Corpo Humano e, juntos, selecionem algumas fotografias relacionadas com esse trabalho que estão disponíveis na plataforma Classroom. O objetivo é criar uma publicação no blog. Cada membro do grupo deve escrever uma breve reflexão sobre as aprendizagens obtidas nesse trabalho.

#### Exploração da Tarefa

#### → **Organização dos Alunos:**

O momento de apresentação será em grande grupo e o momento de exploração será realizado em grupo de forma autónoma.

#### → **Propostas de trabalho e atividade esperada:**

Os alunos realizam a seleção das fotografias e procedem à criação das diversas publicações no blog.

#### Dificuldades previstas:

- Alunos:
	- o Poderão apresentar dificuldade para descarregar as fotografias da *classroom*;
		- As professoras estagiárias farão uma breve explicação no início de como se procede.

o Publicar no *blog*, mais concretamente, adicionar as imagens;

> ▪ As professoras estagiárias fornecerão uma breve explicação no início de como se procede e estarão a auxiliar o processo ao longo da atividade.

#### Possíveis estratégias de avaliação:

• A avaliação de todas as atividades no blog será feita por meio de uma rubrica de avaliação desenvolvida pela professora estagiária Neuza ao longo do processo.

Possíveis estratégias de diferenciação:

• Não serão aplicadas estratégias específicas, mas as professoras estarão atentas às necessidades dos alunos G. e M., prestando auxílio sempre que necessário. Além disso, poderão solicitar a colaboração de colegas para oferecer auxílio adicional.

#### Articulação com outras atividades ou conteúdos:

• Essa atividade está relacionada à área de Estudo do Meio, especificamente em relação aos sistemas do corpo humano, que foram estudados anteriormente;

## **Anexo I – Planificação da utilização do** *sheets* **para trabalhar**

## **gráficos de barras**
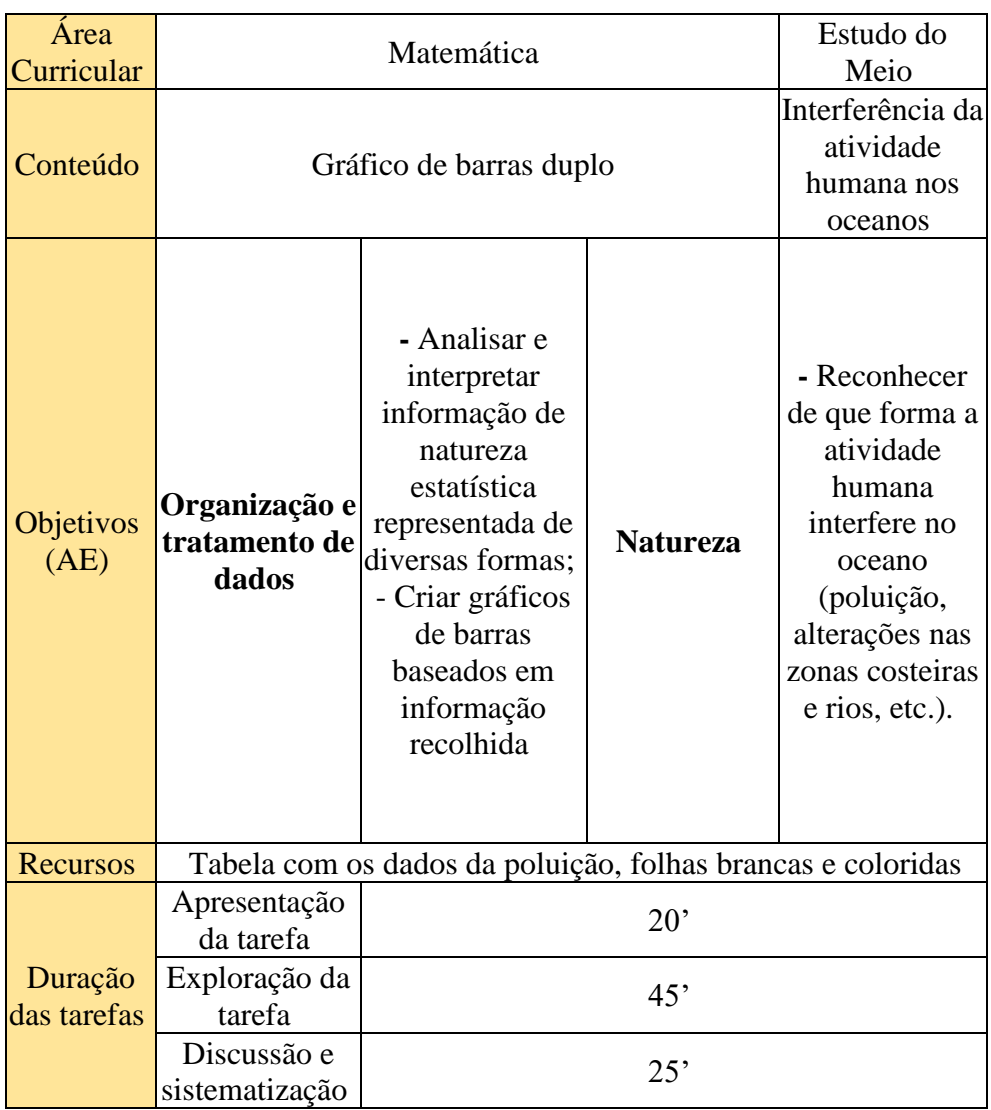

## **Desenvolvimento da situação de ensino e aprendizagem** Apresentação da tarefa:

"Conforme discutido anteriormente, há uma grande quantidade de poluição nos oceanos e hoje vamos falar sobre as ilhas de lixo. Vocês sabem o que são ilhas de lixo? Vamos ouvir os vossos palpites e, em seguida, procederemos à explicação."

Após a explicação sobre ilhas de lixo, será introduzido o conteúdo do gráfico de barras. Serão feitas questões, como: "ainda se recordam do que é um gráfico de barras e como é construído".

Após serem escutadas as intervenções dos alunos, serão feitas as reformulações e, se necessário, serão acrescentadas informações pertinentes para ajudar os alunos a relembrar esse conteúdo.

## Exploração da Tarefa

## → **Organização dos Alunos:**

A explicação da atividade será realizada em grande grupo, após esse momento cada aluno irá trabalhar individualmente.

### → **Propostas de trabalho e atividade esperada:**

Será entregue aos alunos uma tabela com os dados referentes às ilhas de lixo, com o objetivo de, através da plataforma Sheets, cada aluno criar um gráfico de barras com as informações presentes na tabela.

## Discussão e Sistematização:

Em um grande grupo, será realizada uma análise dos gráficos, realizando assim a interpretação dos mesmos.

#### Dificuldades previstas:

- Alunos:
- 1. Leitura e interpretação dos dados: Alunos podem ter dificuldade em ler corretamente os valores e interpretar as informações da tabela para representá-las corretamente no gráfico de barras.
	- a. Será explicada a leitura correta dos valores da tabela e relacionados com as barras do gráfico.

Possíveis estratégias de avaliação:

• Avaliação da leitura e interpretação: Realize perguntas aos alunos sobre as informações presentes nas tabelas utilizadas, verificando se eles são capazes de ler corretamente os valores e compreender as informações apresentadas.

# **Anexo J – Planificação da criação de um cartaz alusivo à**

## **poluição do mar**

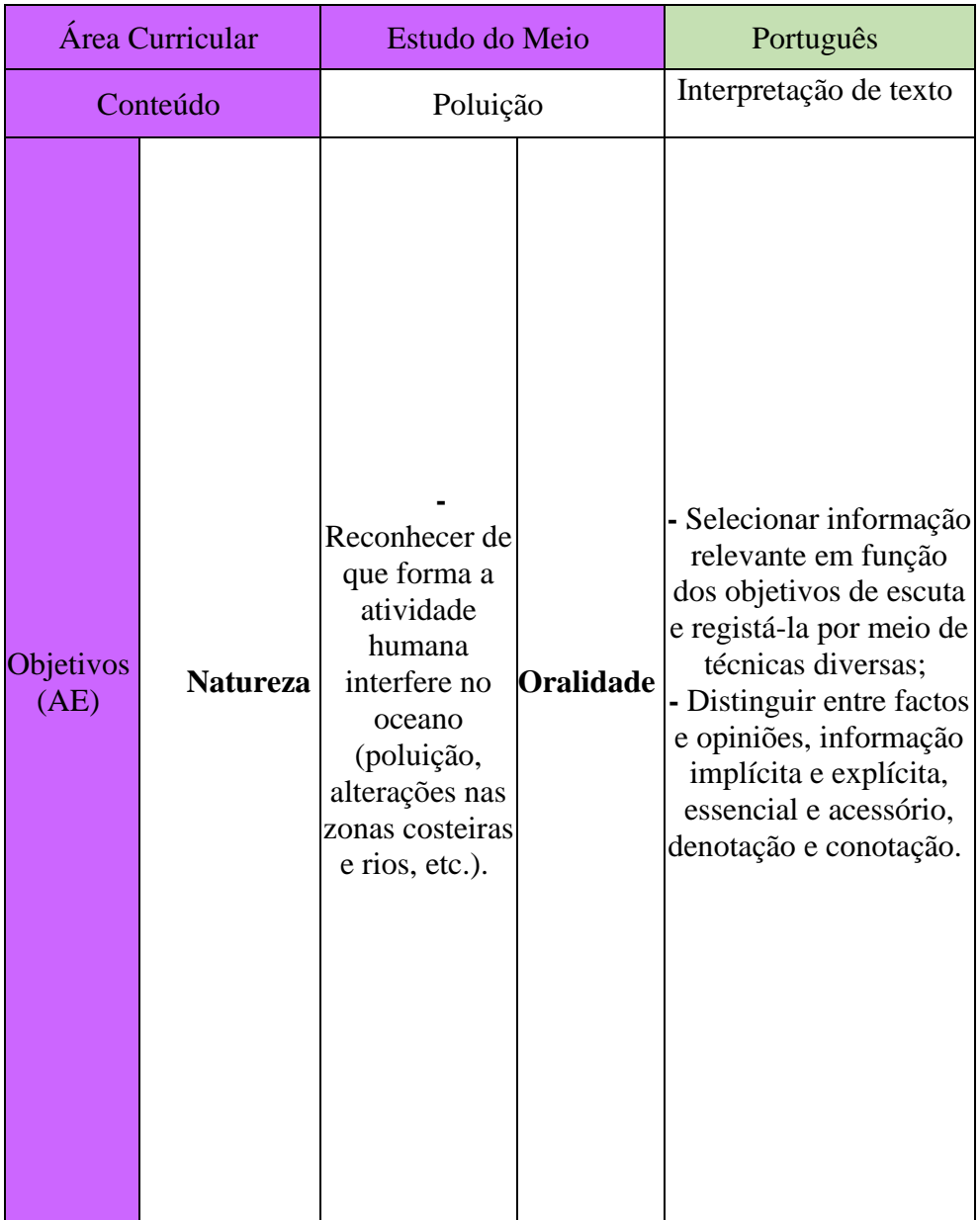

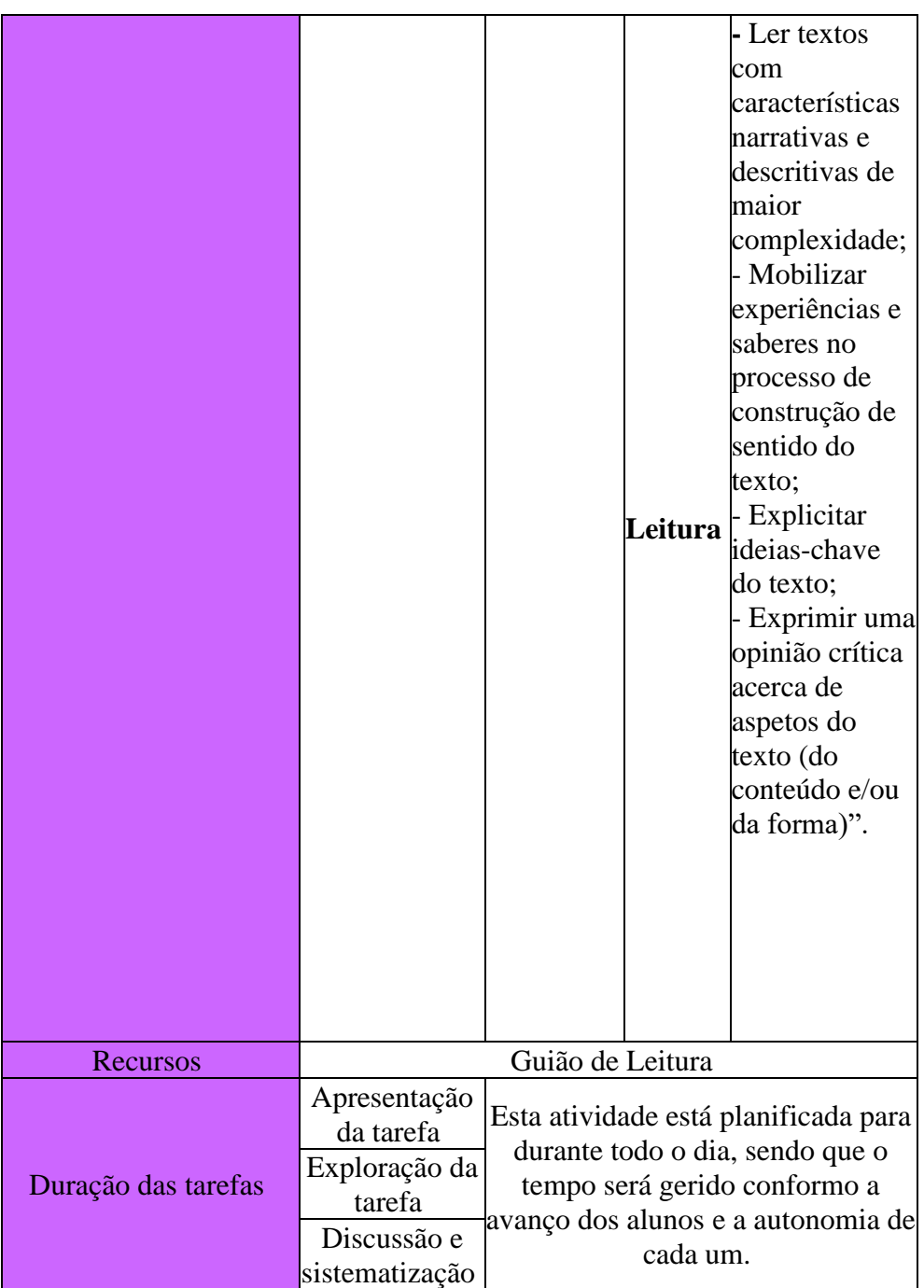

# **Desenvolvimento da situação de ensino e aprendizagem**

Apresentação da tarefa:

A atividade terá início com a exploração do livro "Carta aos líderes do mundo", de Maria Inês Almeida e Flávia Lins e Silva. Os alunos serão solicitados a observar a capa e a contracapa do livro, compartilhando ideias sobre a mensagem transmitida pela capa e o título. Em seguida, analisarão o resumo da contracapa, relacionando as ideias apresentadas anteriormente com o que é apresentado na contracapa. Serão feitas perguntas como: "O que a capa contém? E a lombada? O que podemos encontrar na contracapa?", entre outras, para responder às primeiras páginas do guia.

## Exploração da Tarefa

#### → **Organização dos Alunos:**

O momento de apresentação da tarefa será feito em grande grupo, enquanto a exploração e discussão serão feitos individualmente.

## → **Propostas de trabalho e atividade esperada:**

Neste momento, serão exploradas as páginas 10 – 13<sup>8</sup> para desenvolver o conceito de poluição e compreender o que as crianças entendem sobre esse tema. Posto isto, podem ser feitas perguntas como: "Observando as páginas 10 e 11, o que é que vos parece? Os animais estão contentes? O mar parece-vos saudável? E a postura das pessoas? É uma postura amigável e preocupada ou uma postura despreocupada e sem noção?".

#### Discussão e Sistematização:

Para finalizar esta atividade, será explorada a última página<sup>9</sup> do guião, a fim de desenvolver a consciência dos alunos em relação a este tema. Será questionado: "O que é que compreenderam desta página? O que é que a Sofia queria acima de tudo? Como é que ela se sentia relativamente à posição que os líderes do mundo estavam a tomar?". Para terminar esta atividade, uma das atividades propostas de exploração é a criação de um cartaz alusivo á temática, com recurso à plataforma *Canva*.

## Dificuldades previstas:

- Alunos:
	- o Poderão apresentar dificuldade na compreensão da mensagem do texto
		- Será expectável que os alunos consigam compreender através do guião de leitura, contudo as professoras irão fazer questões orientadoras para direcionar os alunos.

## Articulação com outras atividades ou conteúdos:

Esta atividade está articulada com o Estudo do Meio e o Português. No entanto, no dia seguinte, será associada à Matemática através de gráficos de dupla entrada.

**Anexo K – Planificação da comunicação do endereço do** *blog*

**aos pais através do** *email*

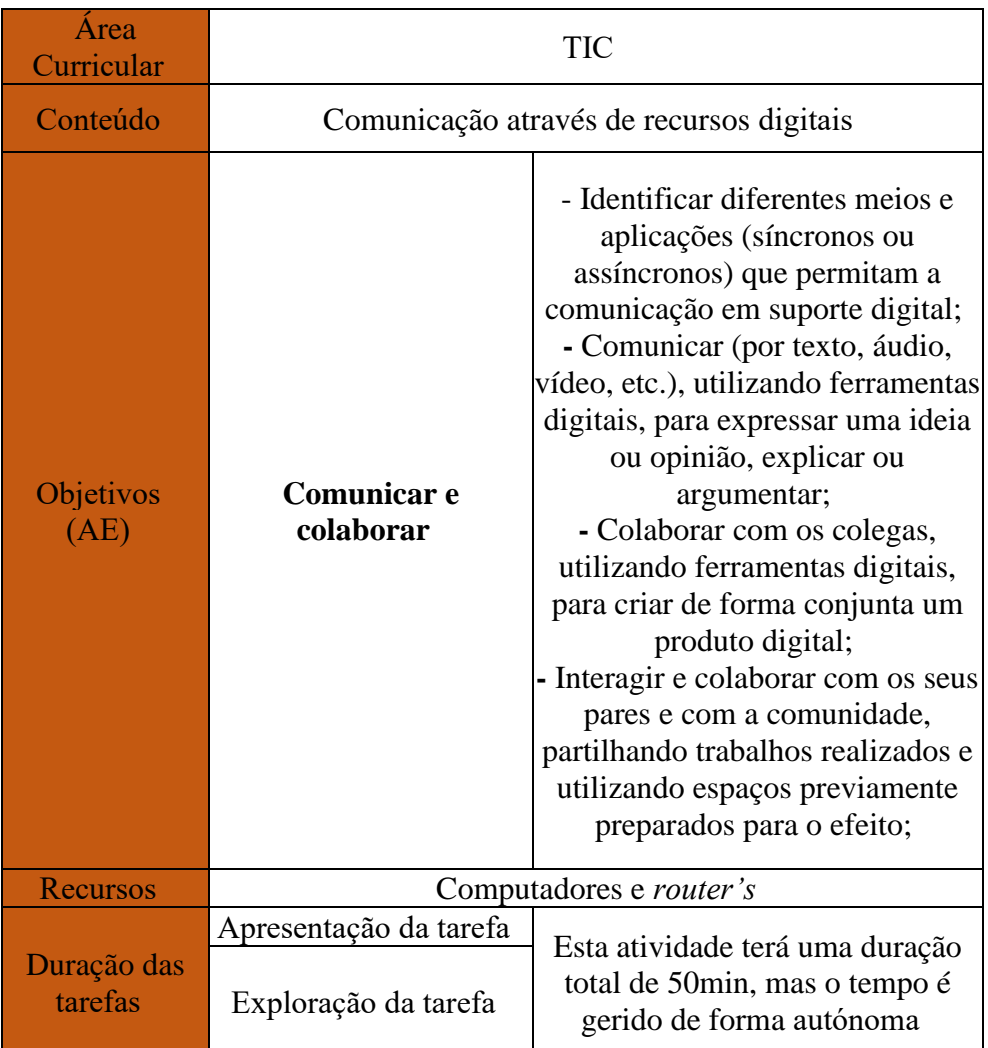

## **Desenvolvimento da situação de ensino e aprendizagem** Apresentação da tarefa:

Para introduzir a tarefa, será realizada uma revisão das publicações anteriores no blog, bem como as dificuldades encontradas ao longo de todo o processo. Durante a atividade, cada criança enviará um *e-mail* aos seus pais, compartilhando o link de acesso ao blog. Importa, ainda, referir que a mensagem do *e-mail* será criada em conjunto, grande grupo, com o objetivo de ser igual para todos. Com isso, pretende-se proporcionar aos alunos oportunidades de aprender a redigir e a enviar *e-mails*.

## Exploração da Tarefa

## ➔ **Organização dos Alunos:**

Esta atividade será realizada em grande grupo.

## ➔ **Propostas de trabalho e atividade esperada:**

Após o envio do email, será criado em grande grupo um *padlet* para que, à medida que são apresentados os trabalhos da União Europeia, os alunos possam ir colocando os mesmo neste *padlet*. Posteriormente, este será publicado e partilhado no *blog*.

#### Dificuldades previstas:

- Alunos:
- Os alunos podem apresentar dificuldades na escrita do email, por não ser algo habitual.
	- Para isso, será realizado em grande grupo e com o computador da sala projetado para que todos os alunos possam ir acompanhando todos os passos.

#### Possíveis estratégias de avaliação:

• A avaliação de todas as atividades no blog será feita por meio de uma rubrica de avaliação desenvolvida pela professora estagiária Neuza ao longo do processo. 

## Possíveis estratégias de diferenciação:

Não serão aplicadas estratégias específicas, mas as professoras estarão atentas às necessidades dos alunos G. e M., prestando auxílio sempre que necessário. Além disso, poderão solicitar a colaboração de colegas para oferecer auxílio adicional. 

## Articulação com outras atividades ou conteúdos:

• Essa atividade está relacionada à área de Estudo do Meio, especificamente os trabalhos da União Europeia, relacionando também com a área do Português, mais concretamente no que diz respeito à escrita (envio do email).

## **Anexo L – Planificação da criação do** *padlet* **com os trabalhos**

## **da União Europeia**

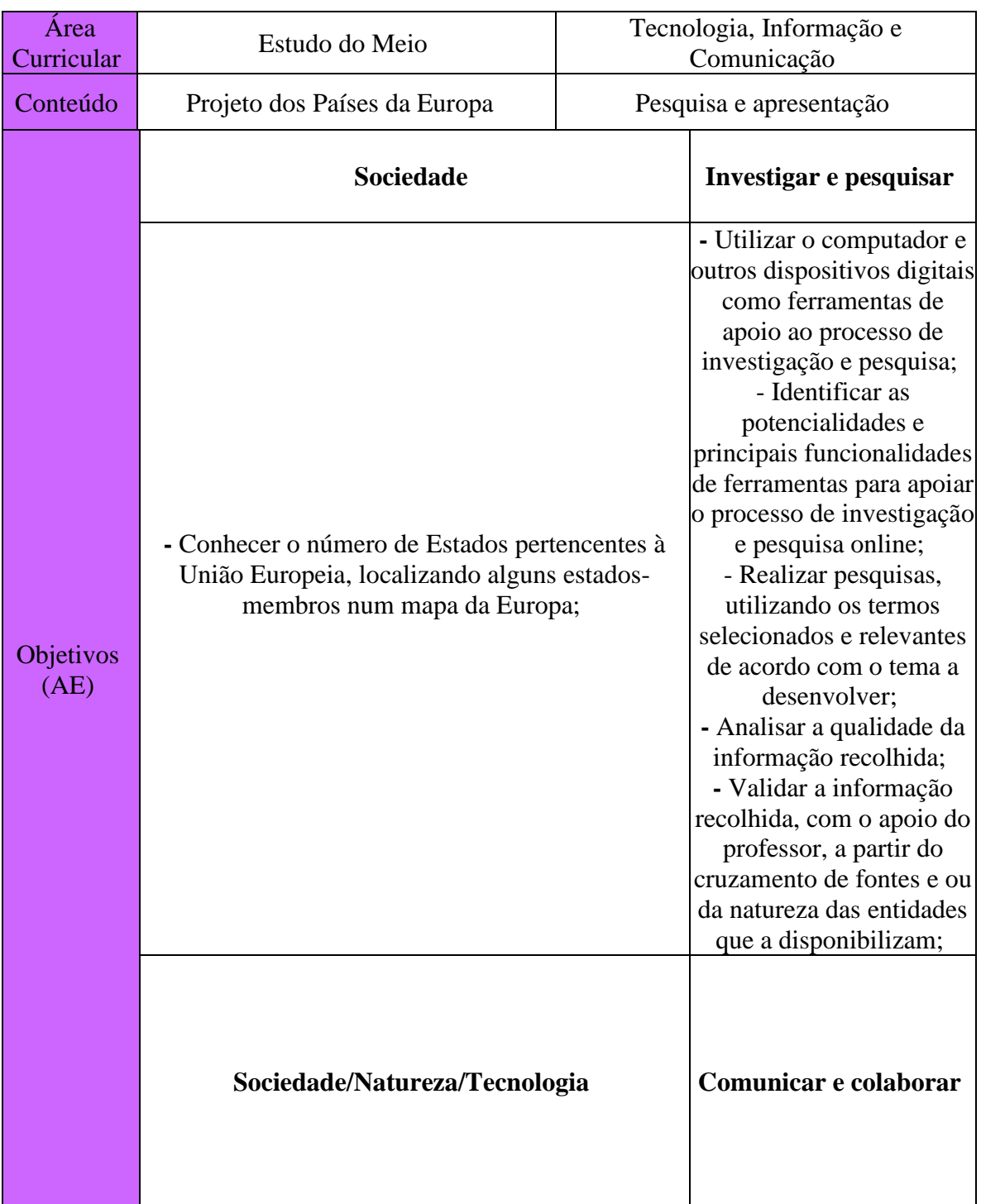

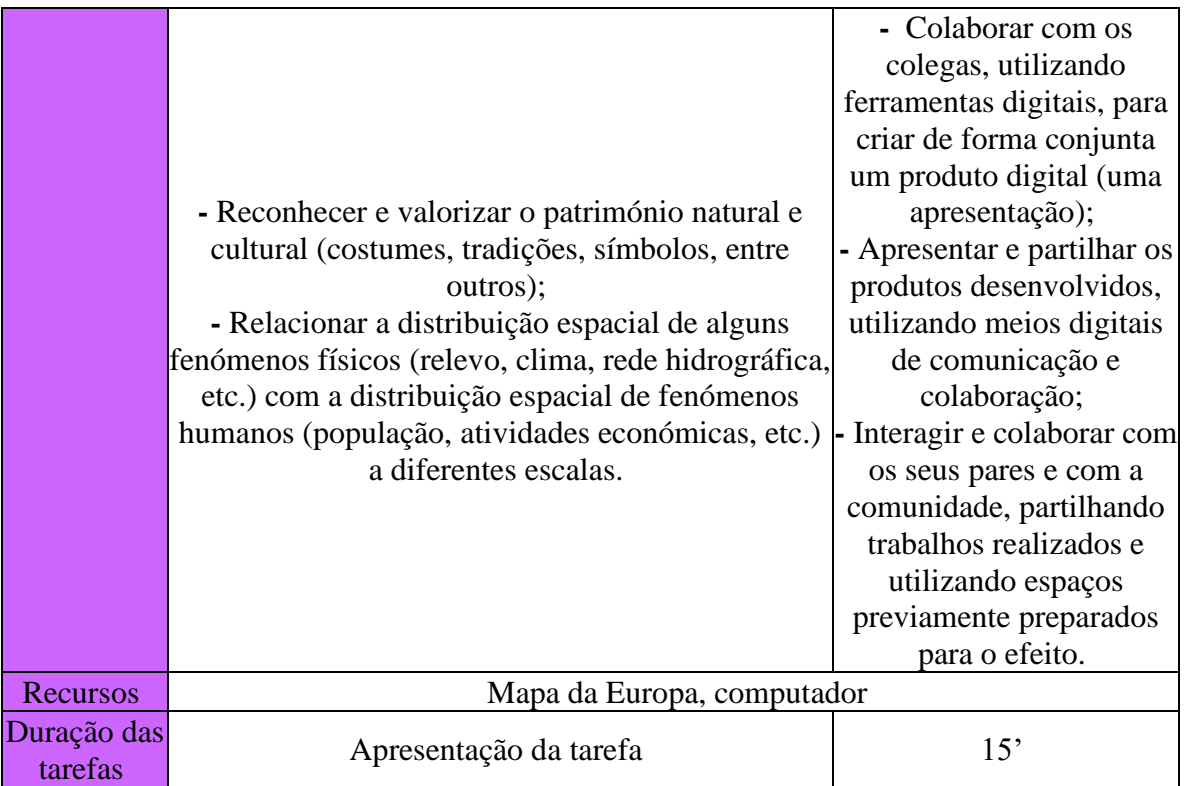

## **Desenvolvimento da situação de ensino e aprendizagem**

Contextualização: Esta atividade terá uma duração indefinida, portanto estará assente somente o tempo de apresentação da tarefa.

A atividade que irá ser apresentada surgiu de uma intervenção por parte do G. no dia 21/03/2023, às 14:55:

"G. – Professora, sabias que os EUA são o maior país com mais cidades do mundo?

Professora – Por acaso, não tinha conhecimento, mas tens a certeza? Tenho conhecimento de que a Rússia também tem imensas, mas não tenho noção de quantas.

G. – Sim, eles são quem tem mais.

Professora – Fiquei a conhecer algo novo.

*(Mudou de assunto e continuou a conversar com os alunos sobre a apresentação que estava a decorrer)*".

Após esta intervenção, a estagiária Patrícia considerou que seria importante realizar-se um trabalho sobre este país, em específico, e que fosse o G. a fazê-lo, contudo, também existia a possibilidade de se iniciar um novo projeto sobre diversos países. Numa conversa informal com a professora cooperante, foi possível verificar-se que a temática dos Continentes já tinha sido abordada e esta informou-nos que poderíamos criar um projeto sobre os Países da Europa (conteúdo que deve ser abordado no 4.º ano).

Apresentação da tarefa:

Para introduzir o projeto será feita uma breve revisão sobre os continentes e oceanos. Esta revisão será realizada recorrendo ao uso de um mapa<sup>4</sup> , em que será indicado e solicitada a identificação de um continente e/ou oceano, oralmente. Posteriormente, será demonstrado um vídeo que faz uma breve contextualização sobre a Europa e os países constituintes. Em seguida, será apresentado um outro mapa, o da Europa<sup>5</sup> com o objetivo de se colorir os diversos países, ou seja, consoante os trabalhos desenvolvidos, no decorrer do projeto e a sua, posterior apresentação, os alunos terão de indicar em que local se encontra o seu país – no mapa – e, depois colori-lo.

Depois da apresentação geral do projeto, será criado um documento através do *GoogleDocs* e partilhado com a turma. Neste, existirá uma tabela que contém os vinte e sete países da União Europeia acessível a cada aluno.<sup>6</sup>

160 "Não sei se se lembram, mas há duas semanas conversámos sobre uma intervenção muito conveniente que o G. fez sobre os Estados Unidos da América. O G. referiu que se tratava do país com mais cidades no mundo, sendo que neste eles designam as cidades por estados. As professoras tiveram a ideia de fazermos um pequeno projeto sobre os países da União Europeia, sendo que o país que o G. vai desenvolver no trabalho não se encontra na União Europeia. Será disponibilizado um documento do *GoogleDocs* para vocês fazerem as inscrições, tendo em conta o país sobre o qual pretendem fazer o trabalho. De seguida, quando todos tiverem feito a inscrição, iremos verificar quem escolheu o mesmo país e assim fazer-se um trabalho de grupo."

## Exploração da Tarefa

### → **Organização dos Alunos:**

Este projeto irá ser desenvolvido em pequenos grupos (2 ou 3 elementos).

### → **Propostas de trabalho e atividade esperada:**

Neste momento da atividade, os grupos já estarão organizados. Portanto, recorrendo ao modelo de trabalho de projeto que a professora cooperante utiliza<sup>7</sup> na primeira etapa: "O que vamos fazer?", serão definidos os objetivos que se pretendem trabalhar, em conjunto com a turma, para, posteriormente, serem definidos os temas e subtemas que considerem pertinentes para o desenvolvimento dos trabalhos.

De seguida, será composta a segunda etapa do projeto, concretamente "O que vamos fazer?". Neste momento, os alunos terão de fazer um plano de trabalho<sup>8</sup> sobre o que pretendem pesquisar e apresentar, definindo tarefas e datas previstas para cada uma. Na terceira etapa, "Mãos à obra!" será iniciado o projeto, colocando o plano em ação, avaliando o trabalho que fora desenvolvido e o comportamento, semanalmente; e, por fim, se necessário redefinir a calendarização e as tarefas semanais.

#### Discussão e Sistematização:

Para determos uma perspetiva sobre as aprendizagens adquiridas pelos alunos, no decorrer do trabalho desenvolvido e recorrendo às fases do projeto, na quarta etapa terão de apresentar os trabalhos e avaliar os conhecimentos que adquiriram. Por último, será feita a quinta etapa "No fim, pensemos!", que tem como objetivo a autoavaliação do próprio aluno, tanto no processo como no produto final, preenchendo a grelha "Lembrar Para Não Esquecer".

Após a apresentação dos trabalhos e de forma a possibilitar o acesso aos mesmos, estes serão colocados no *padlet.* Na criação da página do *padlet,* as professoras irão escolher a temática do mapa do mundo, para que cada trabalho desenvolvido fique situado no devido país.

Por fim, com o objetivo de consolidar as aprendizagens adquiridas e permitir o conhecimento do ponto de situação de cada aluno será realizada uma questão aula sobre os diferentes países trabalhados.

#### Dificuldades previstas:

Referente às dificuldades, apenas iremos mencionar as possíveis dificuldades da 1º sessão:

• Alunos:

o Poderão ter dificuldade na escolha do tema, pelo que será necessário que as professoras estejam atentas de forma a não permitir a influência de outros colegas na escolha individual de cada aluno;

o Poderão ter dificuldade na elaboração do plano de trabalho, visto que se trata de uma nova dinâmica.

- As professoras irão construir um guião de apoio, caso seja necessário.
- Estagiárias:

o Gestão da turma - Recorrerão à plataforma do *Bubble sound*, para o controlo do ruído;

o Gestão do tempo – verificar o relógio com frequência e/ou combinar um sinal entre as estagiárias e a professora cooperante, como forma de alerta caso esteja por perto da hora de almoço.

## Possíveis estratégias de avaliação:

- O aluno é capaz de identificar a Europa no mapa;
- O aluno é capaz de identificar Portugal no mapa;
- O aluno é capaz de identificar os diferentes continentes e oceanos;
- O aluno é capaz de identificar e nomear alguns países da Europa.

## Possíveis estratégias de diferenciação:

• Neste momento, pretende-se que o G. e a M. colaborem com os diferentes grupos e que os mesmos lhes atribuam tarefas, pelo que serão auxiliados na pesquisa e seleção de informação.

## Articulação com outras atividades ou conteúdos:

• Esta atividade estabelecerá uma relação com as TIC, com o Estudo do Meio e com o Português, relativamente à leitura e escrita, sendo desenvolvida ao longo de várias sessões.

**Anexo M – Planificação da criação de um livro com base nos textos informativos sobre os países da União Europeia**

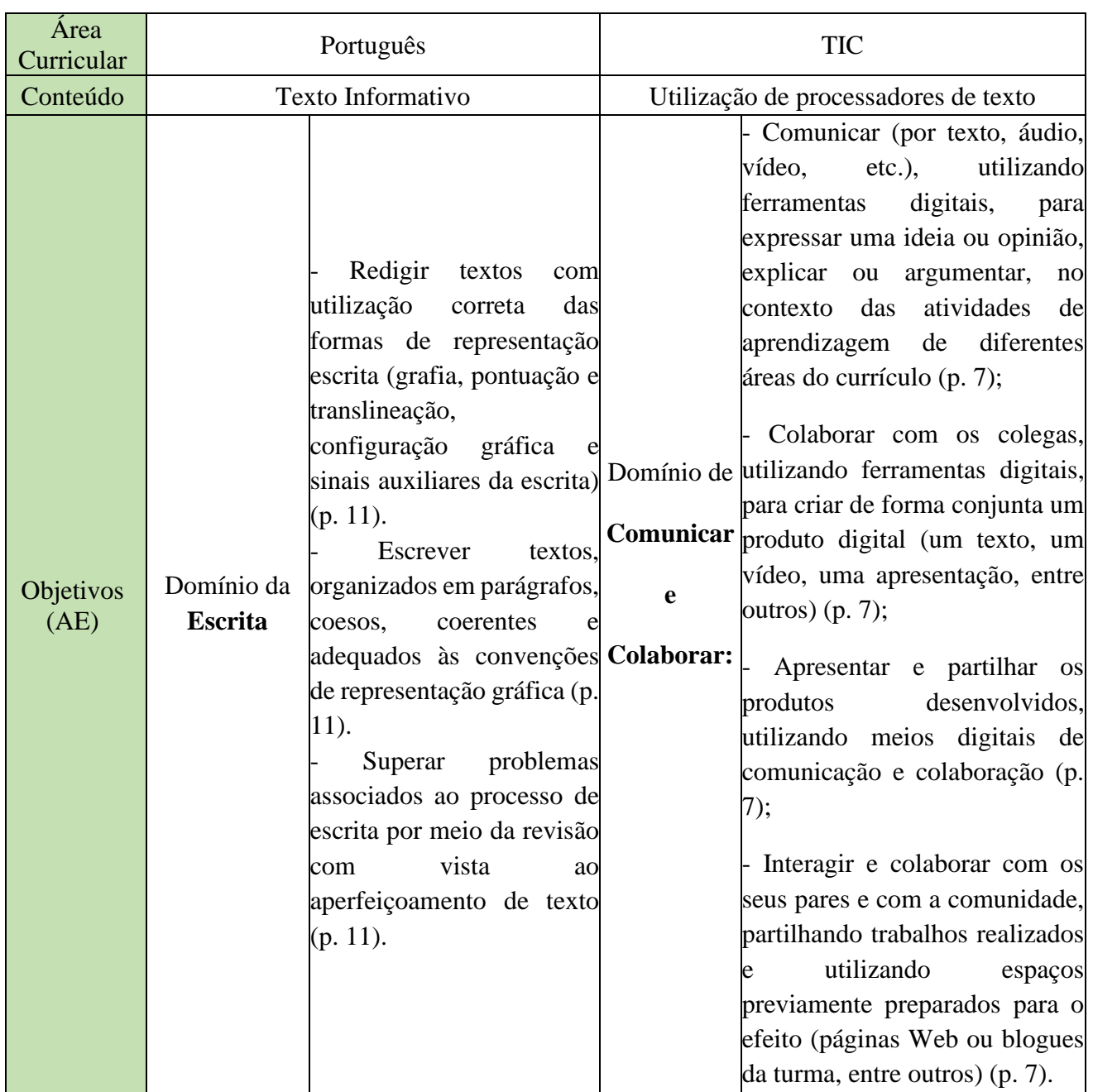

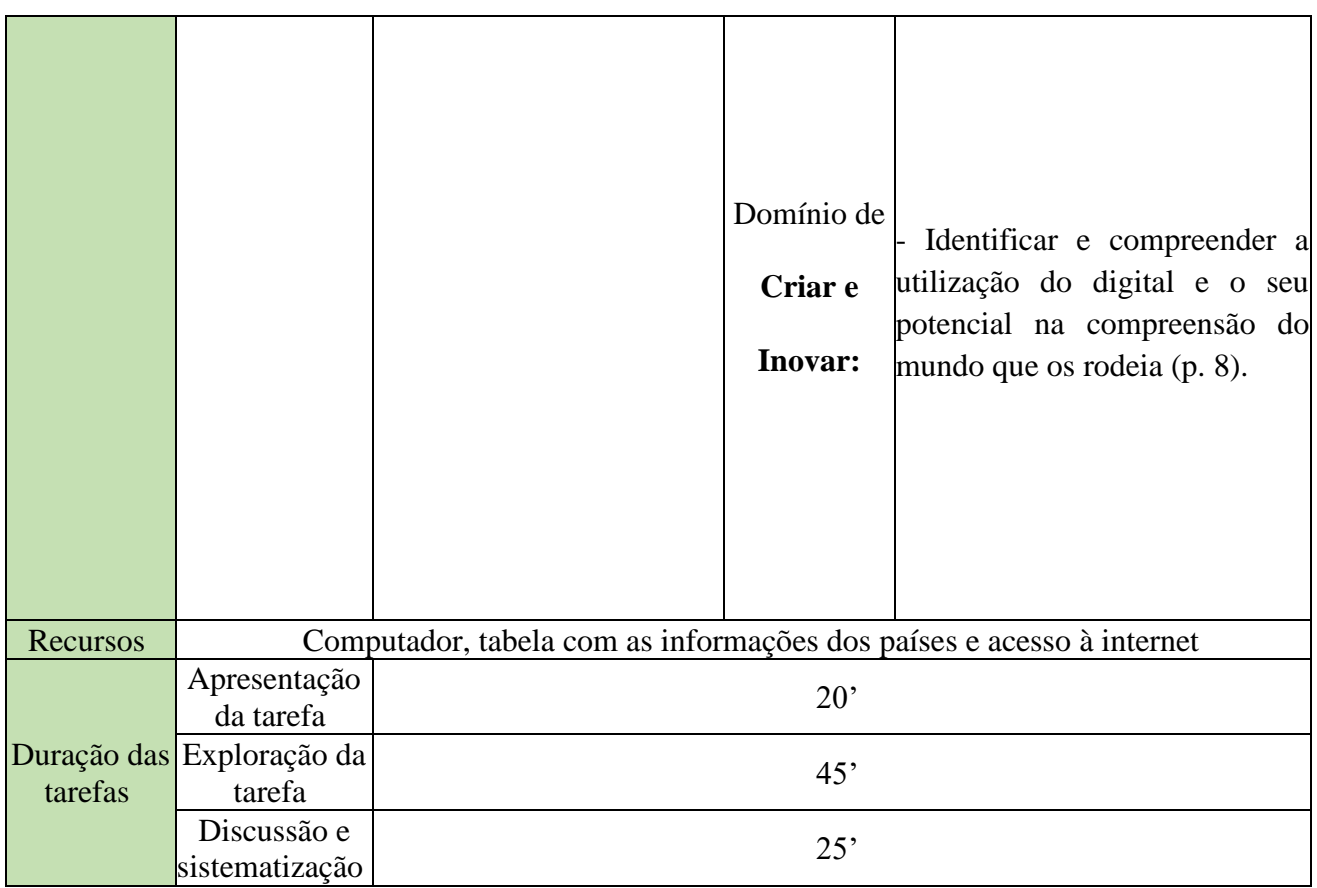

**Desenvolvimento da situação de ensino e aprendizagem**

## Contextualização:

Esta atividade propõem a complementação e conclusão do projeto referente à União Europeia, configurando-se como um instrumento de avaliação e conhecimento. Cada grupo de alunos terá de elaborar um texto informativo sobre o país que estudou, apresentando-o como uma síntese das aprendizagens realizadas. Para tal, será promovida uma integração entre a área curricular de Português e a de TIC, utilizando estas para a criação dos textos quanto na sua partilha.

## Apresentação da tarefa:

Para iniciar a dinamização desta atividade, procederemos com uma abordagem inicial, questionando os alunos sobre a compreensão que estes possuem sobre o texto informativo. Após as suas intervenções, procederemos à explicação dos elementos essenciais que caracterizam um texto informativo, fornecendo um esclarecimento detalhado sobre os componentes necessários. Simultaneamente, apresentaremos aos alunos uma estrutura potencial para orientar a elaboração dos seus textos, promovendo assim uma compreensão mais clara e abrangente do processo.

#### Exploração da Tarefa

#### → **Organização dos Alunos:**

Atividade decorreu nos grupos de trabalho, cada grupo estava reunido na sala de aula.

#### → **Propostas de trabalho e atividade esperada:**

Durante a fase de exploração desta atividade, os alunos serão mantidos com os mesmos grupos de trabalho, dando início à redação dos seus textos informativos no *GoogleDocs*, seguindo a estrutura suprarreferida. É relevante salientar que os estudantes têm à sua disposição a tabela preenchida no início do projeto, contendo as informações obtidas da *internet* sobre o país em estudo. Esta tabela servirá como um recurso consultivo durante a elaboração do texto. Durante este processo, estaremos presentes na sala de aula, circulando entre os grupos, proporcionando assistência conforme necessário, assegurando assim um ambiente propício à compreensão e execução da tarefa.

## Discussão e Sistematização:

Após a conclusão dos textos, procedermos a uma correção coletiva, projetando um texto de cada vez e realizando ajustes em grupo, fornecendo sugestões de melhoria. Uma vez corrigidos, introduziremos aos alunos a plataforma *StoryJumper*, a qual possibilita a criação de livros. O objetivo é que os alunos transponham os seus textos para esta plataforma, colaborando assim na construção de um livro composto por diferentes textos.

Inicialmente, será dada uma explicação sobre o funcionamento desta plataforma. Posteriormente, cada grupo será encarregue de efetuar a publicação do seu texto no site, complementando-o com imagens representativas do país em estudo. Após a conclusão do livro, este será partilhado no blog da turma pelos próprios alunos, proporcionando uma plataforma de divulgação e partilha das produções realizadas.

Dificuldades previstas:

- Alunos:
	- o **Compreensão do texto informativo**: Podem enfrentar desafios na compreensão do que constitui o texto informativo e a aplicação adequada dessa estrutura;
	- o **Uso da plataforma** *online:* A familiaridade com a plataforma online, neste caso *GoogleDocs* e *SotyrJumper*, pode varia entre os alunos, sendo que alguns podem necessitar de mais orientação para usar a ferramenta eficazmente;
	- o **Seleção e inclusão de conteúdo adequado**: podem apresentar dificuldades em selecionar informações relevantes e incluir o conteúdo significativo nos textos informativos, bem como adicionar imagens pertinentes ao contexto;
	- o **Correção coletiva:** Garantir a participação ativa de todos os alunos durante a correção coletiva pode ser um desafio, sendo

importante gerir o tempo e assegurar que todas as contribuições sejam consideradas.

- o **Publicação no StoryJumper:** Pode haver dificuldades na transcrição do texto do *GoogleDocs* para o *StoryJumper*, incluindo a formatação e inclusão de imagens.
- Estagiárias:
	- o **Gestão de grupos:** Coordenar eficazmente os grupos de alunos durante a fase de redação pode ser desafiador, para garantir que todos participam de maneira equitativa;
	- o **Suporte individualizado:** Os alunos podem necessitar de apoio individualizado, seja para compreender a estrutura do texto informativo, utilizar as plataformas ou incorporar conteúdos;
	- o **Correção coletiva:** Conduzir a correção coletiva dos textos pode exigir uma gestão eficiente do tempo, equilibrando a análise detalha dos textos com a necessidade de manter os alunos interessados e participativos;
	- o **Organização na plataforma** *StoryJumper***:** Explicar o funcionamento da plataforma e fornecer orientação durante o processo de publicação pode requerer um tempo extra e uma compreensão aprofundada da ferramenta.
	- o **Integração das tecnologias:** As integrações bem-sucedidas destas ferramentas no contexto da atividade podem exigir competências tecnológicas por parte da professora, incluindo a resolução de problemas técnicos que possam surgir;
	- o **Gestão do tempo:** Garantir que a atividade seja concluída dentro do tempo designado pode ser uma tarefa desafiadora, especialmente se surgirem imprevistos ou se muitos alunos

necessitarem de apoio individual para compreenderem as instruções.